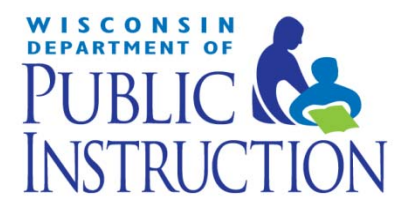

# DISTRICT REPORT CARD **TECHNICAL GUIDE**  9/30/2013

# Document Control

# **Document Information**

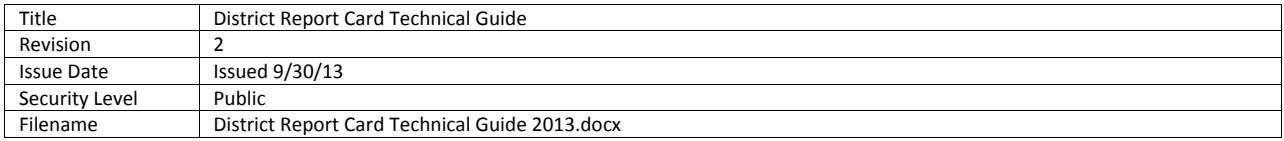

# Calculating District Accountability Scores

This document provides descriptions for calculating the scores comprising Wisconsin's Accountability Index. These scores are displayed in the District Report Card and the District Report Card Detail:

- Overall Accountability Score
- Priority Area Scores
- **•** Student Engagement Indicator deductions

You can approximate the calculations used to arrive at a district's Accountability Index scores using data from the District Report Card Detail and this document. However, scores calculated with this document may not exactly match a district's score due to rounding, both in the calculation itself and in the display of values on the District Report Card Detail.

# **Table of Contents**

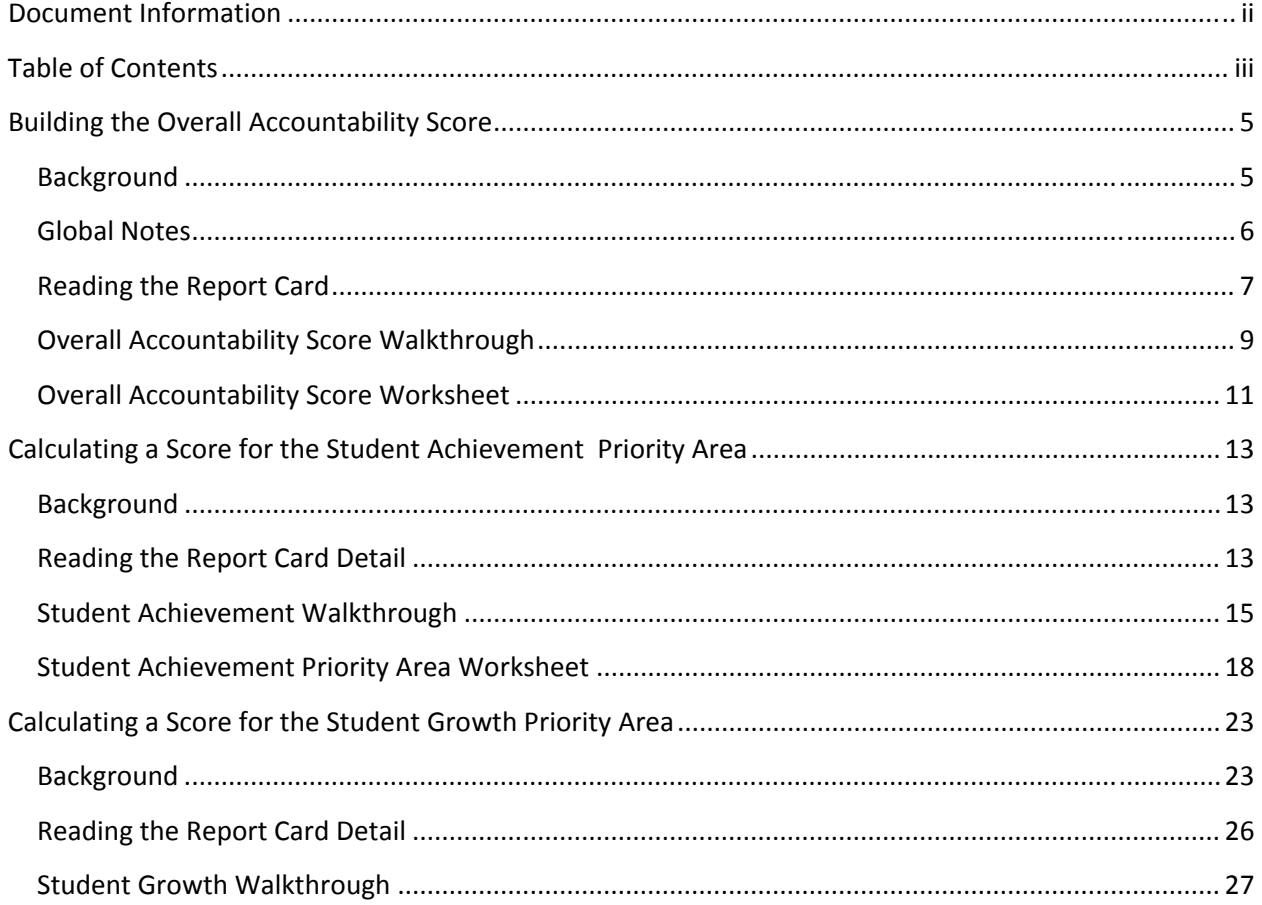

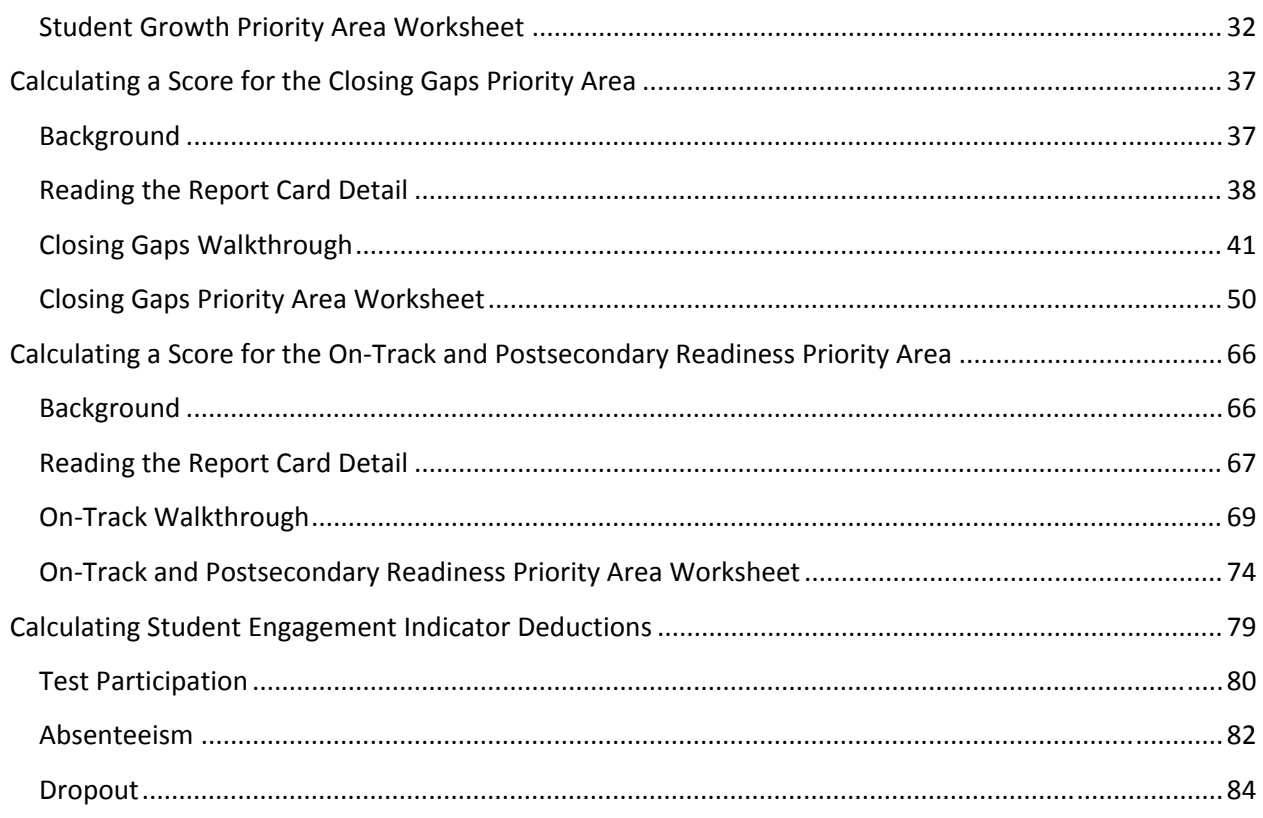

# **Building the Overall Accountability Score**

Wisconsin's district accountability system uses multiple measures across four Priority Areas and expectations of student engagement to build a 0‐to‐100‐point score for each district. This document connects the data on the District Report Card Detail to the district's **Overall Accountability Score**.

The Overall Accountability Score is derived from the Accountability Index, which includes separate scores for each of four Priority Areas—Student Achievement, Student Growth, Closing Gaps, and On-Track and Postsecondary Readiness as well as potential deductions for districts missing statewide goals for Student Engagement Indicators. Like the Overall Accountability Score, each of the Priority Areas is scored on a 0‐to‐100 scale. However, because Wisconsin has districts of many different sizes, grade levels, and student populations, not all of the Priority Areas apply in the same way to every district. Therefore, combining the Priority Area scores to arrive at an overall score is more complicated than taking a straight average of them.

# **Background**

The Wisconsin Department of Public Instruction (DPI) bases the process of building a district's Overall Accountability Score on three important principles:

- 1. **We cannot calculate every Priority Area score for every district.** For example, Student Growth requires WKCE test scores for consecutive grades in the same district; because Wisconsin only tests high school students in 10<sup>th</sup> grade, districts that have only grades 9‐12 are excluded. Also, every component of the Accountability Index requires there be at least 20 students with data to calculate a score.
- 2. A district should not be advantaged or disadvantaged by the presence or lack of a Priority Area or component. Simply averaging the Priority Areas would create a bias for districts with only grades 9‐12, which are generally not measured on Student Growth, increasing their scores compared to other districts.
- 3. The majority of Wisconsin districts have very high rates of attendance and high school graduation, the major **determinants of the On‐Track and Postsecondary Readiness Priority Area score.** There is very little overall statewide variation in these measures—performance gaps are driven primarily by a few "outlier" districts with low rates.

We use two solutions to build an overall score that follows these principles:

- 1. **Student Growth and Closing Gaps scores are aligned with Student Achievement.** Aligning scores to a common scale avoids creating a bias between these Priority Areas.
- 2. On-Track and Postsecondary Readiness scores have a fixed weight no matter how many other Priority Area **scores are calculated.** Fixing the weight of this Priority Area allows us to account for the narrow overall range of high attendance and graduation rates.

The process for determining a district's Overall Accountability Score consists of calculating a **weighted average Priority Areas score** from the individual Priority Area scores and then subtracting any applicable Student Engagement Indicator deductions. The following method takes into account that scoring for the On‐Track and Postsecondary Readiness Priority Area behaves a little differently from scoring for the first three Priority Areas: some districts will only have a possible maximum score of 80 points, rather than the typical 100 points, for On‐Track.

- Begin deriving the weighted average Priority Areas score by taking the average of the Student Achievement, Student Growth, and Closing Gaps scores. The average is the sum of the points earned for those Priority Areas divided by the number of the Priority Areas that apply to the district.
- Next, multiply that average by a factor that is determined by which components of the On‐Track and Postsecondary Readiness Priority Area are calculated for the district:
	- o If there is *both* an attendance and/or graduation score *and* scores for other On‐Track components, in which case the maximum score for the On-Track Priority Area is 100, then the average is multiplied by 3.
	- o If there is *only* an attendance and/or graduation score, in which case the maximum score for the On‐ Track Priority Area is 80, then the average is multiplied by 3.2.
- Note: For most districts, attendance and graduation scores will be averaged to calculate the attendance and graduation component of the On‐Track priority area. If a district does not have both, one or the other will be used.
- To finish producing the weighted average Priority Areas score, add this multiplied average of the first three Priority Areas to the On‐Track and Postsecondary Readiness score, and divide this sum by 4.
- Finally, subtract any Student Engagement Indicator deductions from the weighted average Priority Areas score to arrive at the Overall Accountability Score. The maximum possible total deduction is 20 points for a district that misses all Student Engagement goals. (See Overall Accountability Score Walkthrough, pg. 7).

The Overall Accountability Score determines which Accountability Rating Category a district falls into. In the longer term, DPI plans to align these categories with particular levels of support, as indicated by the following table.

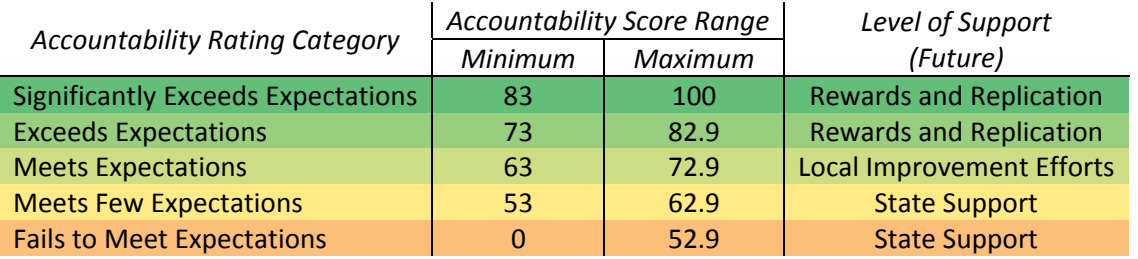

# **Global Notes**

- The Accountability Index has four Priority Areas and a set of Student Engagement Indicators. Within each area, individual components are calculated. Example: Student Achievement is a Priority Area; Reading Achievement and Mathematics Achievement are its two components.
- Measures based upon data from the Wisconsin Student Assessment System (WSAS)—which include Student Achievement, Student Growth, and the achievement components of Closing Gaps and On‐Track and Postsecondary Readiness—reflect the NAEP‐based reading and mathematics cut scores developed for the

Wisconsin Knowledge and Concepts Examination (WKCE). NAEP‐based WKCE cut scores have been applied retroactively so that proficiency level data from prior years are directly comparable to the most current year. Proficiency level data for the Wisconsin Alternate Assessment for Students with Disabilities (WAA‐SwD) are unchanged.

- All scores are calculated and reported to one‐tenth of a point.
- Calculations are rounded to the third decimal point (0.001, or 0.1%). The only exception is Test Participation rates, which are rounded to the nearest whole percentage point. Within the calculation software, rounding is applied in two places: when individual student data are aggregated into a rate or average and at the end of a sequence of algebraic operations.
- DPI uses a "cell size," the minimum number of students needed to calculate a data component, of 20 students. In most cases, the cell size is only applied to the current year of data. In the  $3^{rd}$  Grade Reading and  $8^{th}$  Grade Mathematics Achievement components of the On‐Track and Postsecondary Readiness Priority Area and in the Student Engagement Indicators, the cell size is applied to the three most recent years of data.
- Determination of whether a student attended a district for the Full Academic Year (FAY) is based on FAY for the district.
- State comparisons are provided on the front page. Comparison scores treat all Wisconsin students as if they were one giant district. These scores are calculated using the same methodology as individual district scores. Comparisons are not used to determine a district's score or rating category.
- Graduation, attendance and absenteeism data are from the prior year, not the current year, due to data availability. For example, the most recent graduation, attendance, and absenteeism data used in 2011‐12 report cards was from 2010‐11.

### **Reading the Report Card**

The Overall Accountability Score, Priority Area scores, and Student Engagement Indicator deductions are shown on the District Report Card and page 1 of the District Report Card Detail. The following sample contains no performance data but shows how the information is laid out.

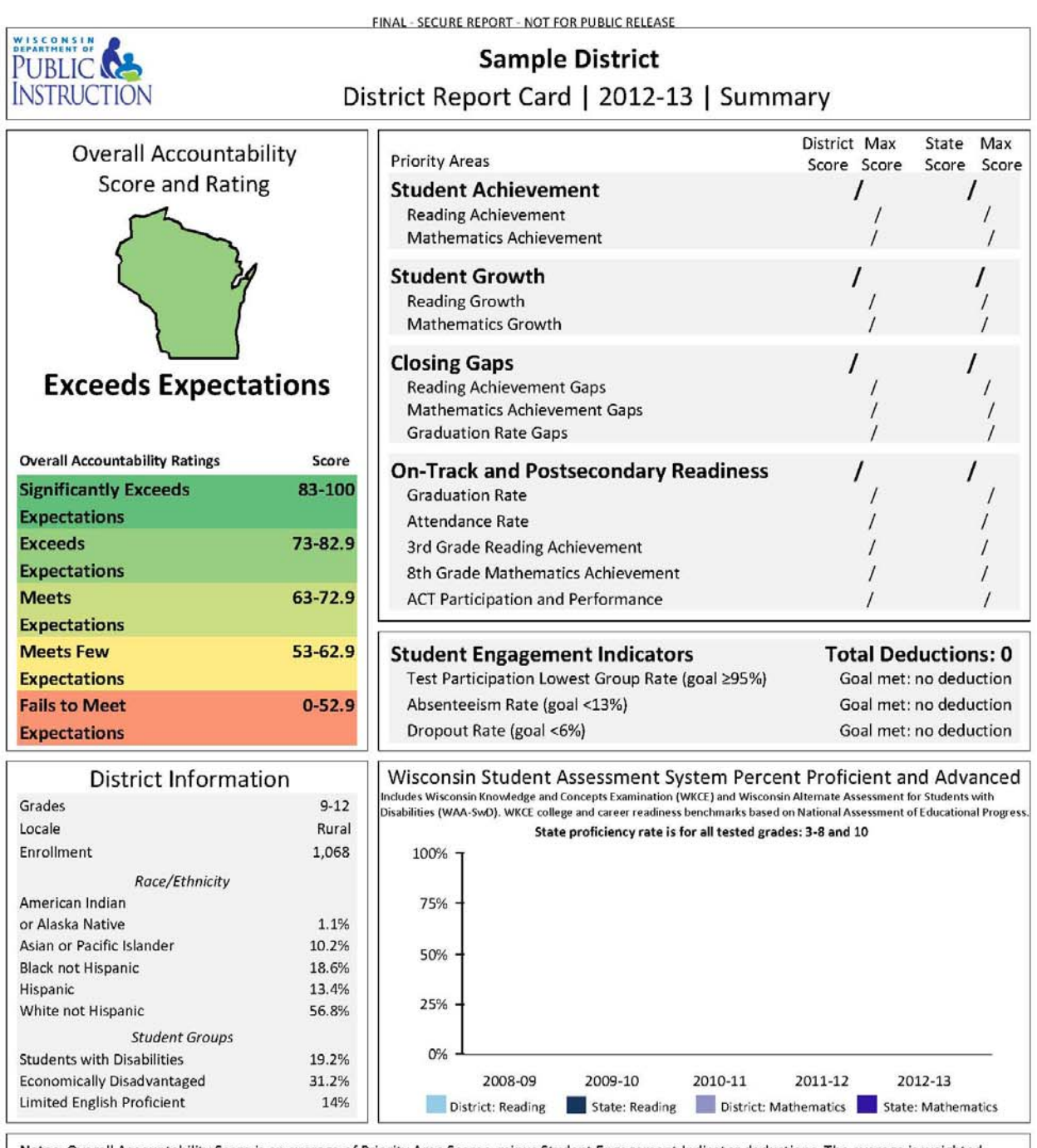

Notes: Overall Accountability Score is an average of Priority Area Scores, minus Student Engagement Indicator deductions. The average is weighted differently for districtss that cannot be measured with all Priority Area Scores, to ensure that the Overall Accountability Score can be compared fairly for all districts. Accountability Ratings do not apply to Priority Area Scores. Details can be found at http://acct.dpi.wi.gov/acct\_accountability.

#### Wisconsin Department of Public Instruction | dpi.wi.gov

Report cards for different types of schools or districts should not be directly compared.

Page

 $\mathbf{1}$ 

## **Overall Accountability Score Walkthrough**

Sample District has the following Priority Area scores:

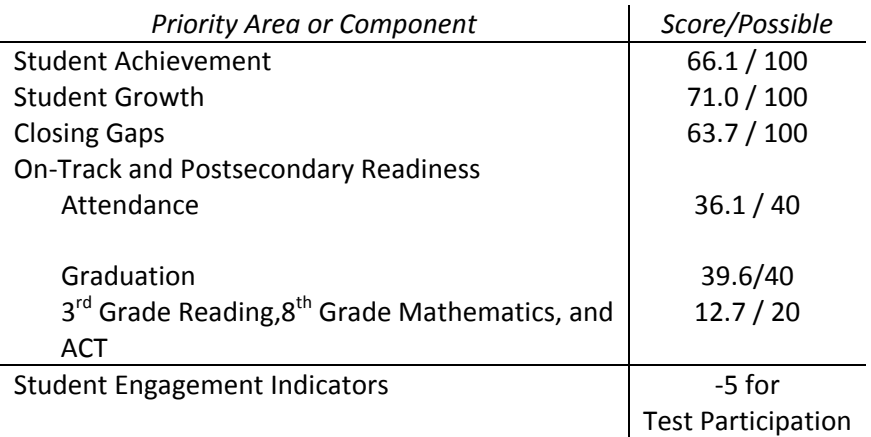

#### **Step 1: Combine Student Achievement, Student Growth, and Closing Gaps**

This district has scores calculated for all three of these Priority Areas.

$$
Average = \frac{Student \, Achievement \, Score + Student \, Growth \, Score + Closing \, Gaps \, Score}{3}
$$

The district also has *both* an attendance and graduation score *and* scores for other On‐Track components, so this average is multiplied by 3.

Average  $\times$  3 =  $66.1 + 71.0 + 63.7$  $\frac{215 + 3611}{3} \times 3 = 200.8$ 

#### **Step 2: Add Attendance and Graduation Scores**

Attendance and Graduation Score  $=$  Attendance Score  $+$  Graduation Score

Attendance and Graduation Score =  $36.1 + 39.6 = 75.7$ 

#### **Step 3: Combine Result with On‐Track and Postsecondary Readiness Scores**

Weighted Average Priority Areas Score

ൌ (Average  $\times$  3) + Attendance and Graduation Score + Other On-Track Scores 4

Weighted Average Priority Areas Score  $=$  $200.8 + 75.7 + 12.7$  $\frac{5!}{4}$  = 72.3

#### **Step 4: Apply Student Engagement Indicator Deductions**

Overall Accountability Score = Weighted Average Priority Areas Score - Deductions

Overall Accountability Score =  $72.3 - 5 = 67.3$ 

Sample District's Overall Accountability Score is 67.3, putting it into the **Meets Expectations** category.

# **Overall Accountability Score Worksheet**

#### **Introduction**

This worksheet requires that you have calculated scores found in the District Report Card Detail for each of the four Priority Areas that apply to your district:

- Student Achievement: score out of 100 points
- Student Growth: score out of 100 points
- Closing Gaps: score out of 100 points
- On‐Track and Postsecondary Readiness: score out of 100 points
	- o Attendance and Graduation: Score out of 80 points
	- o 3<sup>rd</sup> Grade Reading, 8<sup>th</sup> Grade Mathematics, ACT Participation/Performance: Total out of 20 points

It also requires that you have data on which Student Engagement Indicator deductions, if any, are applied to your district.

#### **Instructions**

Work through the worksheet using data you have already calculated for the district. Once you have calculated the Overall Accountability Score, use it to determine the accountability rating. In the future, DPI plans for the level and type of support to align with Rating Categories:

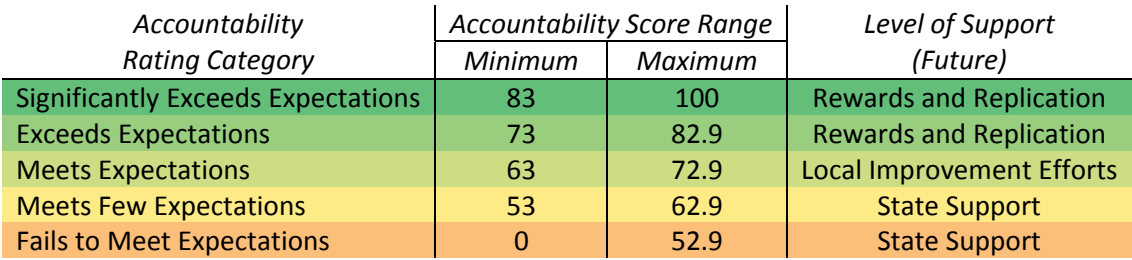

#### **Worksheet**

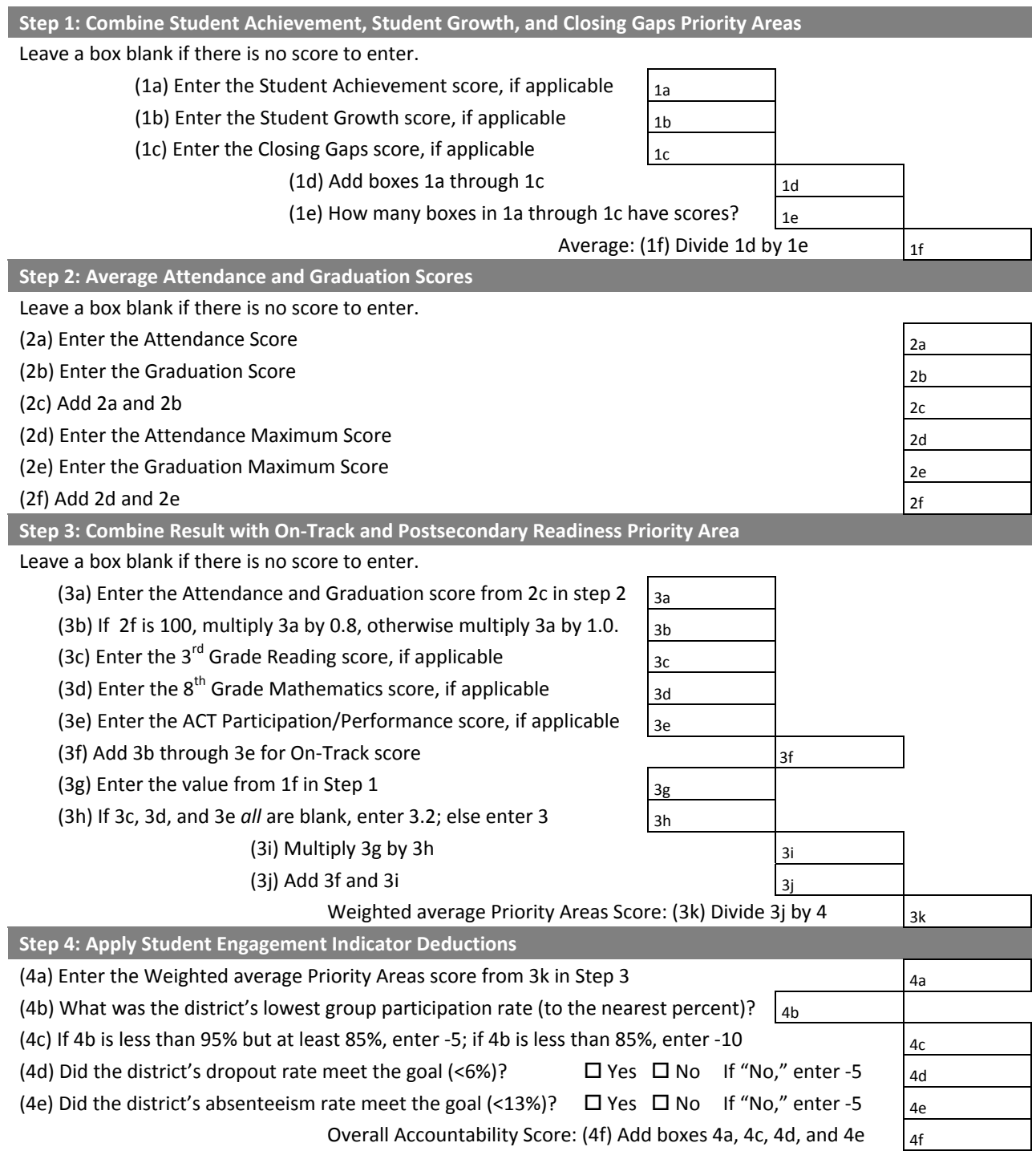

# **Calculating a Score for the Student Achievement Priority Area**

The Student Achievement Priority Area is designed to show **how well the students in a district have learned the knowledge and skills they are supposed to develop**. DPI uses assessment data over the past three years to build a score, with more recent years having more effect on the score. Student Achievement is a points‐based measure that gives credit for achievement across multiple proficiency levels.

### **Background**

The simplest way to measure student achievement with assessment results, as mandated in the federal No Child Left Behind Act of 2001, is by the percentage of students scoring at or above the proficient level. The definition of "proficient" for the Wisconsin Knowledge and Concepts Examination (WKCE) was originally developed in 1997 through a detailed process involving educators and testing professionals; a similar process was used in 2007 for the Wisconsin Alternate Assessment for Students with Disabilities (WAA‐SwD). Wisconsin has achieved high statewide proficiency rates under that definition for many years, but other assessments found different results. For example, the 2010‐11 National Assessment of Educational Progress (NAEP) found 47 percent of Wisconsin 4<sup>th</sup> graders scoring proficient in mathematics, whereas the WKCE and WAA‐SwD found 79 percent proficient.

As part of developing this accountability system, DPI has set college and career readiness benchmarks based on NAEP cut scores, thus moving to higher proficiency standards. We could not make a similar change with the WAA‐SwD because that test is constructed differently, but the new Dynamic Learning Maps assessment to be introduced in 2014‐ 15 will reflect these higher expectations.

One of the consequences of this decision is that many students we formerly considered proficient are now scoring at lower achievement levels. To ensure districts are treated fairly, the Student Achievement measure allows students to earn points for their district based on their achievement level:

- Basic level: **0.5 points**
- Proficient level: **1 point**
- Advanced level: **1.5 points**

It also incorporates three years of data to account for variation in year-to-year results, weighting the most recent years more heavily.

# **Reading the Report Card Detail**

To arrive at a Student Achievement score, separate scores for reading and mathematics are calculated first and then added together. Tables for reading and mathematics in the student achievement section show the count of students scoring at each performance level over the last three years. Consider the following data on reading achievement for a sample district, which we will use throughout this walkthrough:

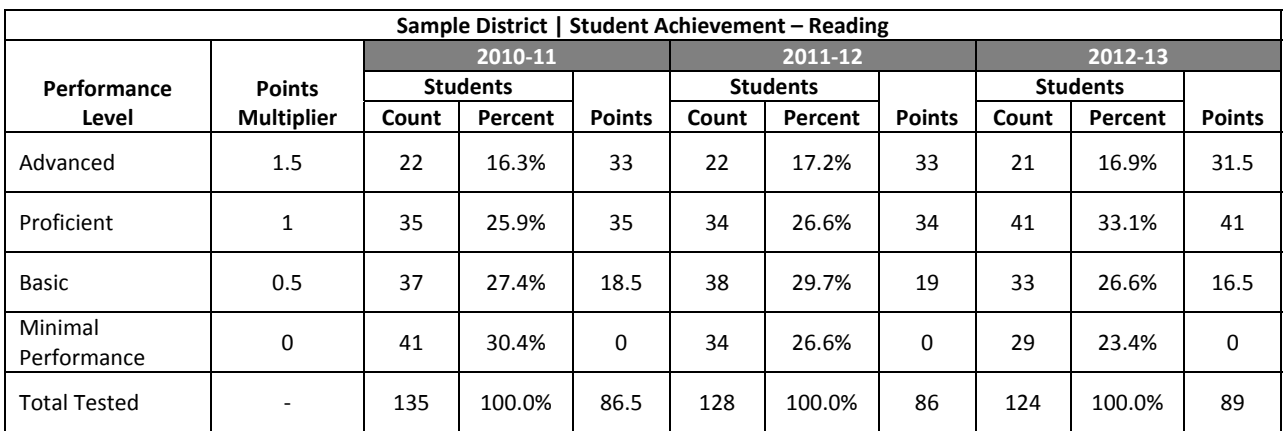

This table shows that 135 students were tested in this district in 2010‐11, with 22 scoring Advanced, 35 scoring Proficient, 37 scoring Basic, and 41 scoring Minimal Performance. Counts for 2011‐12 and 2012‐13 are similarly displayed. This table also shows percent of students scoring in each performance category in 2010‐11, with 16.3% scoring Advanced, 25.9% scoring Proficient, 27.4% scoring Basic, and 30.4% scoring Minimal Performance. Percentages for 2011-12 and 2012-13 are similarly displayed. Points and Points Multipliers for each performance level are also displayed.

# **Student Achievement Walkthrough**

This walkthrough guides the user through determination of a Student Achievement score in a single content area (reading). To determine an overall Student Achievement score, the process is repeated for the other content area (mathematics) and the two content area scores are added.

Throughout this walkthrough we use three terms to describe the year of data used in each step:

- "Prior Year 2" means the left‐most district year shown on the report card. In this example, it refers to 2010‐11.
- "Prior Year 1" means the center district year shown on the report card. In this example, it refers to 2011‐12.
- "Current Year" means the right‐most district year shown on the report card. In this example, it refers to 2012‐ 13.

#### **Step 1: Assign and Average Points**

The first step is to assign points for Student Achievement and take an average for each year. Students scoring Advanced are assigned 1.5 points each; students scoring Proficient, 1 point; and students scoring Basic, 0.5 points. Students scoring Minimal Performance are assigned zero points. These point values are multiplied by the number of students to determine the Points awarded in each category. Then the Points for each year are added together, and divided by the total number of students tested to determine an average. We cap each year's average at a maximum of 1.

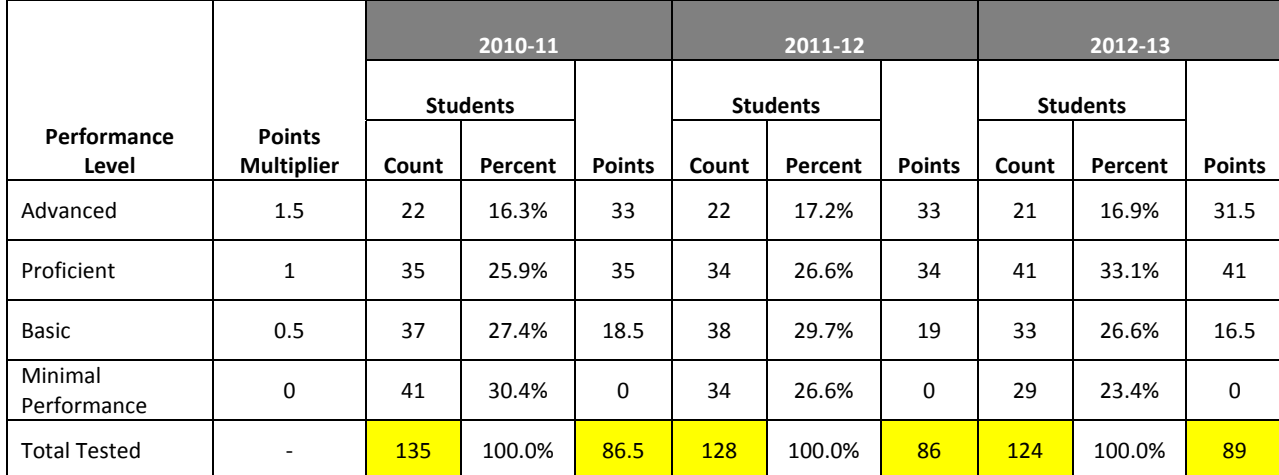

*Calculation*

Prior Year 2 Average  $= 86.5 / 135 = 0.641$ 

Prior Year 1 Average  $= 86/128 = 0.672$ 

Current Year Average  $= 89/124 = 0.718$ 

#### **Step 2: Calculate Annual Weights**

Next, we calculate a weight for each year's average which takes into account (1) year-to-year fluctuations in numbers of students tested and (2) that more recent years should count more heavily. To do this, we calculate a weight that is the

product of a "students tested weight"—the number of students tested that year divided by the average tested across all three years—and a "year weight" that is higher for more recent years.

The values that go into each year's weight depend upon how many years of data are available that meet our cell size (minimum number of students with data) of 20:

- Three years available: "Year weights" are 1.5 for the current year, 1.25 for the prior year, and 1 for the year before that; the number of students tested is averaged across all three years.
- Two years available: "Year weights" are 1.5 for the current year and 1 for the prior year; the number of students tested is averaged across only the current and prior years.
- One year available: The current year weight is 1.

#### *Formulas*

Prior Year 2 Weight = 
$$
1 \times \frac{Prior Year 2 Number Tested}{Average Number Tested}
$$

Prior Year 1 Weight = 
$$
1.25 \times \frac{Prior Year 1 Number Tested}{Average Number Tested}
$$

$$
Current Year Weight = 1.5 \times \frac{Current Year Number Tested}{Average Number Tested}
$$

#### *Calculation*

Prior Year 2 Weight = 
$$
1 \times \frac{135}{(135 + 128 + 124)/3} = 1.047
$$

Prior Year 1 Weight = 
$$
1.25 \times \frac{128}{(135 + 128 + 124)/3} = 1.240
$$

Current Year Weight  $= 1.5 \times$ 124  $\frac{124}{(135 + 128 + 124)/3} = 1.442$ 

#### **Step 3: Combine Points and Weights**

**In step three we multiply the averages determined in Step 1 by the weights calculated in Step 2.**

#### *Formulas*

Prior Year 2 Score = Prior Year 2 Average  $\times$  Prior Year 2 Weight

Prior Year 1 Score = Prior Year 1 Average  $\times$  Prior Year 1 Weight

Current Year Score = Current Year Average  $\times$  Current Year Weight

#### *Calculation*

Prior Year 2 Score  $= 0.641 \times 1.047 = 0.671$ 

Prior Year 1 Score  $= 0.672 \times 1.240 = 0.833$ 

Current Year Score =  $0.718 \times 1.442 = 1.035$ 

#### **Step 4: Calculate Content Area Achievement Score**

The achievement score for this content area is calculated by adding the scores from Step 3, dividing the result by the sum of the weights determined in Step 2, and then multiplying the final value by 50 (creating a content area score out of 50 points).

#### *Formula*

Content Area Achievement Score  $=$   $\frac{11161 \text{ PaH}}{1100 \text{ PaH}} \times 50$ Prior Year 2 Score + Prior Year 1 Score + Current Year Score

#### *Calculation*

Content Area Achievement Score =  $0.671 + 0.833 + 1.035$  $\frac{1.047 + 1.055 + 1.055}{1.047 + 1.240 + 1.442} \times 50 = 34.0$ 

This district's Student Achievement score for this content area is 34.0.

# **Student Achievement Priority Area Worksheet**

#### **Introduction**

This worksheet has two parts, one for reading and one for mathematics. Both parts require you to copy data from the Student Achievement detail on **page 2** of the District Report Card Detail. Be sure to **use the counts, not the percentages**. Note that the score calculated here may not exactly match the report card due to rounding differences. Here is a key to the data needed to complete the worksheet:

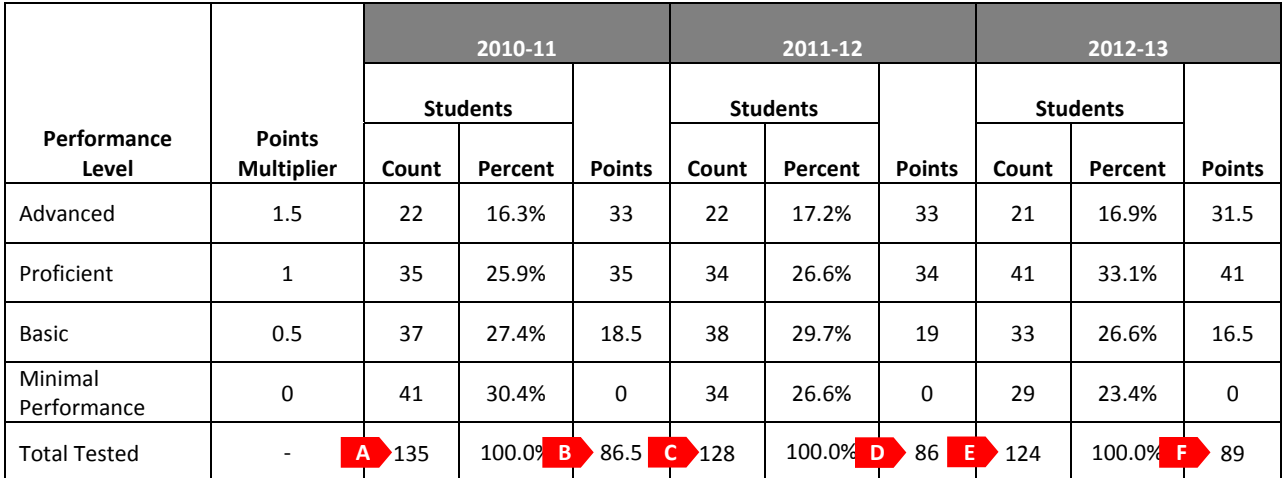

Letters shown on the key are used to help identify data on the worksheet. Tables for reading and mathematics achievement have the same layout. Note: In the worksheet, "Prior Year 2" means the left-most year shown (2010-11 in the key), "Prior Year 1" the center year shown (2011‐12 in the key), and "Current Year" the right‐most year shown (2012‐13 in the key).

#### **Instructions**

Work through the individual reading and mathematics worksheets step by step, entering data from the district report card where appropriate. When both are complete, add both content area scores to determine the district's score for the Student Achievement Priority Area:

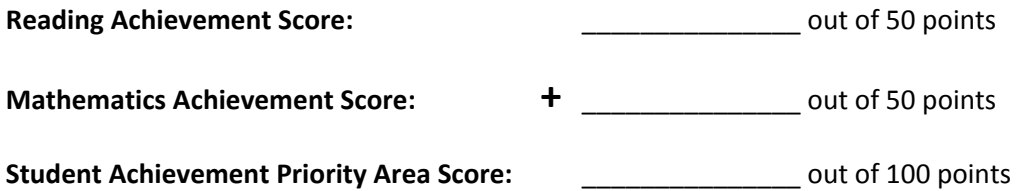

### **Reading Achievement Worksheet**

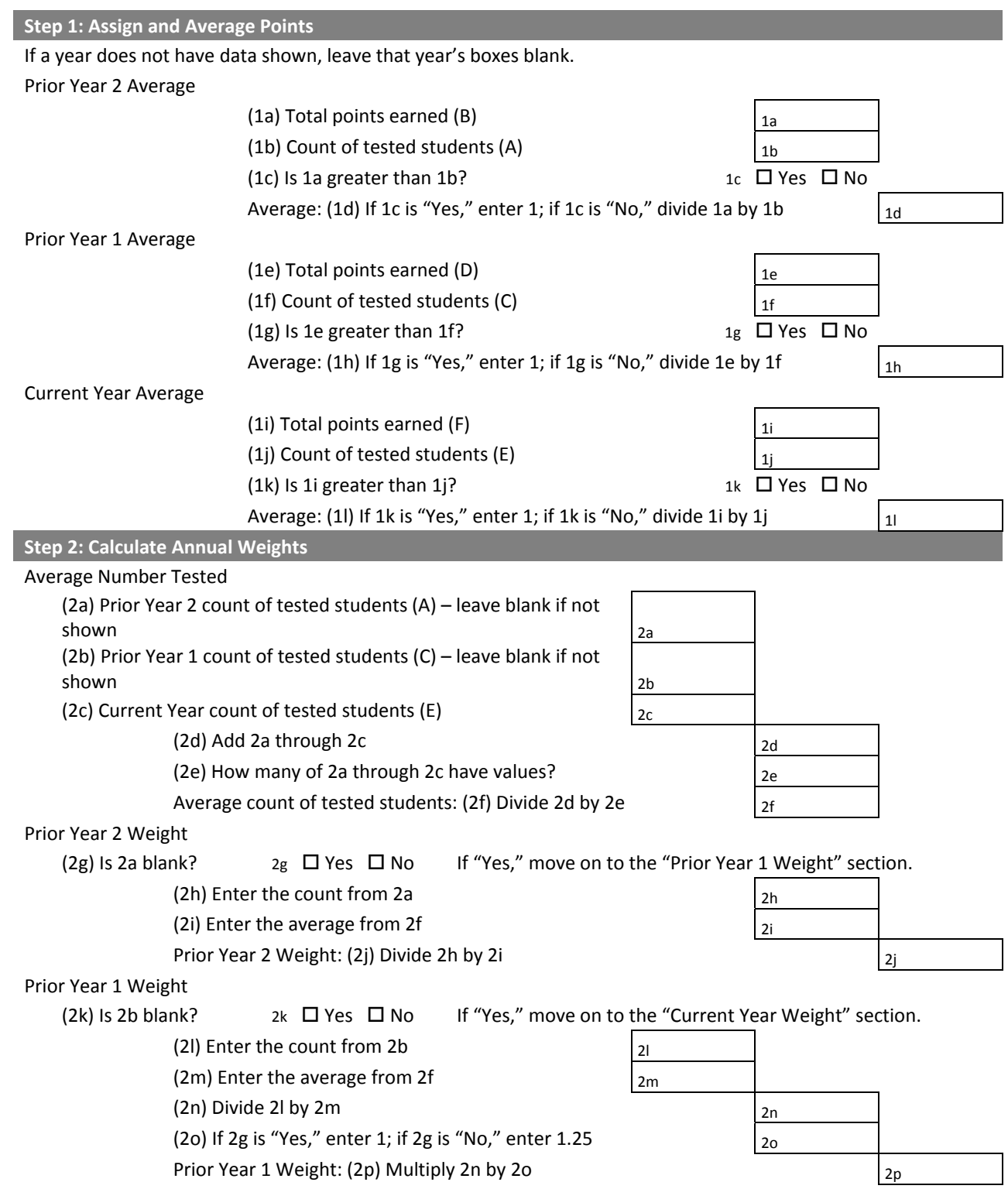

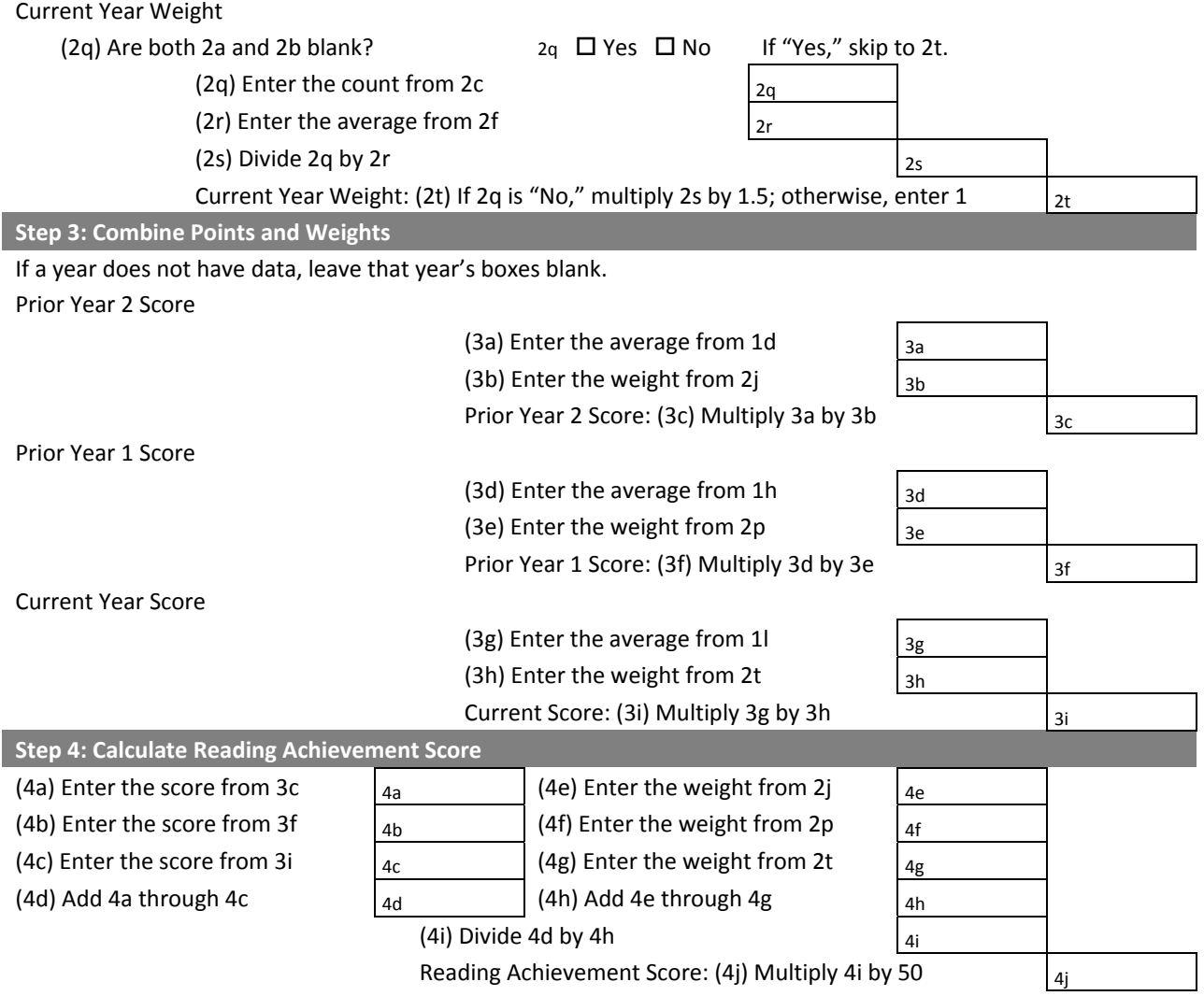

#### **Mathematics Achievement Worksheet**

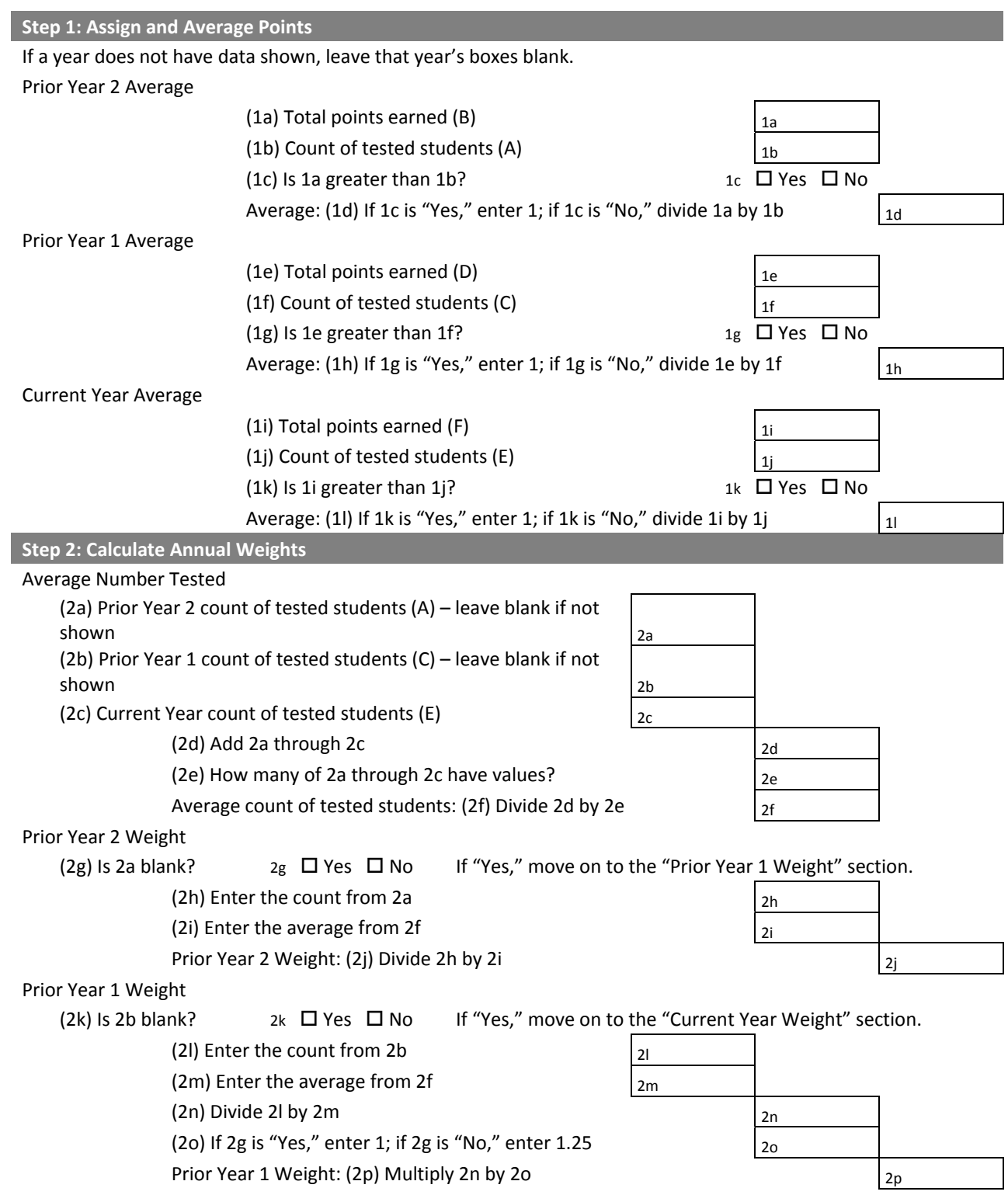

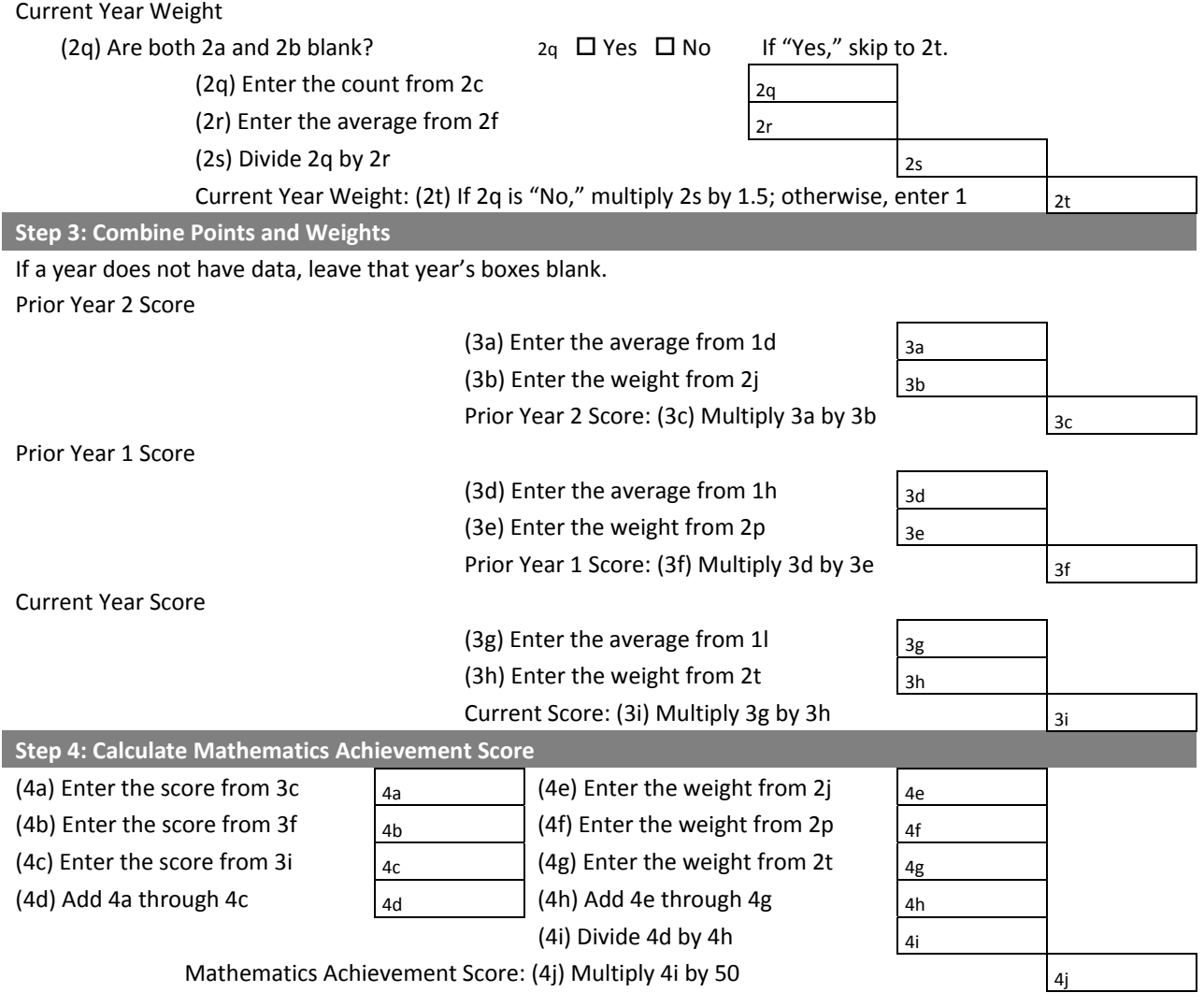

# **Calculating a Score for the Student Growth Priority Area**

The Student Growth Priority Area uses a measurement tool to evaluate districts on **student progress toward higher performance levels** and **student decline below the Proficient level**. This tool allows us to set target growth trajectories for nearly every student in Wisconsin and compare their actual growth to those targets. This measure is designed so that districts can earn the most credit for helping students farthest behind their peers accelerate their growth. At the same time, districts are not penalized for high levels of achievement.

# **Background**

At the foundation of the Student Growth score are growth measures called **Student Growth Percentiles** (**SGPs**). While the mathematics behind SGPs are complex, the concept is fairly straightforward. When we look at one student's WKCE scores over time, we can find many other students with similar scores over time, and we can establish an academic peer group of all these students to help us make comparisons. An SGP is a percentile rank that **compares one student's** change in WKCE scores from last year to this year to the growth of the student's peers. SGPs allow us to describe an individual student's growth across the full range of performance levels, rather than focusing on growth to one specific level. Wisconsin districts already use student level SGP reports that both describe individual students' past growth and project ranges of low, typical, and high growth for students in the next year.

For the Student Growth Priority Area, we employ the same statistic, the SGP, to make a different sort of projection than is shown on our student level SGP reports. For Student Growth, we choose three specific performance targets and use the SGP methodology to project the rate of growth a particular student would have to exhibit to reach each of those targets. The targets in question are straightforward: attaining the threshold scores for the Basic, Proficient, and Advanced WKCE performance levels within a period of three years. These target SGPs, or target growth trajectories, provide us with benchmarks against which we can compare a student's actual growth.

Setting target trajectories is possible because we have a large body of historical, student level, test score data. For any individual student, we can pull out of this body of data just the data for a peer group of students with similar test score histories up to the current grade of the student in question. Many of these peers drawn from our historical data set also have test scores for grades that our current student has yet to get to, and it is these data that allow us to project the rates of growth our student will need in order to reach different performance levels within the given three year measurement period. These rates of growth are our target SGPs or target growth trajectories. The box titled "A Closer Look at Target Growth Trajectories" provides a more specific illustration of how target growth trajectories are derived and used.

Specifically, we calculate, for every student with growth data, target growth trajectories for the Basic, Proficient, and Advanced levels, based on the student's score in the previous year. For a performance level above a student's current level, the target trajectory is the most lenient SGP—i.e., slowest pace of improvement—out of the SGPs associated with improving to that level in one, two, and three years' time. (Usually, but not always, the most lenient SGP will be the one related to the student taking a full three years to grow to the higher level.) For a performance level below a student's current level, it is the most lenient SGP—i.e., most rapid decline— out of the SGPs associated with declining to that level

in one, two, and three years' time. (Usually, the most lenient SGP will be one the related to the student declining to the lower level after just one year.)

In the current year, we compare each student's actual SGPs in reading and math against the student's target SGPs. If, for example, a student who was below the Proficient level produces an SGP that exceeds his target SGP for the Proficient level, then we can say that this student is on a trajectory to reach the Proficient level—even if the change in levels hasn't happened yet. Using a "value table," we assign positive points if the student's actual SGP equals or exceeds his target SGPs for higher levels and negative points if the student was above the Proficient level but has an actual SGP that falls below his target SGP for the Proficient level. Points earned by all a district's students are accumulated to calculate that district's Student Growth score.

Because of the fall-to-fall testing cycle, for this Priority Area a district's students are those that it enrolled in the prior year. However, a student's Full Academic Year (FAY) status is determined in the current year.

#### *A Closer Look At Target Growth Trajectories*

Consider a sixth‐grade student who last year, as a fifth grader, was rated Proficient in Reading, with a score of 515. (This illustration uses the NAEP‐based WKCE performance levels.) Let us focus on the target of attaining the Advanced performance level within three years of that fifth‐ grade starting point. To reach the Advanced level in Reading as a sixth grader, our student would need to score 573. To reach Advanced as a seventh grader, she would need a 590, and to reach it as an eighth grader, she would need a 613. Once we have the student's sixth‐grade test results, it will be obvious whether or not she reached the target in the first year of the three year window. But by using the SGP to establish target growth trajectories, we will also be able to tell whether or not she is on a growth path to meeting the target by the second year or the third year.

To derive the target trajectory, we draw upon our body of historical data to identify a peer group for our student comprised of students older than she who have already progressed ahead of her through the sixth, seventh, and eighth grades *but who had the same or similar track record of Reading scores from the third through the fifth grade*. Using the sixth‐grade through eighth‐ grade test data for this population of older peers, we can identify three specific SGPs: the SGP for a member of this peer group who just made it to the threshold of the Advanced level as a sixth grader, the SGP for a member who made it as a seventh grader, and the SGP for one who made it as an eighth grader. The most lenient (lowest) of these becomes our student's target SGP or growth trajectory for the Advanced level. (For intuitively apparent reasons, the SGP associated with meeting a higher target in the third year will usually be the most lenient, as is true for this example; however, depending on a student's situation, infrequently the first or second year projected SGP may be the most lenient.)

When we receive our student's sixth‐grade Reading score, we can calculate her individual SGP characterizing her fifth‐grade‐to‐sixth‐grade growth in the context of all current sixth graders. Now, we can compare her actual SGP with her target SGP. If it meets or surpasses the target, we can say that this student is on a trajectory to improve to the Advanced level.

For a different student who was at the Basic level in Reading in fifth grade, we would follow the same procedure to determine a target trajectory for the Proficient level as well as Advanced, and for another student who started at the Minimal level in fifth grade, we would also determine a target for the Basic level.

So far we have talked about growth trajectories to higher levels. But for the Student Growth Priority Area, being on a path to drop below the Proficient level also matters. Therefore, for our student, the other important target to determine besides the target growth trajectory to Advanced is the decline trajectory to scoring below the threshold for Proficient, which is 525 for sixth graders, 535 for seventh graders, and 548 for eighth graders. The most lenient of the SGPs relating to our student's next three years becomes her target decline trajectory. (In this case, as will be the case for most decline trajectories, decline below the target in one year's time yields the most lenient SGP.)

# **Reading the Report Card Detail**

To arrive at a Student Growth score, separate scores for reading and mathematics are calculated first and then added together. The four‐by‐four grids for reading and mathematics shown in the Student Growth detail summarize the comparisons of actual SGPs to target trajectories for all students in a district. Consider the following data on reading growth for a sample district, which we will use throughout the walkthrough:

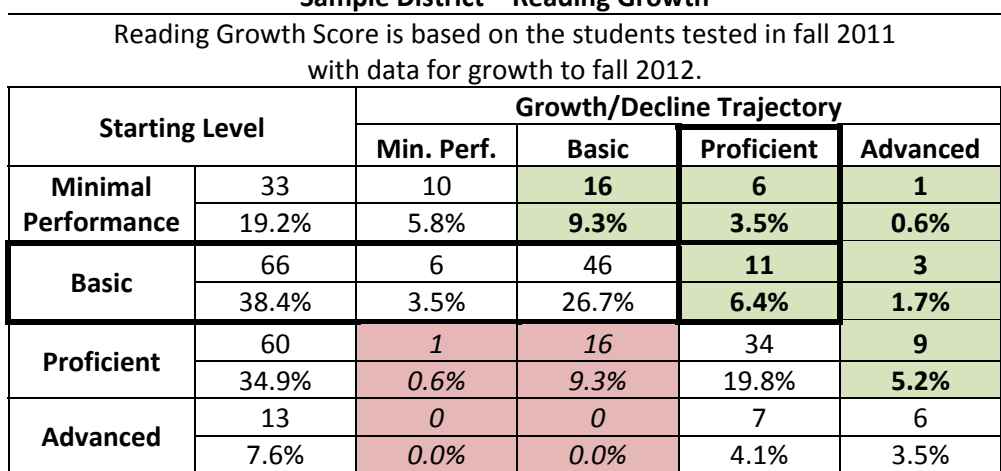

#### **Sample District – Reading Growth**

On the left, under "Starting Level," students at Sample District (with WKCE growth data from fall 2011 to fall 2012 to calculate SGPs and target trajectories over the next three years) are grouped by their fall 2011 performance levels. To the right, they are grouped further based on whether or not their actual growth met the target trajectory for a particular level (or under Minimal Performance, whether they fell below the Basic trajectory).

#### Example (shown with the bold border): 66 students started at the Basic level in fall 2011. Of those, 11 met the **Proficient target trajectory but not the Advanced target trajectory.**

The layout of the table reflects how these comparisons are used to calculate a district's Student Growth score. The green/bold highlighted cells show students whose actual growth put them on a trajectory toward a higher performance level, and the red/italic highlighted cells show those whose actual decline put them on a trajectory to fall below Proficient.

### **Student Growth Walkthrough**

This walkthrough guides the user through determination of a Student Growth score in a single content area, reading, for Sample District. To determine the Student Growth Priority Area score, the process is repeated for mathematics, and the two content area scores are added.

#### **Step 1: Assign Growth and Decline Points**

The first step is to assign points for each student's comparison of actual SGP to target trajectories. We use two basic principles to assign points:

- 1. Students earn +1 point for each higher level they are on a trajectory toward attaining.
- 2. Students earn ‐1 point if they are on a trajectory to decline below Proficient.

These principles can be combined to create a value table showing how many points a student can earn for each combination of starting level and target trajectory met:

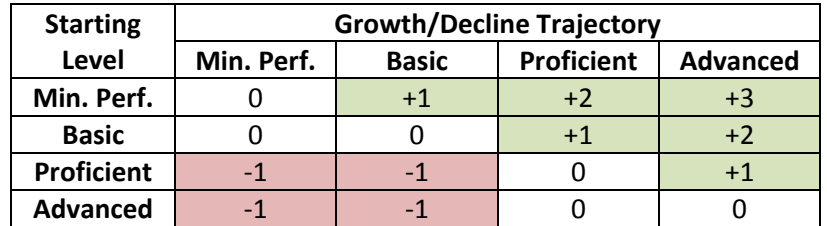

By applying the value table to our sample district's report card data, we can figure out how many points students earned:

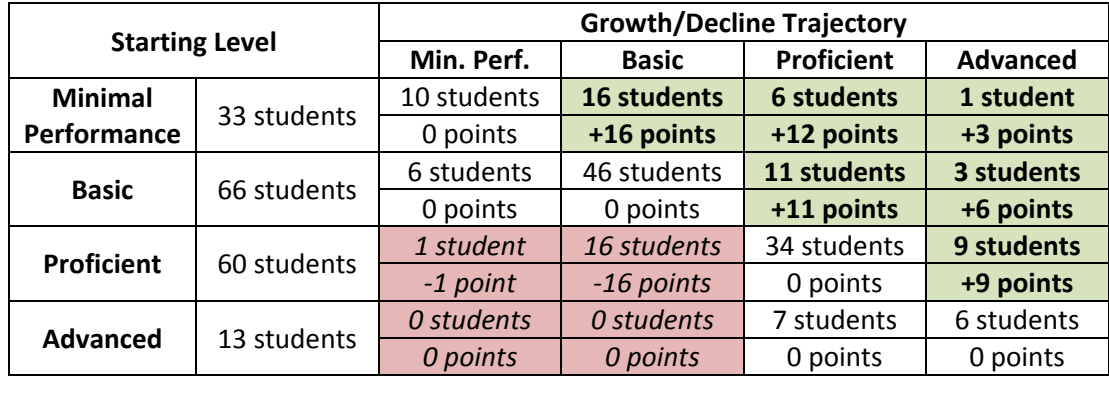

**Total Growth Points: +57 points** *Total Decline Points: ‐17 points*

#### **Step 2: Calculate Growth and Decline Factors**

One thing to note about Step 1 is that because of the way we look at student growth, certain students cannot earn points—Advanced students cannot earn positive growth points since they have no trajectory to a higher performance level, and Minimal Performance or Basic students cannot earn negative decline points since they are already below

Proficient. We incorporate Advanced students into growth and Minimal Performance or Basic students into decline by calculating **growth and decline factors**, values that represent the average numbers of points earned by students who can earn points, scaled by the percentages of students who cannot.

#### *Definitions*

Note: Within definitions, a performance level (Minimal Performance, Basic, Proficient, or Advanced) refers to the *starting level* in the growth detail table, not the trajectory.

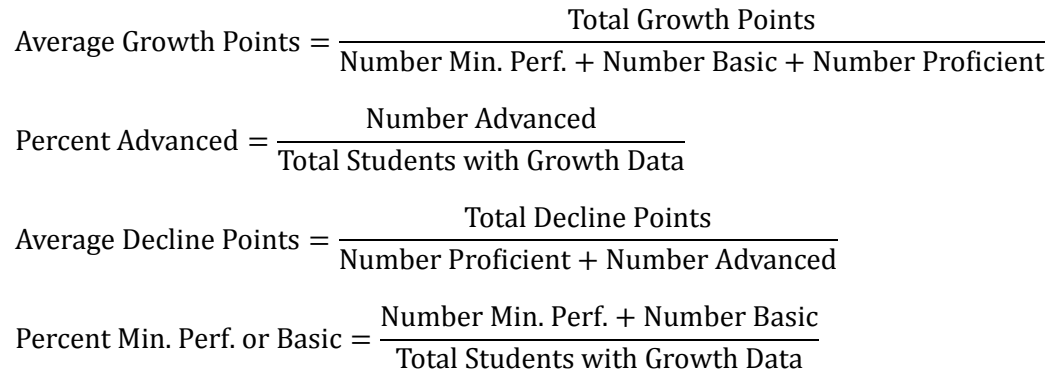

*Formulas*

Growth Factor  $=$  Average Growth Points  $+$  Percent Advanced  $-$  (Average Growth Points  $\times$  Percent Advanced)

Decline Factor = Average Decline Points  $-$  (Average Decline Points  $\times$  Percent Min. Perf. or Basic)

Note: The formulas are set up this way so that a district with all Advanced students receives full credit for growth (Growth Factor = 1) and a district with all Minimal Performance or Basic students receives no penalty for decline (Decline Factor  $= 0$ ).

#### *Calculation*

Average Growth Points =  $\frac{+57 \text{ points}}{33 \text{ Min. } \text{Perf.} \text{ students} + 66 \text{ Basic students}} = 0.358$ 60 Proficient students Percent Advanced = 13 Advanced students  $\frac{172 \text{ total students}}{172 \text{ total students}} = 0.076$ Growth Factor =  $0.358 + 0.076 - (0.358 \times 0.076) = 0.407$ Average Decline Points =  $\frac{-17 \text{ points}}{60 \text{ Profiticient students} + 13 \text{ Advanced students}}$  = -0.233 Percent Min. Perf. or Basic  $=$ 33 Min. Perf. students + 66 Basic students  $\frac{120 \times 1000 \times 1000}{172}$  total students = 0.576 Decline Factor =  $-0.233 - (-0.233 \times 0.576) = -0.099$ 

#### **Step 3: Combine Growth and Decline Factors into Total Factor**

Once the growth and decline factors have been calculated, they are combined into a single value, the **total factor**. The basic formula for the total factor is:

Total Factor = Growth Factor  $+$  Decline Factor  $+$  0.5

Why add the growth and decline factors to 0.5? The reason is to create a value like a rate that we can use to determine a score. This makes more sense if we illustrate the calculation for our sample district:

Total Factor =  $0.407 + (-0.099) + 0.5 = 0.808$ 

The total factor formula puts the district on a range between zero and one. A total factor of 0.5 represents a district where student growth and decline are balanced. As the total factor moves away from 0.5 it shows that either growth or decline is more predominant:

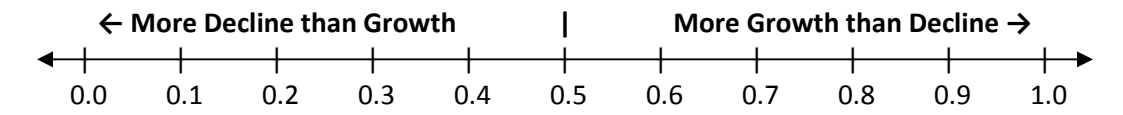

We can show the total factor calculation on this number line:

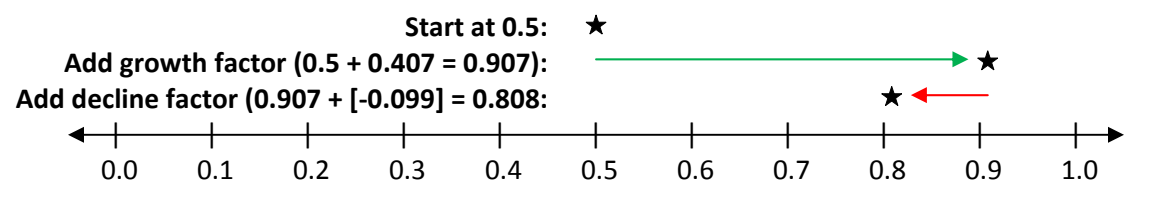

A total factor of 0.808 shows that our sample district has quite a bit more growth than decline.

The basic equation above can give a value for the total factor of less than zero or greater than one. Therefore, we add two conditions that restrict the final value to a zero-to-one range:

If Growth Factor + Decline Factor  $+0.5 < 0$ , then Total Factor = 0

If Growth Factor + Decline Factor  $+0.5 > 1$ , then Total Factor = 1

Otherwise, Total Factor = Growth Factor + Decline Factor  $+$  0.5

#### **Step 4: Calculate a 75% Confidence Interval**

As with any measure, there is some statistical uncertainty in the calculation of a Student Growth score. One way to address this uncertainty is to calculate a **confidence interval**, a value that expresses how the number of students in our measure creates uncertainty—fewer students leads to more uncertainty. Calculating a confidence interval can be tricky because it does not work well with values close to zero or one, or for very small numbers of students. Using a confidence interval is a necessary statistical safeguard, but it adds a layer of complexity to the calculation.

#### *N and P*

A rule of thumb for confidence intervals is that the product of N (the number of items in a sample—in this case, the number of students) and P (the percentage or rate calculated) should be at least 5, and the product of N and  $(1 - P)$ should also be at least 5. When either of these products is less than 5, we substitute a new value of P that meets the rule of thumb.

Example 1:  $N = 20$ ;  $P = 0.6$ .  $N \times P = 20 \times 0.6 = 12$ ;  $N \times (1 - P) = 20 \times 0.4 = 8$ . We're OK!

Example 2:  $N = 20$ ;  $P = 0.1$ .  $N \times P = 20 \times 0.1 = 2$ ;  $N \times (1 - P) = 20 \times 0.9 = 18$ . Fails the N × P test! Solution:  $P_{New} = 5/N = 5/20 = 0.25$ .

Example 3:  $N = 20$ ;  $P = 0.8$ .  $N \times P = 20 \times 0.8 = 16$ ;  $N \times (1 - P) = 20 \times 0.2 = 4$ . Fails the N  $\times$  (1 – P) test! Solution:  $P_{New} = 1 - (5/N) = 1 - (5/20) = 0.75$ .

#### *Definitions*

 $N =$  Total number of students with growth data

 $TF = Total Factor determined in previous step$ 

Total Factor-CI = Total Factor used in confidence interval calculation:

If  $N \times TF \ge 5$  and  $N \times (1 - TF) \ge 5$ , then Total Factor-CI = TF

If  $N \times TF < 5$ , then Total Factor-CI =  $5/N$ 

If 
$$
N \times (1 - TF) < 5
$$
, then Total Factor-CI =  $1 - (5/N)$ 

#### *Formula*

Confidence Interval = 
$$
1.15 \times \sqrt{\frac{\text{Total Factor-CI} \times (1 - \text{Total Factor-CI})}{\text{Total number of students with growth data}}}
$$

#### *Calculation*

$$
N=172; TF=0.808
$$

$$
N \times TF = 172 \times 0.808 = 139; N \times (1 - TF) = 172 \times 0.192 = 33
$$

Passes both tests, so Total Factor-CI =  $TF = 0.808$ 

Confidence Interval =  $1.15 \times \sqrt{\frac{0.808 \times 0.192}{172}} = 0.035$ 

Note: A confidence interval is a value that is added or subtracted to create a range. In this example, the confidence interval means we are reasonably confident that the true growth score for these 172 students falls within a range from 0.773 to 0.843 (0.808  $\pm$  0.035). As we will see in the next step, the top of this range—the maximum value we can reliably determine for the district—is used to determine the growth score.

#### **Step 5: Determine the Content Area Student Growth Score**

Now that we have the total factor and the 75 percent confidence interval, we can determine this district's Student Growth score in reading. The formula is complex in order to put Student Growth scores on a similar scale as Student Achievement. Like the WKCE, the new district accountability system includes different kinds of data and different scores that carry different meanings; it is necessary to align components like Student Growth to a common scale.

#### *Formula*

Content Area Student Growth Score = ( $[(Total Factor + Confidence Interval) \times 1.01] - 0.16 \times 50$ 

Note: Adding the confidence interval to the total factor gives the highest reasonable value for growth within the 75 percent confidence interval. 1.01 and 0.16 are numbers that align Student Growth to the common scale based on Student Achievement scores. 50 sets the content area growth score out of 50 points.

#### *Calculation*

Content Area Student Growth Score =  $([0.808 + 0.035) \times 1.01] - 0.16 \times 50 = 34.6$ 

Sample District's Student Growth score in reading is 34.6.

# **Student Growth Priority Area Worksheet**

#### **Introduction**

This worksheet has two parts, one for reading and one for mathematics. Both parts require you to copy data from the Student Growth detail of the District Report Card Detail. Be sure to **use the counts, not the percentages**. **Note that the score calculated here may not exactly match the report card due to rounding differences**. Here is a key to the data needed to complete the worksheet:

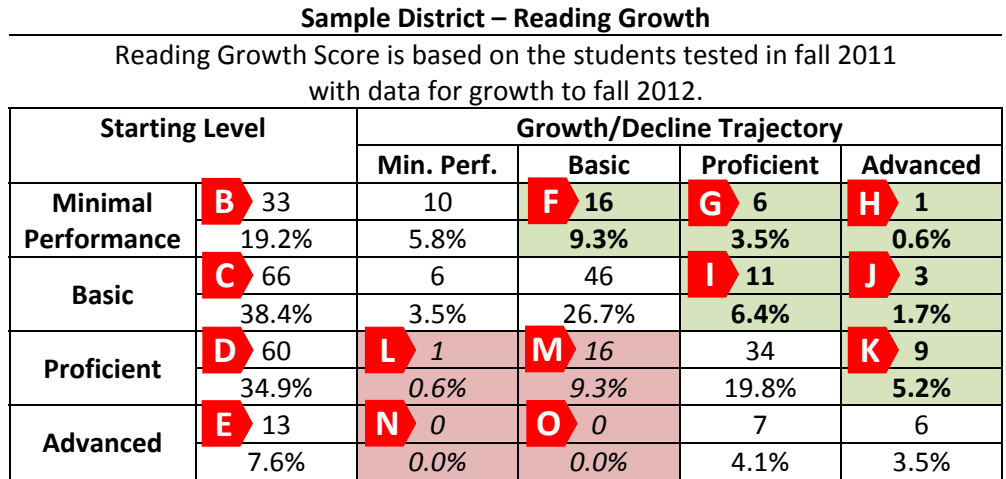

Letters shown on the key are used to help identify data on the worksheet. Note: Although the key shows an example for reading growth, the same components are used for mathematics growth as well.

#### **Instructions**

Work through the individual reading and mathematics worksheets step by step, entering data from the District Report Card Detail where appropriate. When both are complete, add both content area scores to determine the district's Student Growth Priority Area score:

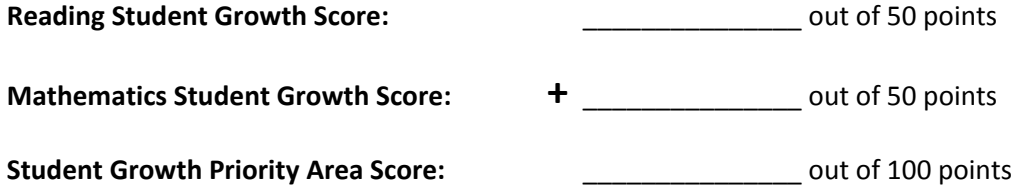

### **Reading Student Growth Score**

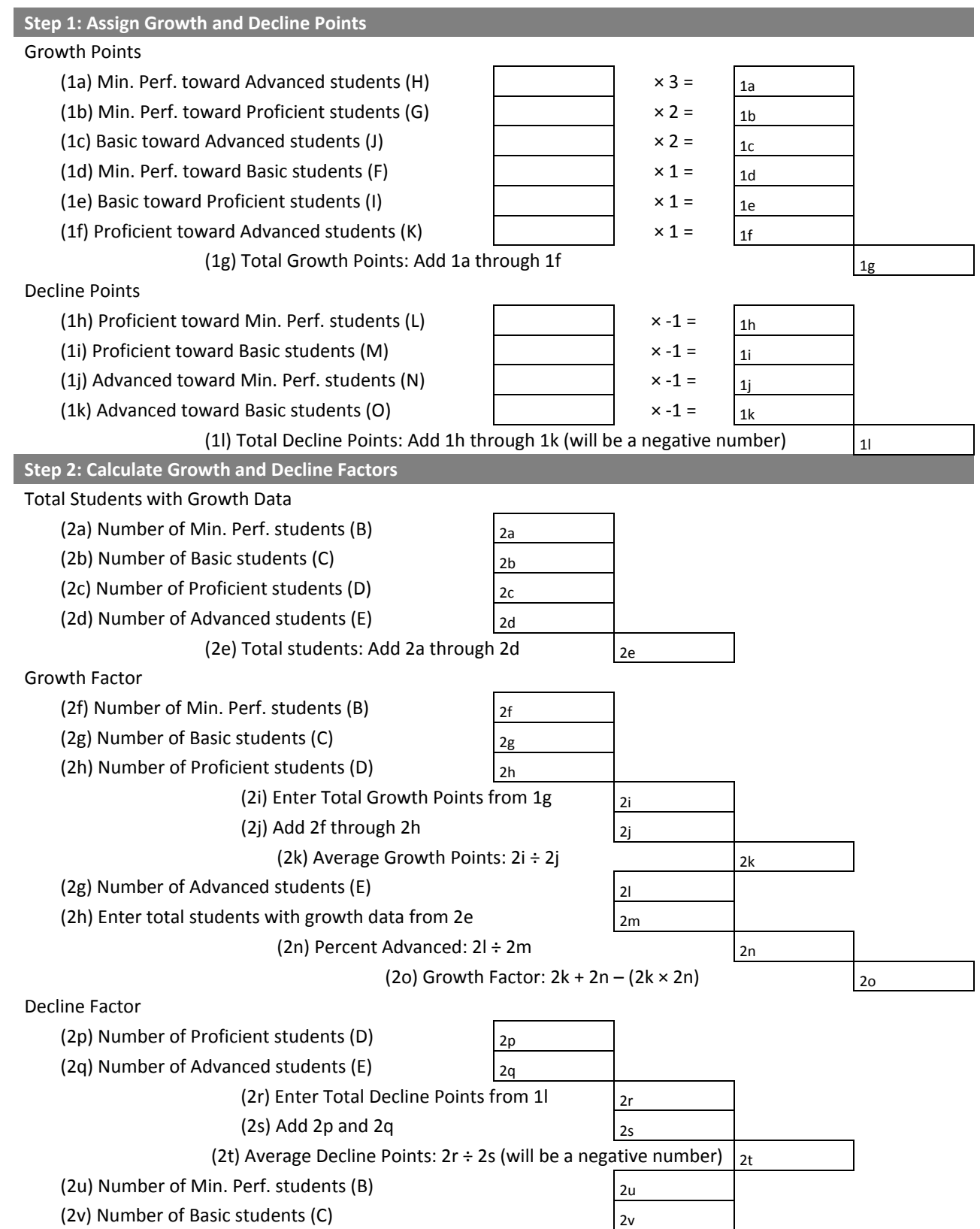

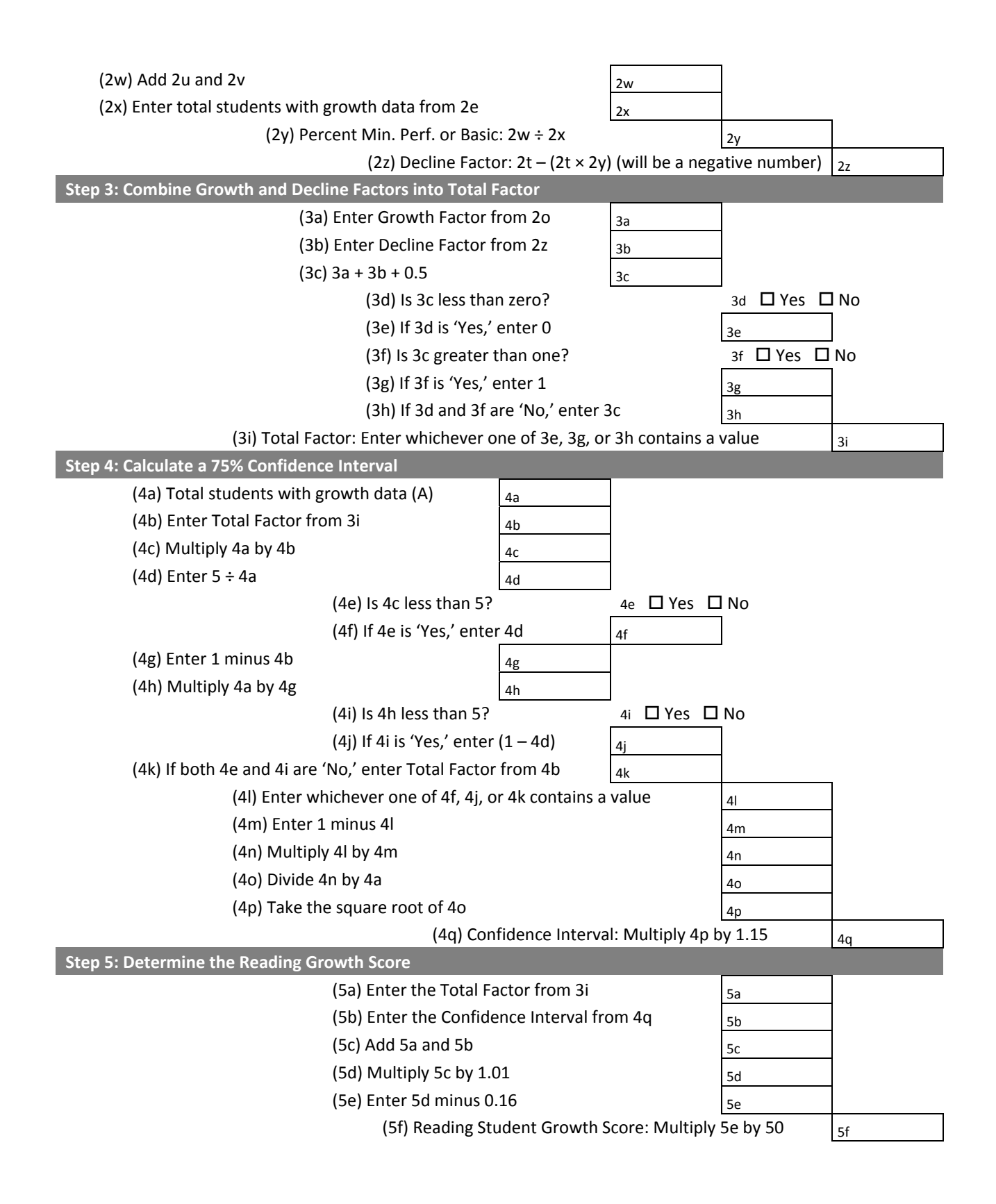

#### **Mathematics Growth Score**

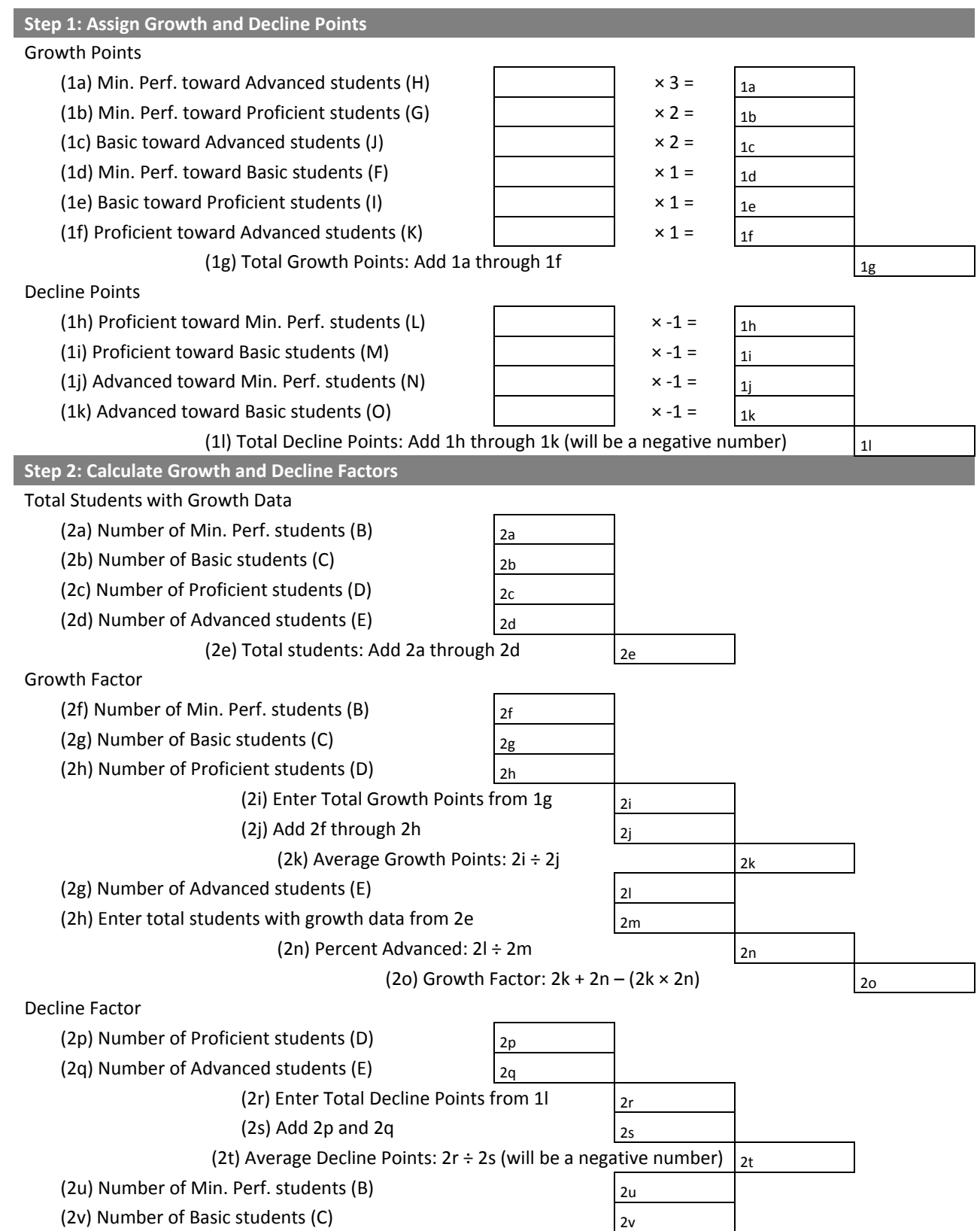

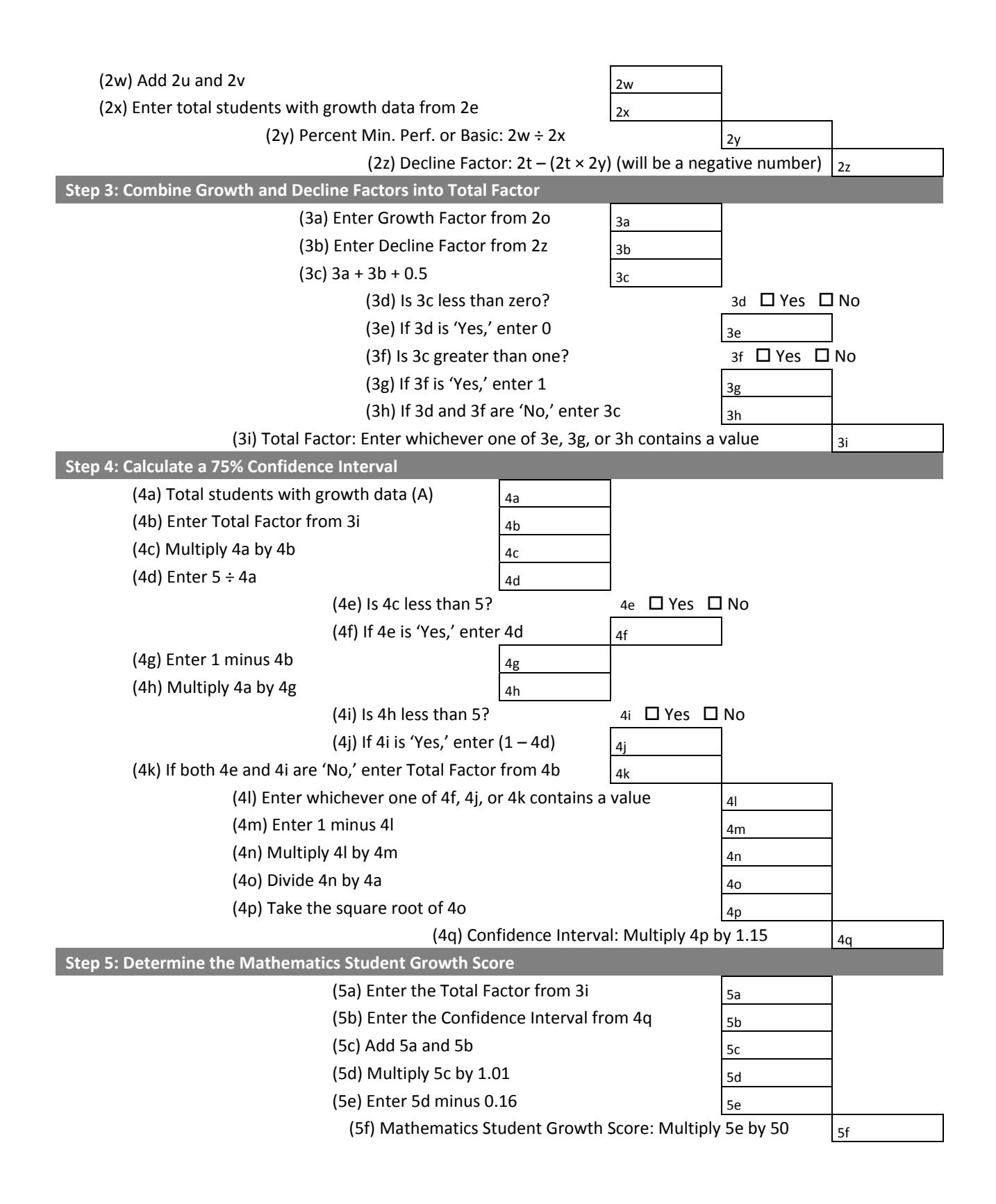
# **Calculating a Score for the Closing Gaps Priority Area**

The Closing Gaps Priority Area evaluates districts based on the **rate of change in student achievement and graduation from one year to the next among key student groups**. It focuses on the groups that experience statewide achievement gaps, rewarding districts that improve their performance at a rate greater than their statewide comparison group, closing the achievement gap.

# **Background**

Wisconsin has a number of specific and significant gaps in reading and mathematics achievement and high school graduation. The Closing Gaps Priority Area is designed to **look at improvement among particular student groups** in a way that **rewards districts for contributing to closing our achievement gaps**. We evaluate districts' progress in closing achievement gaps using the point‐based proficiency rate also used in the Student Achievement Priority Area, and we evaluate districts' progress in closing graduation gaps using the high school cohort graduation rate. In each area, we examine the change in the point-based proficiency rate over three time periods: the previous year to the current year, the year prior to the previous year to the previous year, and the year prior to the prior previous year to the prior previous year. Then, each district's "change in point‐based proficiency rate" is contrasted with a statewide comparison group's "change in point‐based proficiency rate" over the three time periods. The district target groups and comparison groups that are included in Closing Gaps scores are:

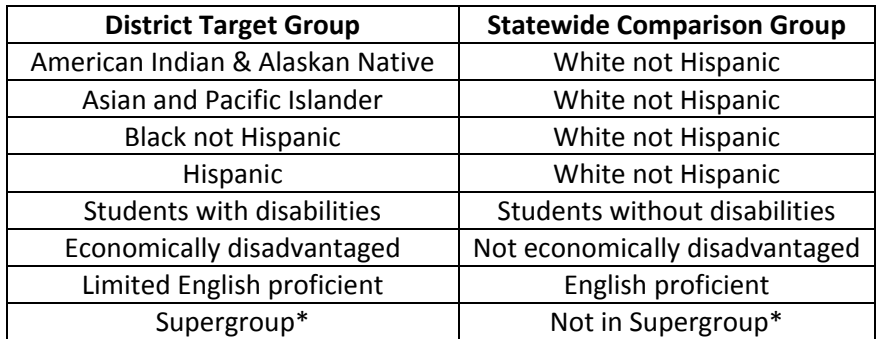

\* A **"supergroup"** is **a group of students belonging to one or more of the three groups** that are not racial or ethnic subgroups ‐ students with disabilities, economically disadvantaged, or limited English proficient. We use a supergroup only when these individual groups do not have enough students to be considered in a district's Closing Gaps score, but when combined into the supergroup, they do. For example, in a district with 14 students with disabilities and 16 economically disadvantaged students, there are too few students in either group to be considered in Closing Gaps. However, if there are 25 students in the "students with disabilities/economically disadvantaged" supergroup (9 with disabilities, 11 economically disadvantaged, and 5 in both groups) then we can consider all of those students together in the supergroup.

In order to treat extreme circumstances two additional rules are applied: (1) if a district has a very high performing subgroup, the subgroup is rewarded with the highest change score, which is a weighted average of the Gaps in Rates, achieved by that subgroup. (2) If a district has a positive gap in rates between their district and the state comparison

group due to its subgroup's performance declining less quickly than the state comparison's group's, the calculated gap in rates is replaced with a 0.

# **Reading the Report Card Detail**

# All of the Closing Gaps measures are based on comparisons between specific groups of students in the district and **their peers in a statewide comparison group**:

- For racial/ethnic groups we compare each targeted racial/ethnic group: American Indian or Alaska Native, Asian or Pacific Islander, Black (not Hispanic), and Hispanic students, to their White (not Hispanic) student counterparts. In report card calculations, a student is only counted in a single racial/ethnic group.
- For other groups, those where a student either is or is not a member: students with disabilities, economically disadvantaged students, and limited English proficient students, we compare the students within the group at the district level to those outside of it at the state level. A student may be counted in more than one of these groups.
- For supergroups (groups combining two or three groups outside of racial/ethnic group, used only when those individual groups do not have enough students for comparison but the supergroup does), we compare the students within the supergroup to those outside it. A student belonging to more than one of the combined groups is only counted once in the supergroup.

DPI uses a cell size of 20 as the minimum number of students in a subgroup required for Closing Gaps calculations. Closing Gaps calculations require two time periods of data, across three years. At a minimum, a district's subgroup must have achievement or graduation data for the current year and the two most recent years to be included in the calculation. A district must have at least one subgroup or supergroup that meets the minimum number of student requirement for at least 3 years in order to have a Closing Gaps score. "NA" is reported when subgroups do not meet the minimum number of students for the minimum number of years. The Closing Gaps data in the District Report Card Detail includes summary tables for Closing Achievement Gaps (one for reading and one for mathematics) and Closing Graduation Gaps. The layout of all three tables is the same, but the data are slightly different. Consider the following table showing Sample District's performance in closing reading achievement gaps:

#### **Sample District**

**Closing Achievement Gaps ‐ Reading | Score 17.4/25**

|                                             | <b>District Target Group Rates</b> |           |           |                                           |                                                      |                       | <b>State Comparison Group Rates</b>               |                                           |                                                     |                       | <b>Gap in Rates</b>   |                       |                       |                |
|---------------------------------------------|------------------------------------|-----------|-----------|-------------------------------------------|------------------------------------------------------|-----------------------|---------------------------------------------------|-------------------------------------------|-----------------------------------------------------|-----------------------|-----------------------|-----------------------|-----------------------|----------------|
|                                             | <b>Students Tested</b>             |           |           | Change in Point-Based<br>Proficiency Rate |                                                      |                       |                                                   | Change in Point-Based<br>Proficiency Rate |                                                     |                       |                       |                       |                       |                |
|                                             | 2010-11                            | 2011-12   | 2012-13   | 17-0102<br>010-11<br>010-6002             | $\begin{bmatrix} 2010-11 \  \  \, 101 \end{bmatrix}$ | 2011-12 to<br>2012-13 |                                                   | 2009-10 tc<br>2010-11                     | $\begin{bmatrix} 2010-11 \ 0 \ 0 \ 1 \end{bmatrix}$ | 2011-12 to<br>2012-13 | 2009-10 tc<br>2010-11 | 2010-11 tc<br>2011-12 | 2011-12 to<br>2012-13 | Change Score   |
| American<br>Indian or<br>Alaska Native      | <b>NA</b>                          | <b>NA</b> | <b>NA</b> | <b>NA</b>                                 | <b>NA</b>                                            | <b>NA</b>             | White not<br>Hispanic                             | <b>NA</b>                                 | <b>NA</b>                                           | <b>NA</b>             | <b>NA</b>             | <b>NA</b>             | <b>NA</b>             | <b>NA</b>      |
| Asian or Pacific<br>Islander                | <b>NA</b>                          | <b>NA</b> | <b>NA</b> | <b>NA</b>                                 | <b>NA</b>                                            | <b>NA</b>             |                                                   | <b>NA</b>                                 | <b>NA</b>                                           | <b>NA</b>             | <b>NA</b>             | <b>NA</b>             | <b>NA</b>             | <b>NA</b>      |
| <b>Black not</b><br>Hispanic                | 120                                | 114       | 122       | 4.1%                                      | 2.4%                                                 | 4.5%                  |                                                   | 0.7%                                      | $-0.1%$                                             | 0.9%                  | 3.4%                  | 2.5%                  | 3.6%                  | 0.032          |
| Hispanic                                    | 45                                 | 50        | 43        | $-1.0%$                                   | $-7.3%$                                              | 5.4%                  |                                                   | 0.7%                                      | $-0.1%$                                             | 0.9%                  | $-1.7%$               | $-7.2%$               | 4.5%                  | $-0.014$       |
| <b>Students with</b><br><b>Disabilities</b> | 29                                 | 36        | 29        | 4.0%                                      | 2.6%                                                 | $-4.3%$               | <b>Students</b><br>without<br><b>Disabilities</b> | 0.6%                                      | $-0.2%$                                             | 0.8%                  | 3.4%                  | 2.8%                  | $-5.1%$               | $\overline{0}$ |
| Economically<br>Disadvantaged               | 153                                | 144       | 148       | 5.3%                                      | $-0.1%$                                              | 4.9%                  | <b>Not</b><br>Economically<br>Disadvantaged       | 1.0%                                      | 0.2%                                                | 0.7%                  | 4.3%                  | $-0.7%$               | 4.2%                  | 0.026          |
| <b>Limited English</b><br>Proficient        | <b>NA</b>                          | <b>NA</b> | <b>NA</b> | <b>NA</b>                                 | <b>NA</b>                                            | <b>NA</b>             | English<br>Proficient                             | <b>NA</b>                                 | <b>NA</b>                                           | <b>NA</b>             | <b>NA</b>             | <b>NA</b>             | <b>NA</b>             | <b>NA</b>      |
| "All $3$ "<br>Supergroup                    | <b>NA</b>                          | <b>NA</b> | <b>NA</b> | <b>NA</b>                                 | <b>NA</b>                                            | <b>NA</b>             | Not in "All 3"<br>Supergroup                      | <b>NA</b>                                 | <b>NA</b>                                           | <b>NA</b>             | <b>NA</b>             | <b>NA</b>             | <b>NA</b>             | <b>NA</b>      |
| "SwD-ECD"<br>Supergroup                     | <b>NA</b>                          | <b>NA</b> | <b>NA</b> | <b>NA</b>                                 | <b>NA</b>                                            | <b>NA</b>             | Not in "SwD-<br>FCD"<br>Supergroup                | <b>NA</b>                                 | <b>NA</b>                                           | <b>NA</b>             | <b>NA</b>             | <b>NA</b>             | <b>NA</b>             | <b>NA</b>      |
| "SwD-LEP"<br>Supergroup                     | <b>NA</b>                          | <b>NA</b> | <b>NA</b> | <b>NA</b>                                 | <b>NA</b>                                            | <b>NA</b>             | Not in "SwD-<br>LEP"<br>Supergroup                | <b>NA</b>                                 | <b>NA</b>                                           | <b>NA</b>             | <b>NA</b>             | <b>NA</b>             | <b>NA</b>             | <b>NA</b>      |
| "ECD-LEP"<br>Supergroup                     | <b>NA</b>                          | <b>NA</b> | <b>NA</b> | <b>NA</b>                                 | <b>NA</b>                                            | <b>NA</b>             | Not in "ECD-<br>LEP"<br>Supergroup                | <b>NA</b>                                 | <b>NA</b>                                           | <b>NA</b>             | <b>NA</b>             | <b>NA</b>             | <b>NA</b>             | <b>NA</b>      |

The table includes three "Change in Point‐Based Proficiency Rate" columns for both the district target groups and the state comparison groups, for the three most recent two-year time periods. These columns contain the change in pointbased proficiency from one year to the next. Point‐based proficiency is calculated using the same method as is used for the Achievement Priority Area.

The "Gap in Rates" column shows **the gap in rates between the target group and the comparison group,** calculated by subtracting the state comparison group's change from the district target group's change. Positive numbers, meaning that the achievement gap is decreasing, are green, while negative numbers, meaning that the achievement gap is increasing, are red.

Finally, the table includes a "Change Score" column, showing the weighted average gap in rates between the target group and the comparison group across the three most recent two year time periods. A positive number means that the gap over the 4 prior years (representing the 3 prior two year time periods) is decreasing; a negative number means that the gap over the 4 prior years is increasing.

Example (highlighted in yellow): from 2009-10 to 2010-11, students with disabilities increased their pointbased proficiency rate by 4.0%. The next year, the same group increased it by 2.6%. The third year, the same **group decreased their point‐based proficiency rate by 4.3%. By comparison, students without disabilities**

statewide gained 0.6%, lost 0.2%, and gained 0.8% during the same time periods. This means that, from 2009-10 to 2010-11, the gap in rates was 3.4%, calculated by subtracting 0.6% from 4.0%. Similarly, from 2010-11 to 2011-12 the gap in rates was 2.8%, calculated by subtracting -0.2% from 2.6%. Finally, from 2011-12 to 2012-**13 the gap in rates was ‐5.1%, calculated by subtracting 0.8% from ‐4.3%.**

The Closing Graduation Gaps table has the same layout, but instead of achievement points it shows the changes in graduation rates and gaps in rates. Additionally, instead of enrollment figures it shows the number of "Students in Cohort", which is the number of students in the 4‐Year Cohort Graduation Rate. The following sample Closing Graduation Gaps table reflects these differences:

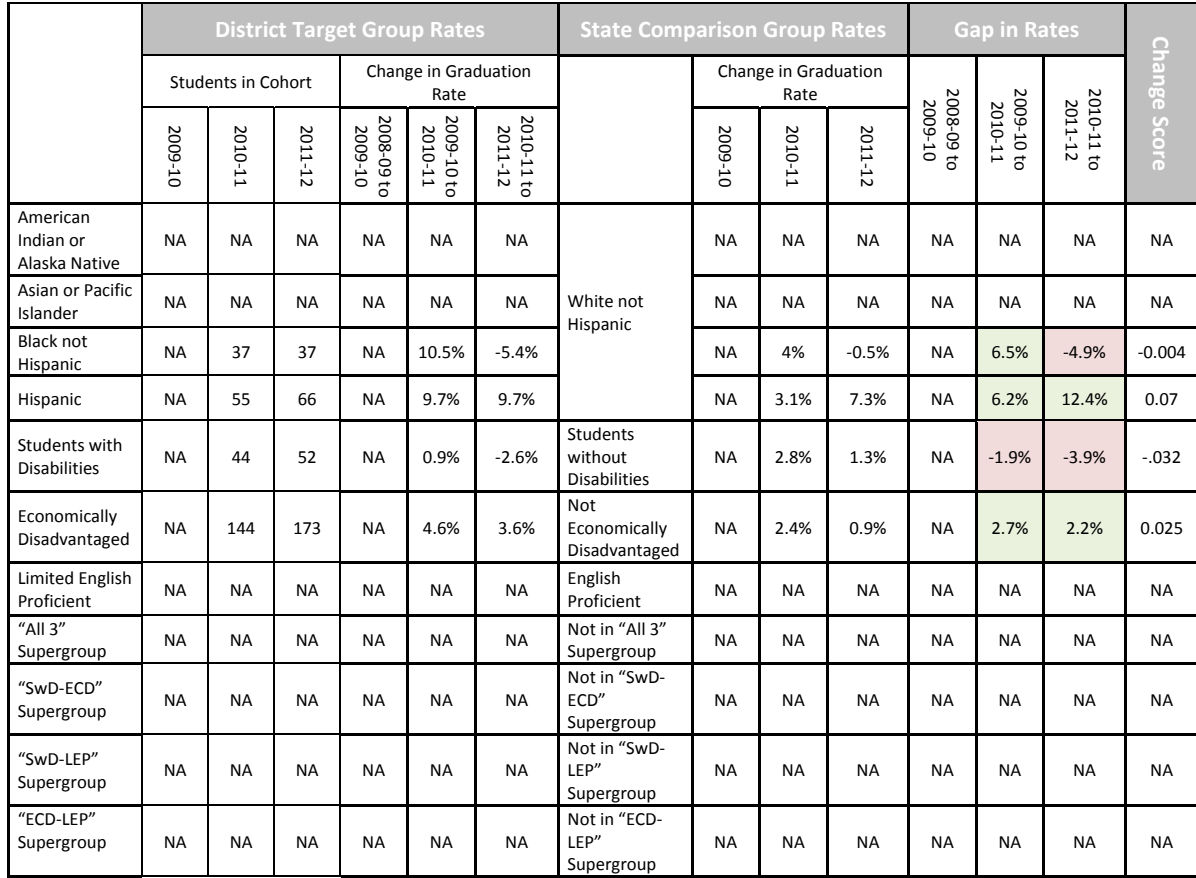

# **Sample District Closing Graduation Gaps | Score 33.7/50**

# **Closing Gaps Walkthrough**

This walkthrough guides the user through determination of a Closing Achievement Gaps score in reading for Sample District. It also includes a shorter description of a Closing Graduation Gaps determination for Sample District, illustrating how graduation differs in this Priority Area. To determine an overall Closing Gaps score, reading, mathematics, and graduation scores are calculated as applicable and added.

# **Reading Gaps Example**

# **Step 1: Convert Change in Rate from Percent to Decimal**

Closing Achievement Gaps calculations are based on achievement points like those of the Student Achievement area. Due to limited space, these points are not shown in the report card for Closing Achievement Gaps. Instead, the Change in Point‐Based Proficiency Rate from one year to the next is shown. Please note, prior to calculating the Change in Point‐ Based Proficiency rate, any singular Point-Based Proficiency Rate greater than one is replaced with a "1" to limit the maximum size of the change before the Change in Point‐Based Proficiency Rate is calculated. (A Point‐Based Proficiency Rate may exceed one because 'extra‐credit' is given for advanced students). Additionally, to be included in Closing Gaps calculations a subgroup must have at least two "Changes in Point‐Based Proficiency Rates" available from two time periods of data, three years of data, including the current year. A district must have at least one subgroup which meets the requirements in order to have a Closing Gaps score.

The first step in determining a Closing Achievement Gaps score is to convert from percents to decimals, which simply involves dividing the percent by 100. For this illustration, only rows with data are shown:

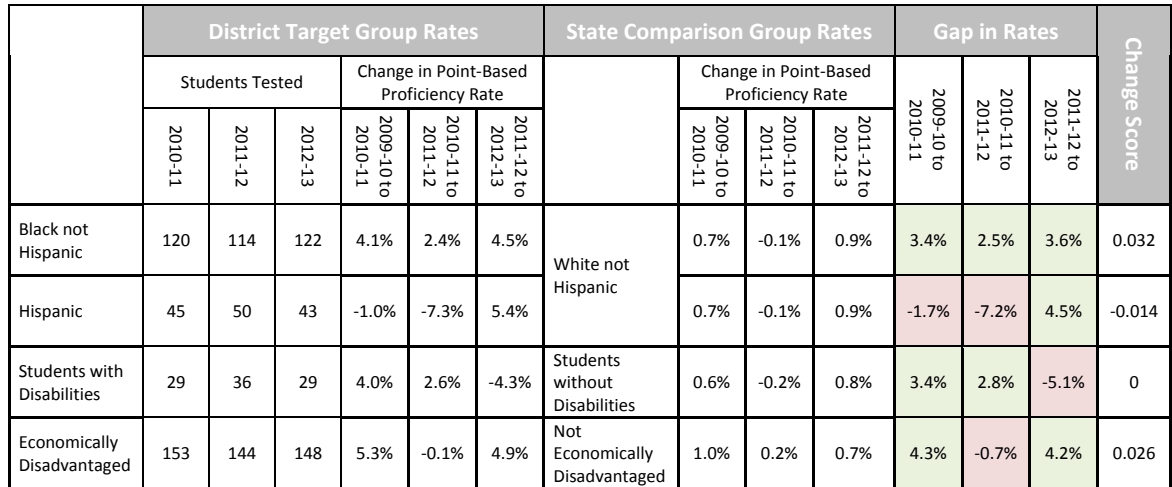

# **Sample District – Reading Achievement**

**Divided by 100**

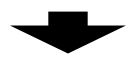

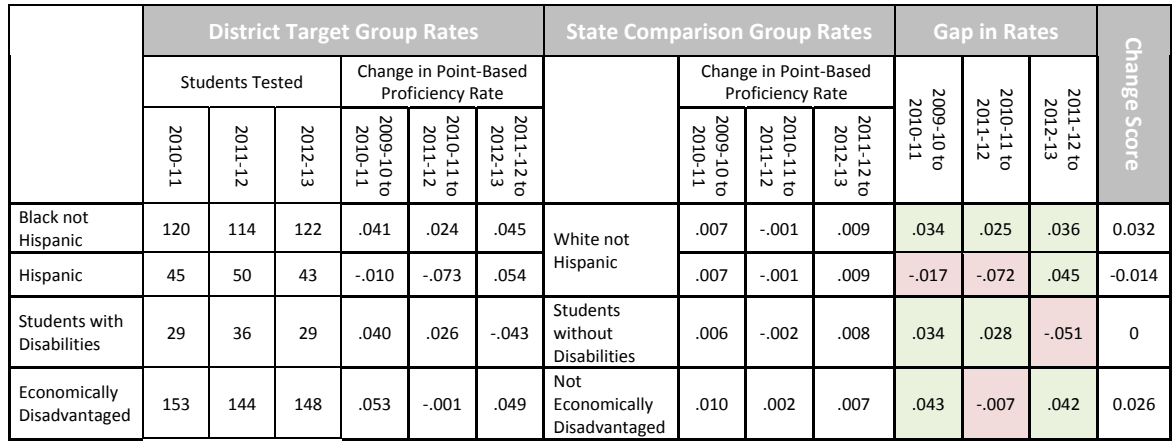

# **Step 2: Calculate the Gap in Rates for Each Target Group‐Comparison Pair**

In this step we subtract the state comparison group Change in Point‐Based Proficiency Rate from the district target group Change in Point‐Based Proficiency Rate to get the Gap in Rates. This is done for each of the time periods and for each group.

#### *Formula*

Gap in Rates = District Target Group Change in Rate - State Comparison Group Change in Rate

Please note, if any Gap in Rates is a positive value because both the district target group and the state comparison group are declining and the state comparison group is declining at a faster rate, we replace the change score with a zero to prevent districts from being rewarded for declining performance.

# **Step 3: Calculate Students Tested Weights**

Next, we calculate a weight for each year based upon the numbers of students tested each year. To do this we calculate an average of students tested over the three years and divide each year's number tested by the average number of students tested.

## *Formulas*

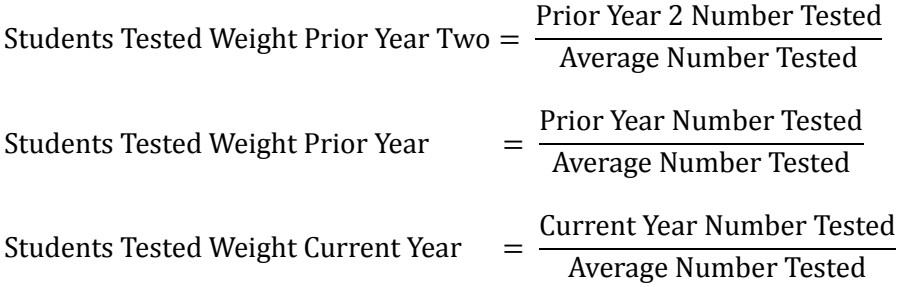

#### *Calculation*

Students Tested Weight Prior Year Two = 
$$
\frac{120}{(120 + 114 + 122)/3} = 1.011
$$
\nStudents Tested Weight Prior Year = 
$$
\frac{114}{(120 + 114 + 122)/3} = .961
$$
\nStudents Tested Weight Current Year = 
$$
\frac{122}{(120 + 114 + 122)/3} = 1.028
$$

## **Step 4: Calculate Annual Weights**

Next, we calculate a weight for each year's average which reflects the idea that more recent years should count more heavily. To do this, we calculate a weight that is the product of the "Students Tested Weight" (from Step 3) and a "Multiplier" that is higher for more recent years. In this step, we also calculate a Sum of Annual Weights in preparation for the final closing gaps calculation.

The Multipliers that go into each year's weight depend upon how many years of data are available that meet our cell size (minimum number of students with pertinent data) of 20:

- Three years of change data available: "Multipliers" are 1.5 for the current year, 1.25 for the prior year, and 1 for the year before that; Students Tested is averaged across all three years.
- Two years of change data available: "Multipliers" are 1.5 for the current year and 1 for the prior year; Students Tested is averaged across only the current and prior years.

## *Formulas (Reflect Multipliers for 3 years of relevant data)*

Prior Year 2 Weight  $= 1 \times$  Students Tested Weight Prior Year Two

Prior Year 1 Weight  $= 1.25 \times$  Students Tested Weight Prior Year

Current Year Weight  $= 1.5 \times$  Students Tested Weight Current Year

Sum of Annual Weights = Prior Year 2 Weight  $+$  Prior Year 1 Weight  $+$  Current Year Weight

## *Calculation*

The example below shows the weighting used for Black not Hispanic students:

Prior Year 2 Weight  $= 1 \times 1.011 = 1.011$ 

Prior Year 1 Weight =  $1.25 \times .961 = 1.201$ 

Current Year Weight  $= 1.5 \times 1.028 = 1.542$ 

Sum of Annual Weights =  $1.011 + 1.201 + 1.542 = 3.754$ 

# **Step 5: Determine the Weighted Gap Rates and the Change Score**

In Step 5 we determine the Weighted Gap Rates by multiplying the Gap in Rates determined in Step 2 by the Annual Weights calculated in Step 4. We also calculate the Sum of Weighted Gap Rates which allows us to determine the final change score which is the Sum of Weighted Gap Rates divided by the Sum of Annual Weights, from Step 4.

# *Formulas*

Weighted Gap Rate Prior Year  $2 =$  Gap in Rates  $\times$  Prior Year 2 Weight Weighted Gap Rate Prior Year  $1 =$  Gap in Rates  $\times$  Prior Year 1 Weight Weighted Gap Rate Current Year  $=$  Gap in Rates  $\times$  Current Year Weight Sum of Weighted Gap Rates  $=$  Weighted Gap Rate Prior Year 2  $+$  Weighted Gap Rate Prior Year  $1 +$  Weighted Gap Rate Current Year Change Score  $=$   $\frac{\text{Sum of Weighted Gap Rates}}{\text{Sum of Annual Weights}}$ 

*Calculation*

Weighted Gap Rate Prior Year  $2 = 0.034 \times 1.011 = 0.034$ 

Weighted Gap Rate Prior Year  $1 = 0.025 \times 1.201 = 0.030$ 

Weighted Gap Rate Current Year =  $0.036 \times 1.542 = 0.056$ 

Sum of Weighted Gap Rate  $= (0.034 + 0.030 + 0.056) = .120$ 

Change Score  $=$ 0.120  $\frac{3.754}{3.754}$  = 0.032

If the group's average point-based proficiency rate is greater than or equal to 0.9, the change score is adjusted to be equal to the highest change score observed for that subgroup at any district in the state. This will be indicated on the report card by the symbol "!". This is to ensure that districts with very high achievement are not penalized with low Closing Gaps scores for small increases in gaps.

# **Step 6: Determine the Closing Achievement Gaps Score**

Once we have a change score for each group‐comparison pair in the district, we average those raw scores together and use a formula to determine the Closing Achievement Gaps score. The formula is complex, in order to put Closing Gaps scores on a similar scale to Student Achievement.

# *Definitions*

Average Change Score  $=$  Average of all Change Scores calculated for the district

Possible Points  $= 25$  if the district has Closing Graduation Gaps data, or 50 if it does not

# *Formula*

Closing Achievement Gaps Score  $=$  [(Average Change Score  $\times$  3.37) + 0.66]  $\times$  Possible Points

Note: 3.37 and 0.66 are numbers that align Closing Gaps to a scale based on Student Achievement scores.

# *Calculation*

Average Change Score  $=$  $0.032 + -0.014 + 0 + 0.026$  $\frac{11 + 3 + 3525}{4} = 0.011$ ; Possible Points = 50

Closing Achievement Gaps Score =  $[(0.011 \times 3.37) + 0.66] \times 25 = 17.4$ 

Sample District has a **Closing Achievement Gaps** score in reading of **17.4**.

# **Closing Graduation Gaps Example**

The process for calculating a Closing Graduation Gaps score is nearly identical to that for achievement gaps, with some differences:

- 1. "Students in Cohort" takes the place of "Students Tested".
- 2. "Graduation Rates" take the place of "Point‐Based Proficiency Rates".
- 3. The number of possible points is 50 if the district has Closing Achievement Gaps data described above, or 100 if it does not.
- 4. The numbers in the score formula that align Closing Gaps to Student Achievement are different:

Closing Graduation Gaps Score = [(Average Change Score  $\times$  1.02) + 0.66]  $\times$  Possible Points

Let's step through the process to illustrate using Sample District data. Note that for 2012‐13 report cards the Change in Graduation Rate is not available for the 2008‐09 to 2009‐10 period because cohort graduation rates are not available for 2008‐09.

# **Step 1: Convert Change in Rate from Percent to Decimal**

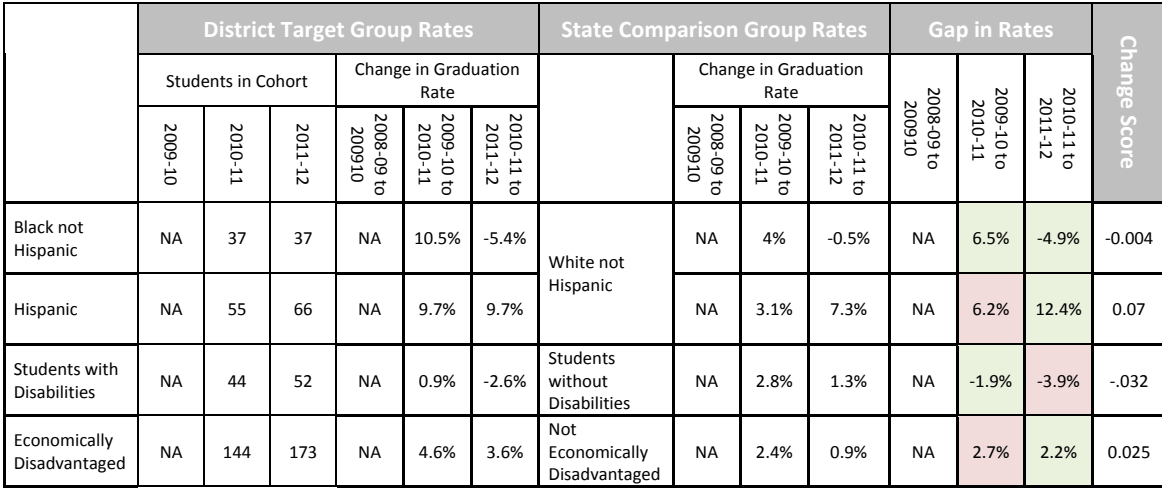

#### **Sample District – Graduation Rates**

## **Divided by 100**

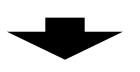

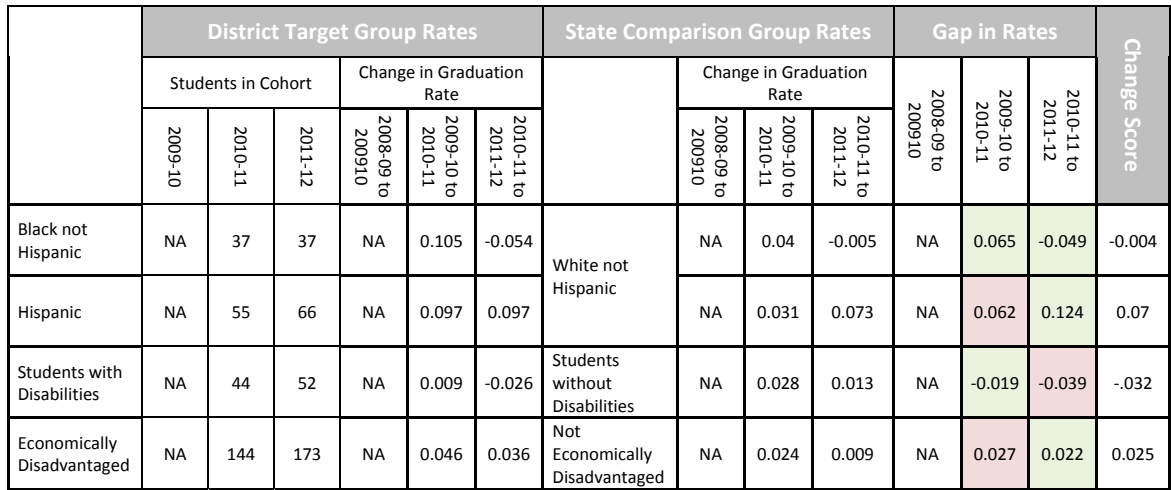

# **Step 2: Calculate Gap in Rates for Each Group‐Comparison Pair**

In this step we subtract State Comparison Group Change in Graduation Rate from the district target group Change in Graduation Rate to get the Gap in Rates. This is done for each of the time periods and for each group.

## *Formula*

Gap in Rates = District Target Group Change in Rate - State Comparison Group Change in Rate

If any Gap in Rates is a positive value because both the district target group and the state comparison group are declining and the state comparison group is declining at a faster rate, replace the change score with a zero to prevent districts from being rewarded for declining graduation rates.

# **Step 3: Calculate Students in Cohort Weights**

Next, we calculate a 'Students in Cohort Weight' for each year based upon the number of students expected to graduate for each year. To do this we calculate the average Students in Cohort over the three years and divide each year Students in Cohort by the average Students in Cohort.

# *Formulas*

Students in Cohort Weight Prior Year Two = 
$$
\frac{\text{Prior Year 2 Students in Cohort}
$$
 Students in Cohort Students in Cohort Weight Prior Year =  $\frac{\text{Prior Year Students in Cohort}}{\text{Average Students in Cohort}}$  Students in Cohort Weight Current Year =  $\frac{\text{Current Year Students in Cohort}}{\text{Average Students in Cohort}}$ 

# *Calculation*

The below example shows the weighting used for Black not Hispanic students.

Students in Cohort Weight Prior Year = 
$$
\frac{37}{(37 + 37)/2} = 1
$$

Students in Cohort Weight Current Year = 37  $\frac{37}{(37+37)/2} = 1$ 

# **Step 4: Calculate Annual Weights**

Next, we calculate a weight for each year's average which reflects the idea that more recent years should count more heavily. To do this, we calculate a weight that is the product of the "Students in Cohort Weight" (from Step 3) and a "Multiplier" that is higher for more recent years. In this step, we also calculate a Sum of Annual Weights in preparation for the final closing gaps calculation.

The Multipliers that go into each year's weight depend upon how many years of data are available that meet our cell size (minimum number of students with pertinent data) of 20:

- Three years of change data available: "Multipliers" are 1.5 for the current year, 1.25 for the prior year, and 1 for the year before that; Students in Cohort is averaged across all three years.
- Two years of change data available: "Multipliers" are 1.5 for the current year and 1 for the prior year; Students in Cohort is averaged across only the current and prior years.

# *Formulas (Reflect Multipliers for 2 years of relevant data)*

Prior Year 1 Weight  $= 1 \times$  Students in Cohort Weight Prior Year

Current Year Weight  $= 1.5 \times$  Students in Cohort Weight Current Year Sum of Annual Weights  $=$  Prior Year 2 Weight  $+$  Prior Year 1 Weight  $+$  Current Year Weight

### *Calculation*

The below example shows the weighting used for Black not Hispanic students.

Prior Year 1 Weight  $= 1 \times 1 = 1$ 

Current Year Weight  $= 1.5 \times 1 = 1.5$ 

Sum of Annual Weights  $= 1 + 1.5 = 2.5$ 

# **Step 5: Determine the Weighted Gap Rates and the Change Score**

In Step 5, we determine the weighted gap rates by multiplying the Gap in Rates determined in Step 2 by the Annual Weights calculated in Step 4. We also calculate the Sum of Weighted Gap Rates which allows us to determine the final Change Score which is the Sum of Weighted Gap Rates divided by the Sum of Annual Weights.

## *Formulas*

Weighted Gap Rate Prior Year  $1 =$  Gap in Rates  $\times$  Prior Year 1 Weight

Weighted Gap Rate Current Year  $=$  Gap in Rates  $\times$  Current Year Weight

Sum of Weighted Gap Rates  $=$  Weighted Gap Rate Prior Year 2 + Weighted Gap Rate Prior Year  $1 +$  Weighted Gap Rate Current Year

Change Score  $=$   $\frac{\text{Sum of Weighted Gap Rates}}{\text{Sum of Annual Weights}}$ 

#### *Calculation*

Weighted Gap Rate Prior Year  $1 = 0.065 \times 1 = 0.065$ 

Weighted Gap Rate Current Year  $= -0.049 \times 1.5 = -0.074$ 

Sum of Weighted Gap Rate  $= (0.065 + -0.074) = -0.009$ 

Change Score 
$$
=\frac{-0.009}{2.5} = -0.004
$$

If the group's average four‐year graduation rate is greater than or equal to 0.9, the change score is adjusted to be equal to the highest change score observed for that subgroup at any district in the state. This will be indicated on the report card by the symbol "!". This is to ensure that districts with very high graduation rates are not penalized with low Closing Gaps scores for small increases in gaps.

# **Step 6: Determine the Closing Graduation Gaps Score**

Once we have a change score for each group‐comparison pair in the district, we average those raw scores together and use a formula to determine the Closing Graduation Gaps score. The formula is complex, in order to put Closing Gaps scores on a similar scale to Student Achievement.

# *Definitions*

Average Change Score  $=$  Average of all change scores calculated for the district

Possible Points  $= 50$  if the district has Achievement Gaps data, or 100 if it does not

# *Formula*

Closing Graduation Gaps Score  $=$  [(Average Change Score  $\times$  1.02) + 0.66]  $\times$  Possible Points

Note: 1.02 and 0.66 are numbers that align Closing Gaps to a scale based on Graduation Rates.

# *Calculation*

Average Change Score  $=$  $-0.004 + 0.070 + -0.032 + 0.025$  $\frac{1}{4}$  = 0.015; Possible Points = 50

Closing Graduation Gaps Score =  $[(0.015 \times 1.02) + 0.66] \times 50 = 33.8$ 

# **Sample District has a Closing Graduation Gaps score of 33.8.**

# **Closing Gaps Priority Area Worksheet**

This worksheet has three parts: Closing Reading Achievement Gaps, Closing Mathematics Achievement Gaps, and Closing Graduation Gaps. Each part requires you to pull data from the Closing Gaps detail in the District Report Card Detail. Note that the score calculated here may not exactly match the report card due to rounding differences.

The report card for a particular district will include some or all Closing Gaps data:

- Closing Graduation Gaps only
- Closing Reading Achievement Gaps and Closing Mathematics Achievement Gaps
- All three Closing Gaps components

A district will not have Closing Achievement Gaps data and scores reported unless they are available for both reading and mathematics. The combination of Closing Gaps components calculated and reported for a district determines the number of possible points for each component:

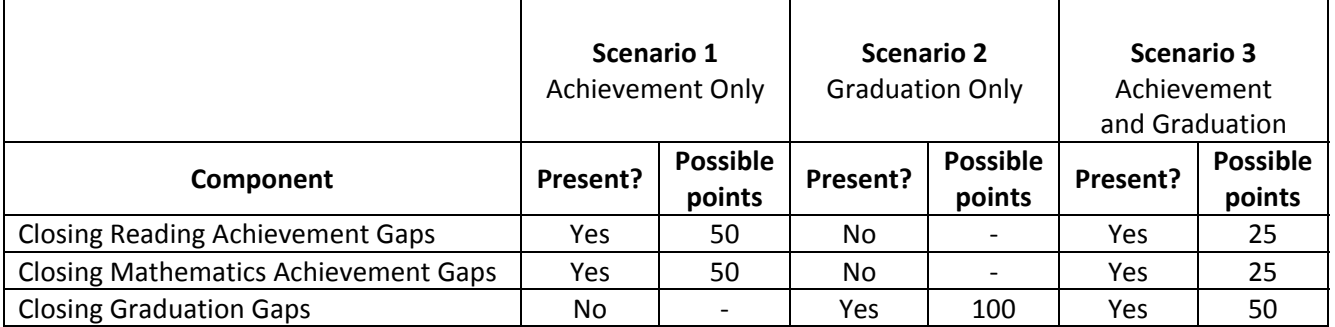

## **Instructions**

Complete the worksheets that include components calculated for the district, entering data from the District Report Card Detail where appropriate. When all applicable worksheets are complete, add the component scores to determine the district's total Closing Gaps score:

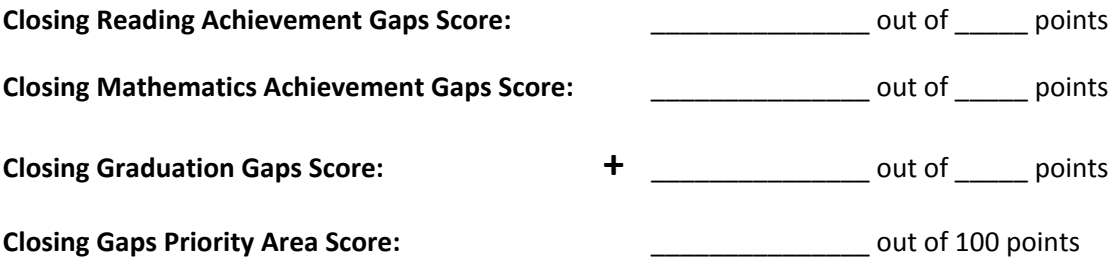

# **Closing Reading Achievement Gaps Worksheet**

#### Step 1: Convert Change in Point-Based Proficiency Rates to Decimal and Calculate the Gap in Rates

Enter data from the "Change in Point‐Based Proficiency Rate" columns under the "District Target Group Rates" and "State Comparison Group Rates" headings in the report card detail table. If "NA" is given for a particular pair of target and comparison groups, leave the boxes blank for that pair. Then, divide the "Change in Point‐Based Proficiency Rate" by 100.

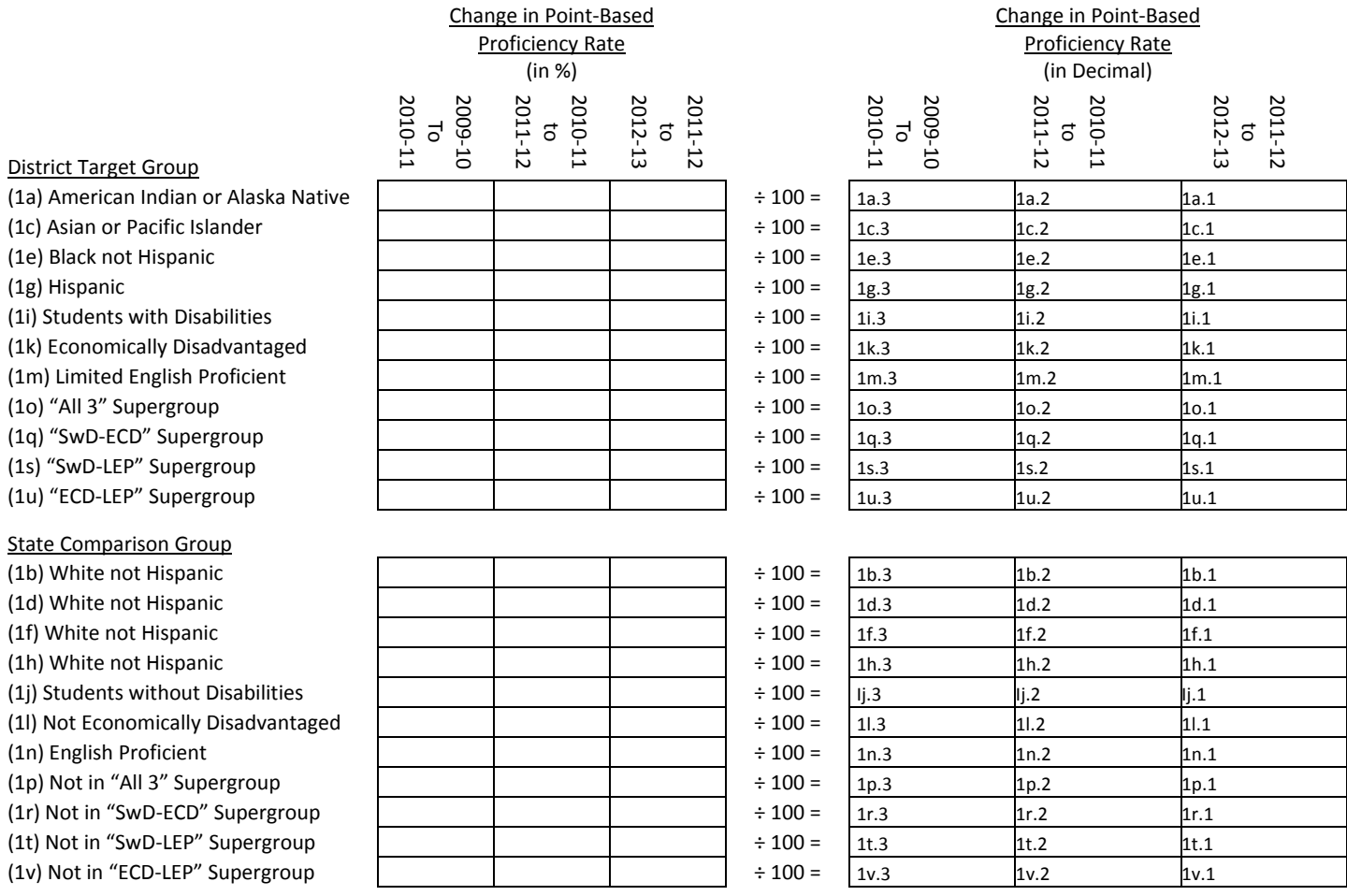

#### **Step 2: Calculate the Gap in Rates**

Subtract the State Comparison from the District Target Group Change in Point‐Based Proficiency Rate in Decimal to Determine the Gap in Rates. If the Gap in Rates is a positive due to the state comparison group declining at a faster rate than the district target group, replace the Gap in Rates with a zero. Gap in Rates (Target – Comparison Group Change)

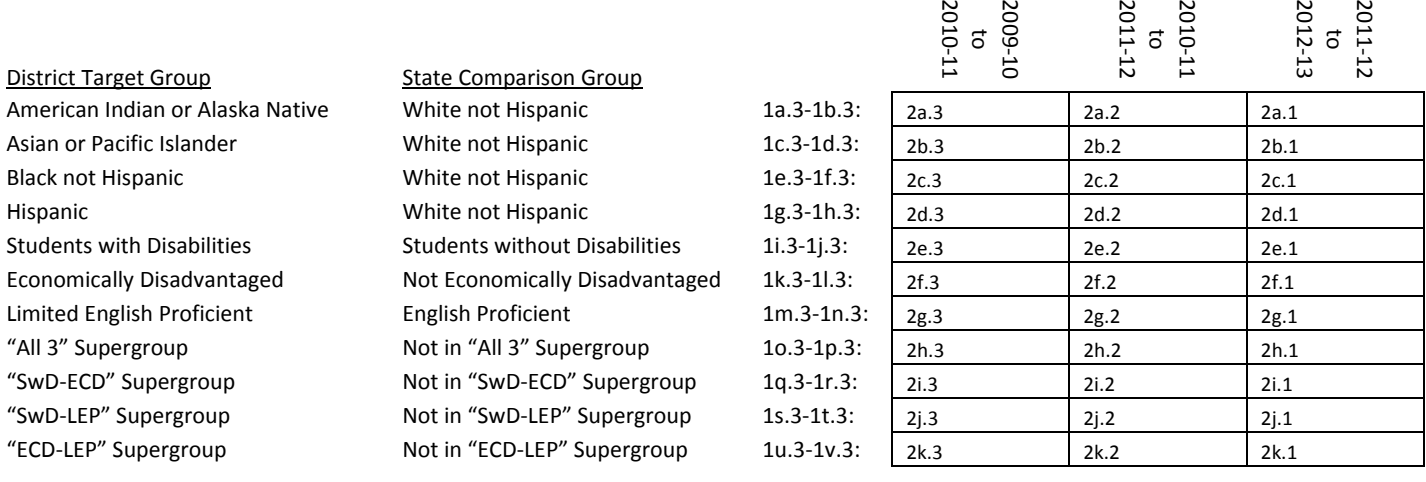

#### **Step 3: Calculate Students Tested Weights**

Enter data from the "Students Tested" columns under "District Target Group Rates" heading in the report card detail table. Then calculate average number of students tested and students tested weights following the formulas below.

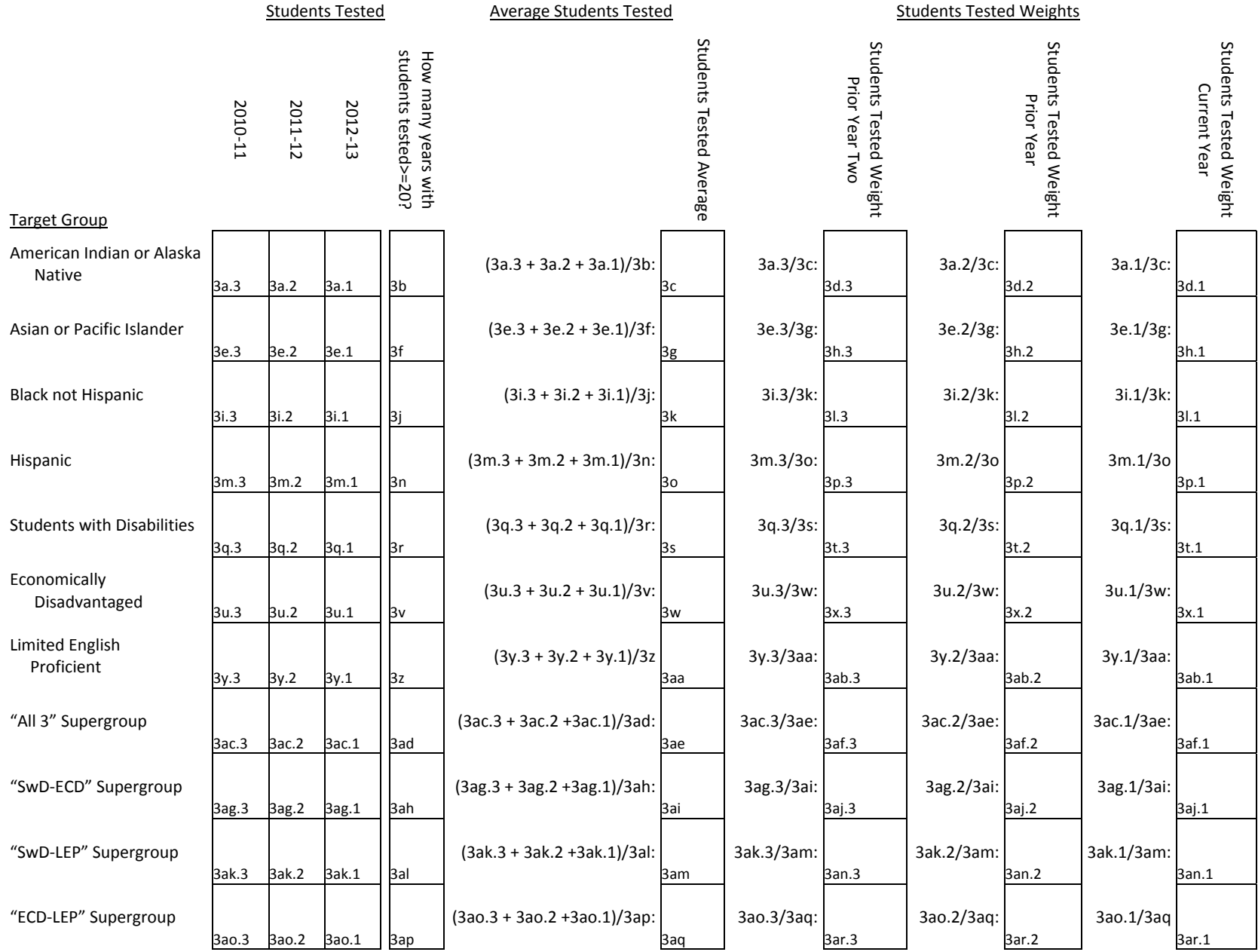

52

#### **Step 4: Calculate Annual Weights**

Copy "How many years with students tested >= 20" from Step 3. Follow instructions to calculate multipliers (M2, M1, M) for each row based on the number of years with students tested greater than 20 (Y). Calculate Annual Weights by multiplying the multiplier by the students tested weight, calculated in Step 3, for each row (Target Group).

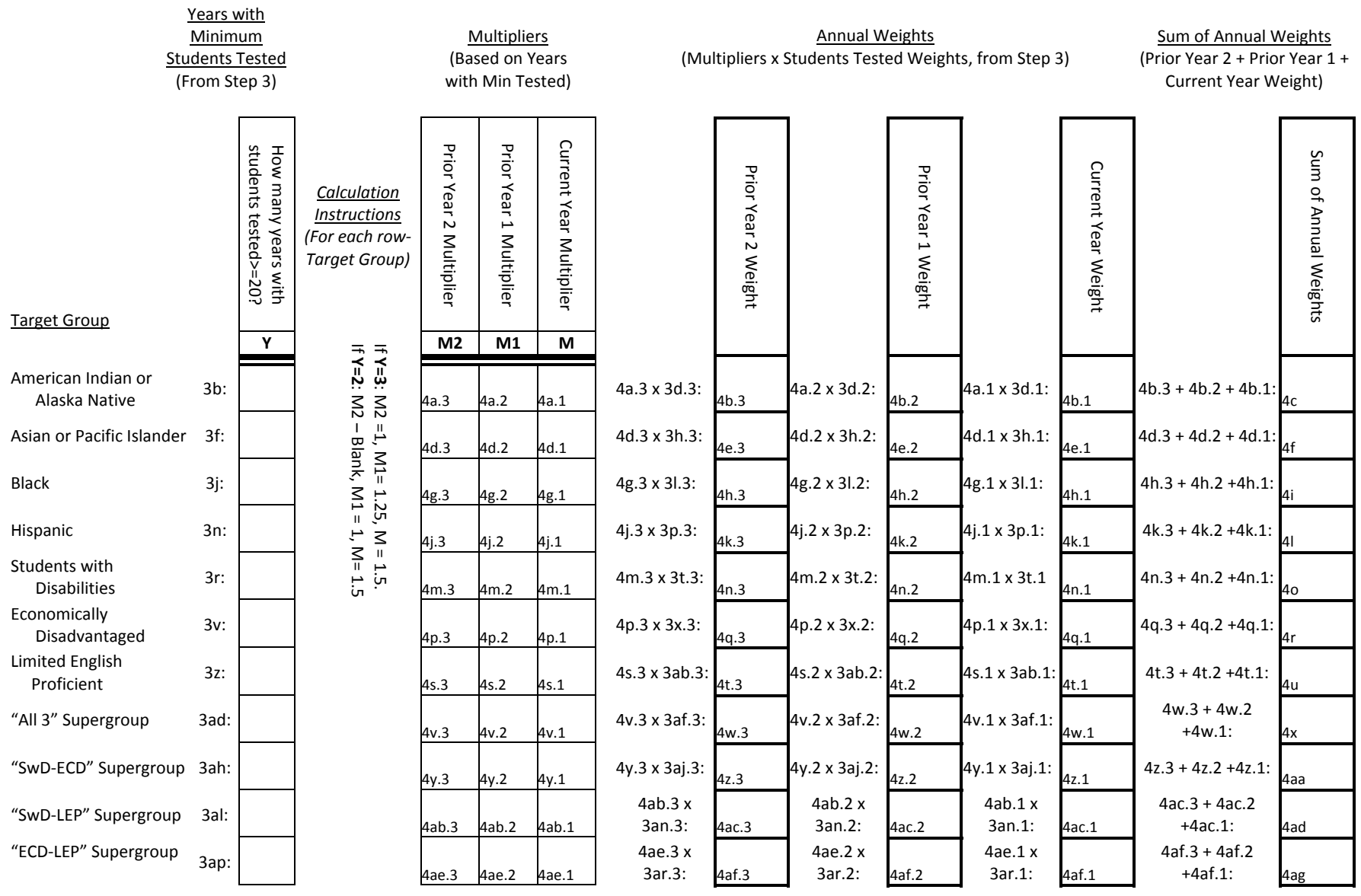

# **Step 5: Determine the Weighted Gap Rates and the Change Score**

Multiply the gap in rates (in Step 2) by the Annual weights (in Step 4) to determine the Weighted Gap Rates. If <sup>a</sup> group's average point‐based proficiency is greater than or equal to .9, adjust the change score to be whatever the highest Change Score in the Reading Achievement calculation was that was achieved by any district.

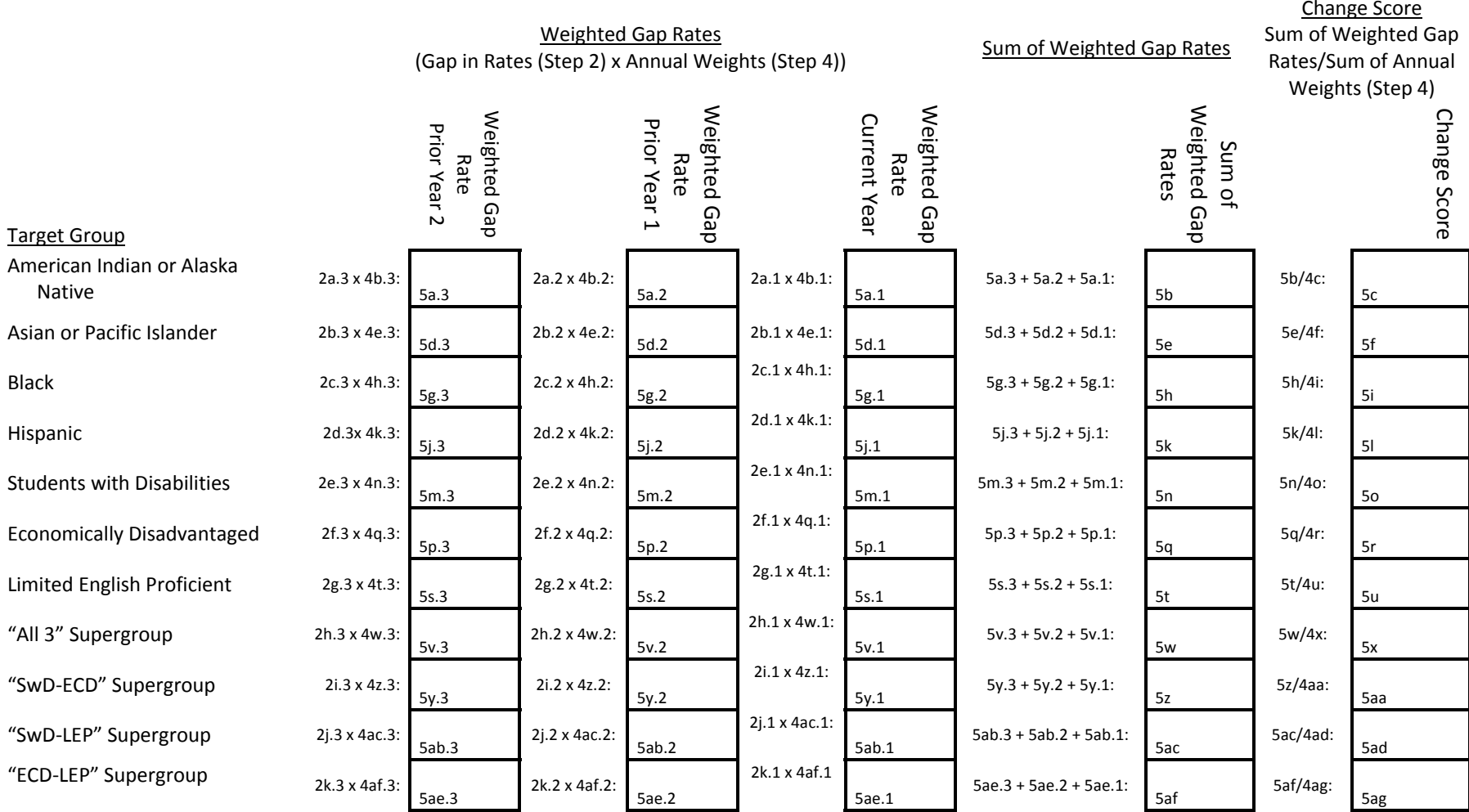

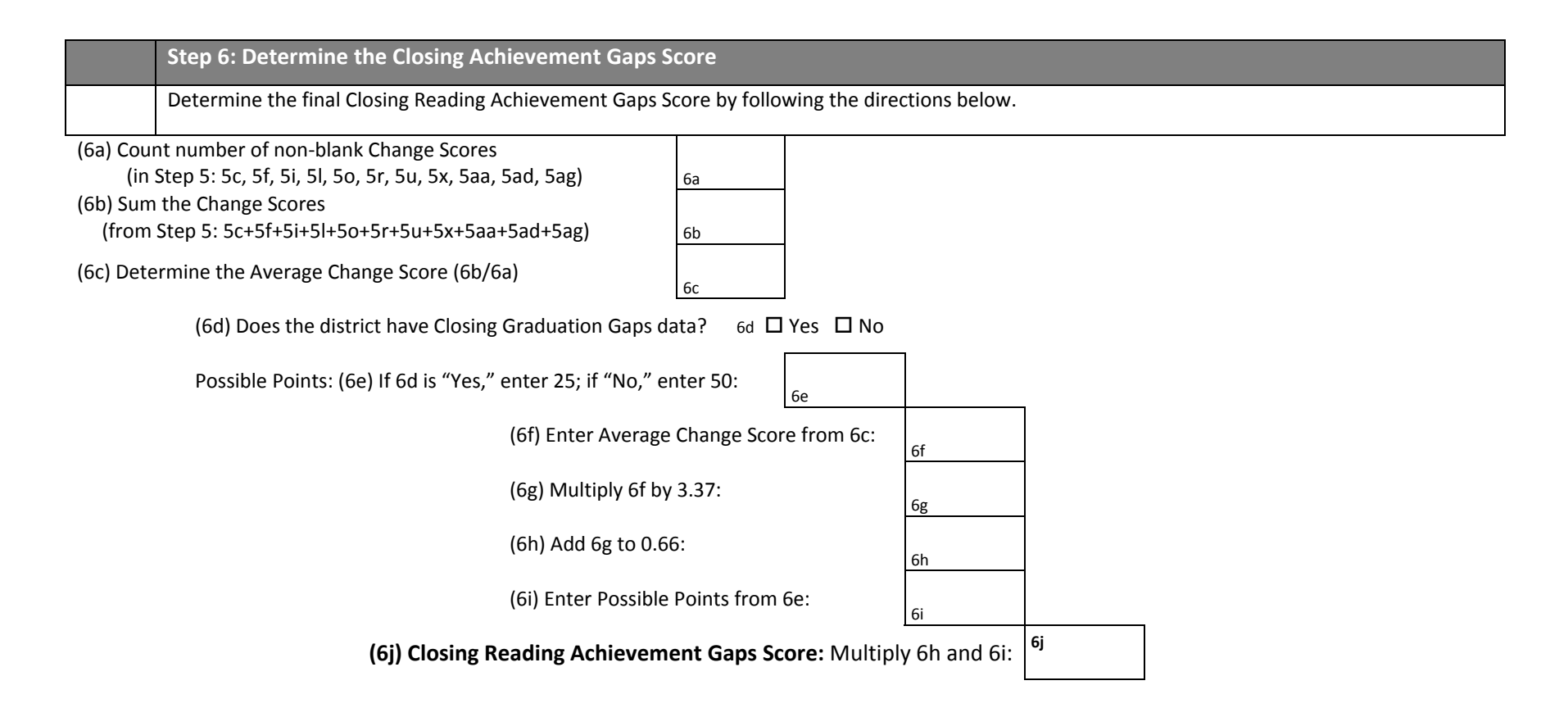

# **Closing Mathematics Achievement Gaps Worksheet**

#### Step 1: Convert Change in Point-Based Proficiency Rates to Decimal and Calculate the Gap in Rates

Enter data from the "Change in Point‐Based Proficiency Rate" columns under the "District Target Group Rates" and "State Comparison Group Rates" headings in the report card detail table. If "NA" is given for a particular pair of target and comparison groups, leave the boxes blank for that pair. Then, divide the "Change in Point‐Based Proficiency Rate" by 100.

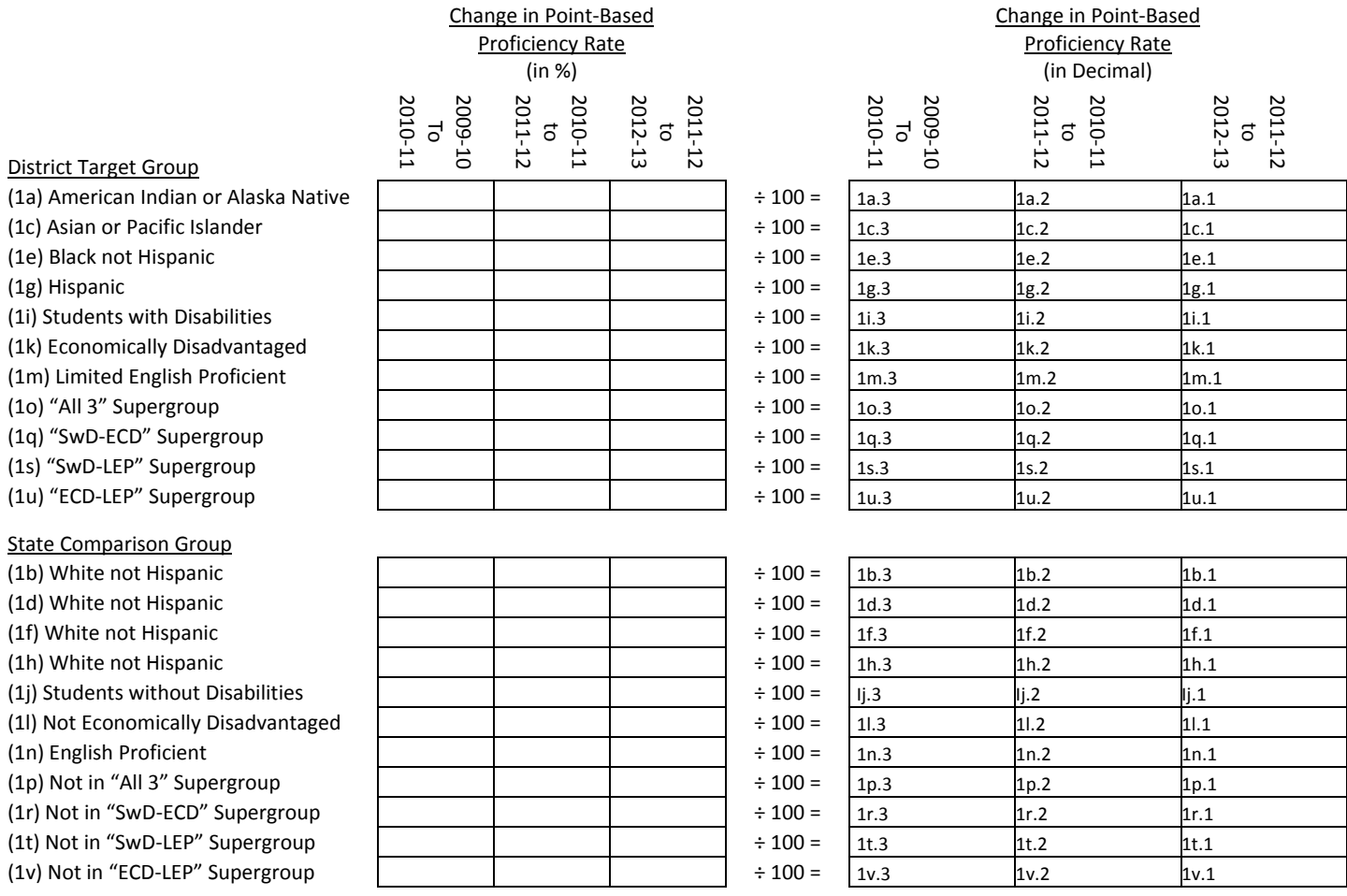

#### **Step 2: Calculate the Gap in Rates**

Subtract the State Comparison from the District Target Group Change in Point‐Based Proficiency Rate in Decimal to Determine the Gap in Rates. If the Gap in Rates is a positive due to the state comparison group declining at a faster rate than the district target group, replace the Gap in Rates with a zero. Gap in Rates (Target – Comparison Group Change)

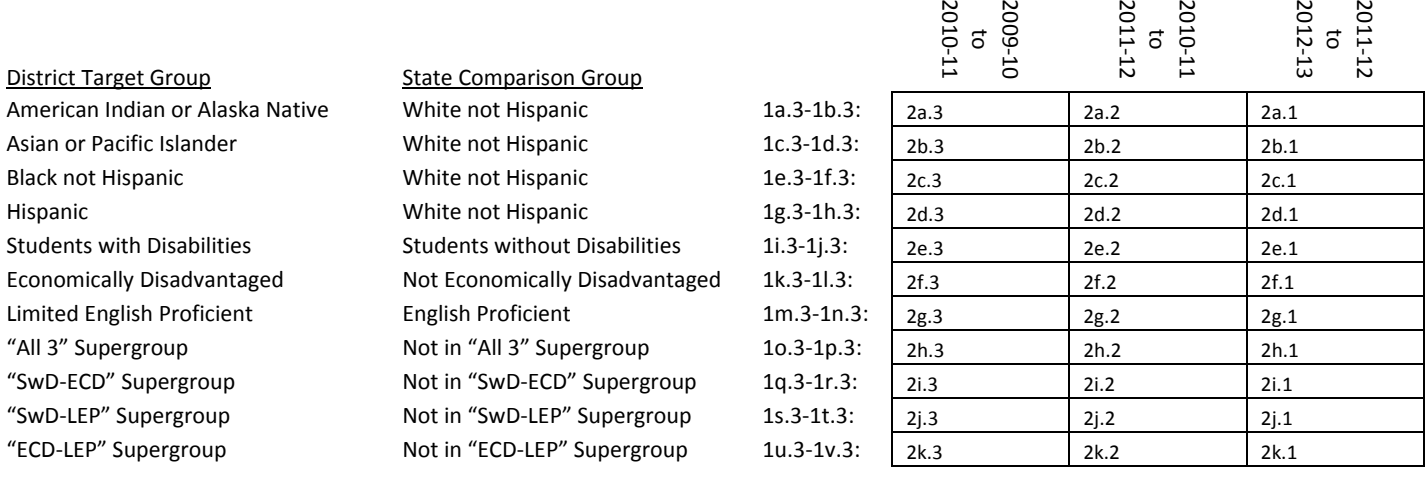

**Step 3: Calculate Students Tested Weights**

Enter data from the "Students Tested" columns under "District Target Group Rates" heading in the report card detail table. Then calculate average number tested and students tested weights following the formulas below.

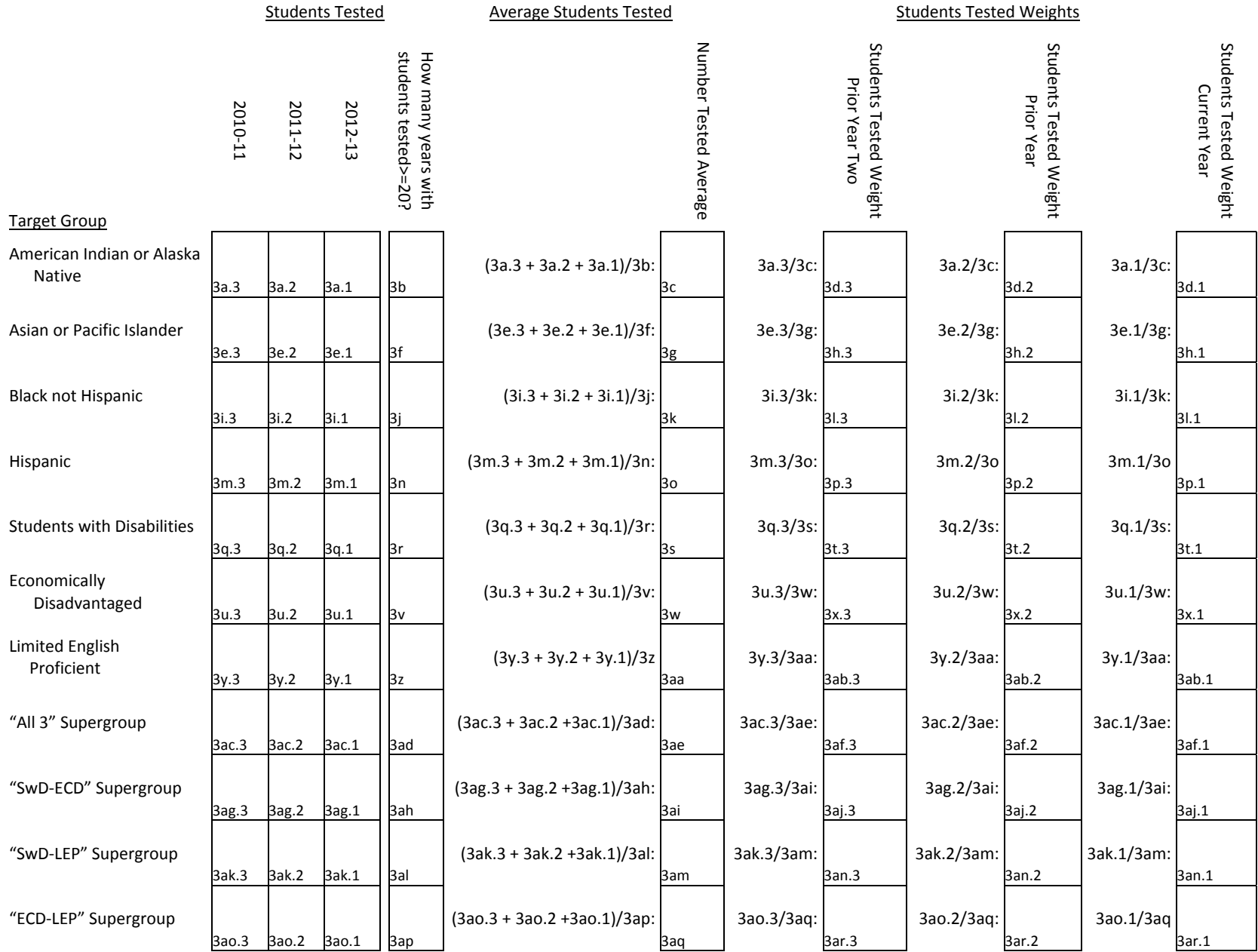

#### **Step 4: Calculate Annual Weights**

Copy "How many years with students tested >= 20" from Step 3. Follow instructions to calculate multipliers (M2, M1, M) for each row based on the number of years with students tested greater than 20 (Y). Calculate Annual Weights by multiplying the multiplier by the students tested weight, calculated in Step 3, for each row (Target Group).

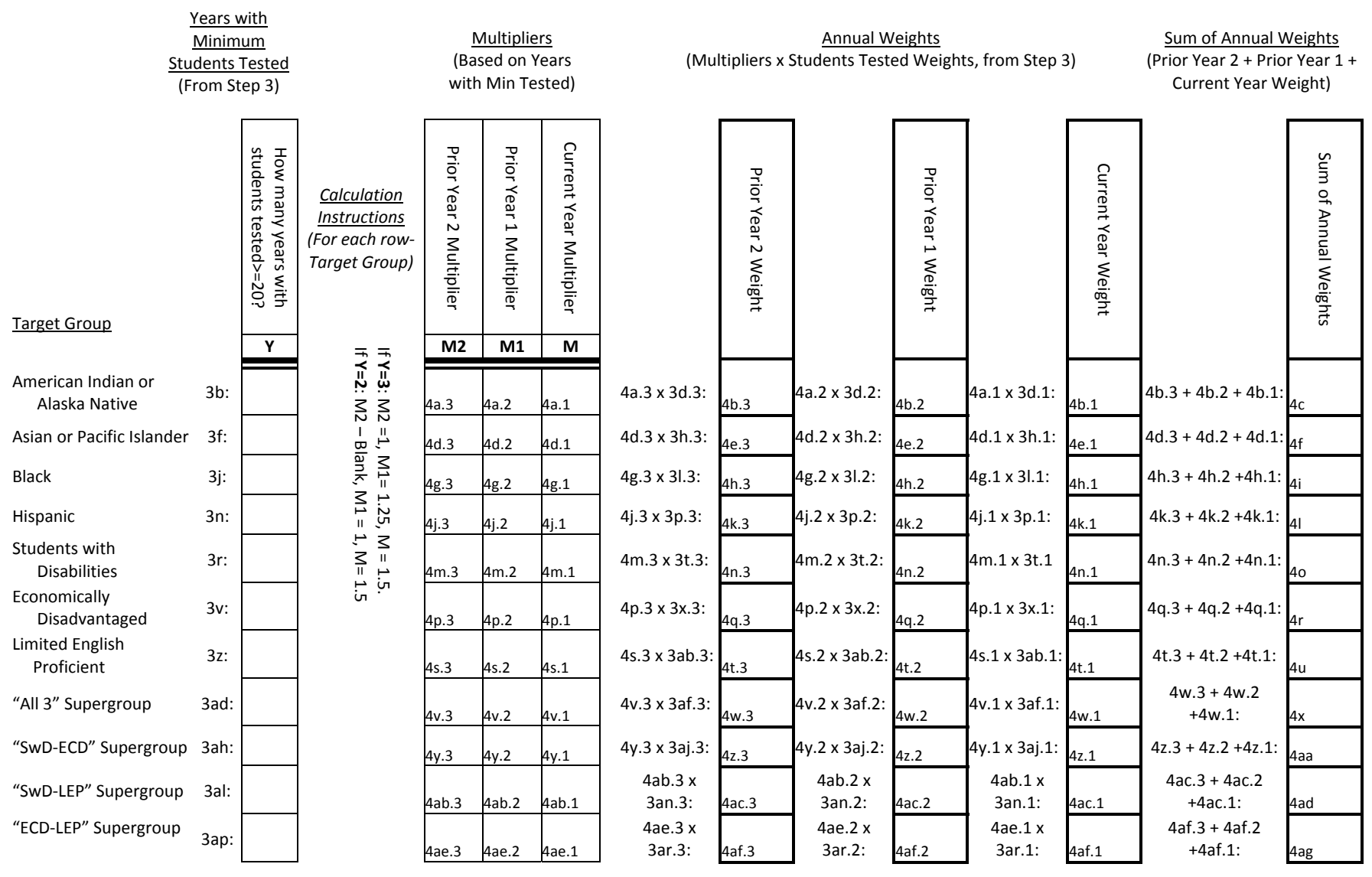

# **Step 5: Determine the Weighted Gap Rates and the Change Score**

Multiply the gap in rates (in Step 2) by the Annual weights (in Step 4) to determine the Weighted Gap Rates. If <sup>a</sup> group's average point‐based proficiency is greater than or equal to .9, adjust the change score to be whatever the highest Change Score in the Mathematics Achievement calculation was that was achieved by that subgroup by any district.

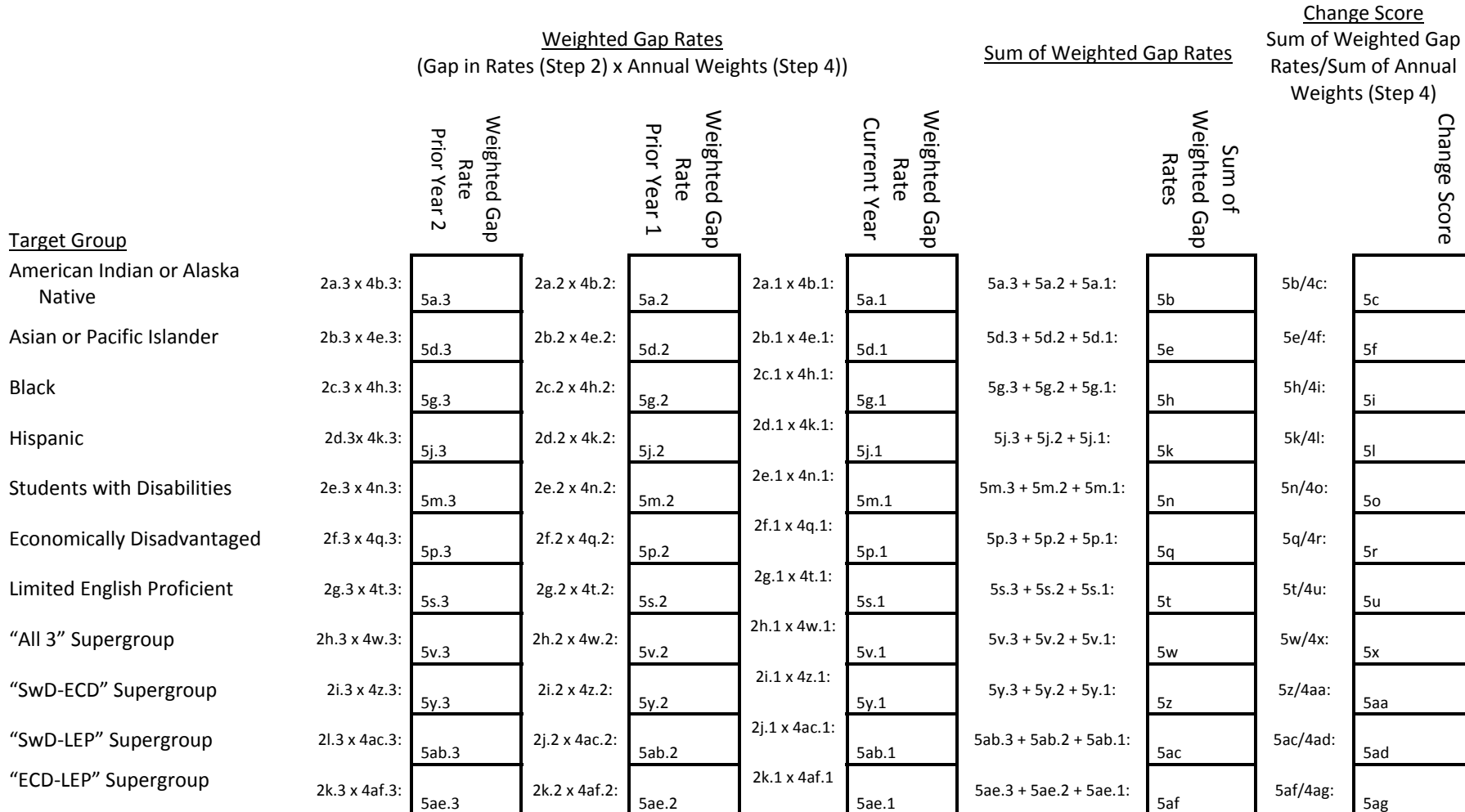

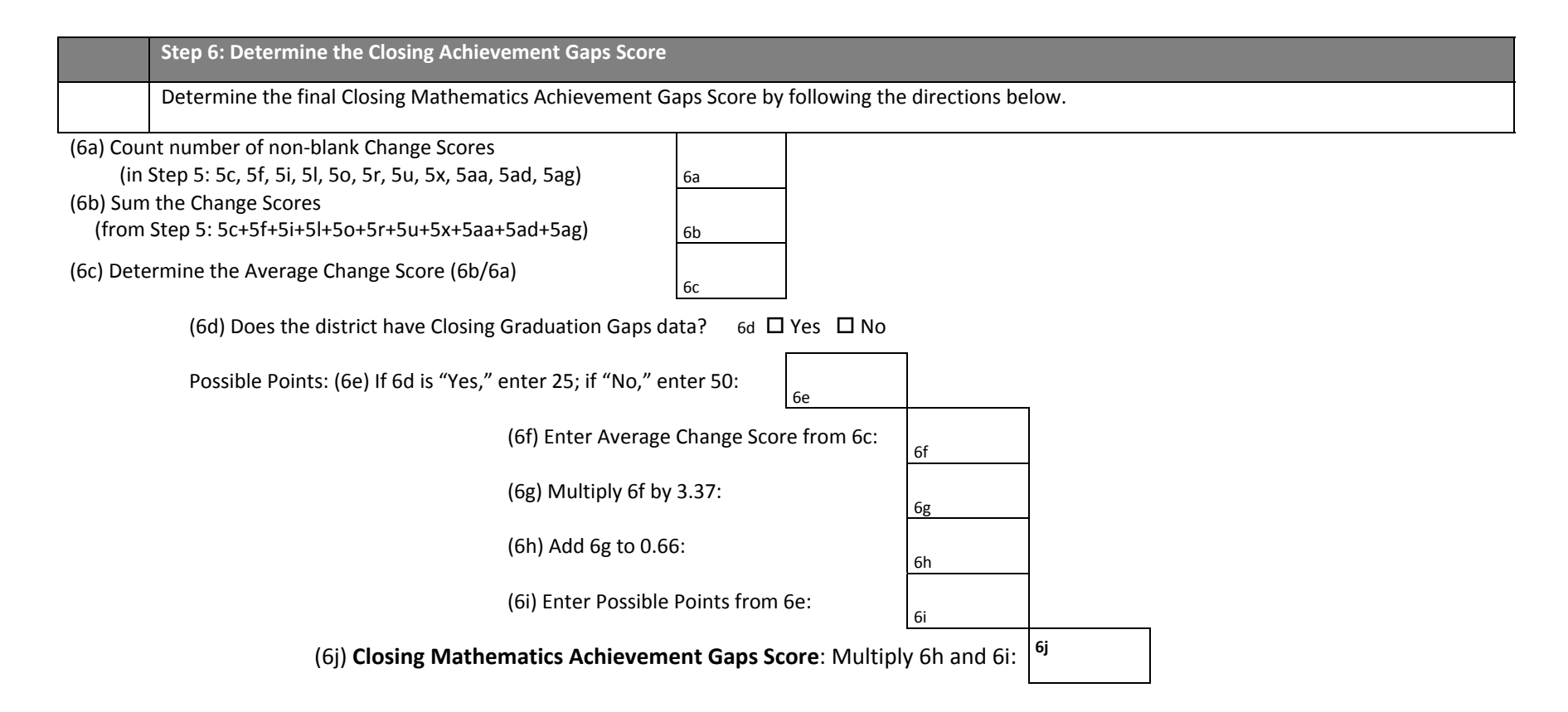

# **Closing Graduation Gaps Worksheet**

#### **Step 1: Convert Graduation Rates to Decimal and Calculate the Gap in Rates**

Enter data from the "Change in Graduation Rate" columns under the "District Target Group Rates" and "State Comparison Group Rates" headings in the report card detail table. If "NA" is given for a particular pair of target and comparison groups, leave the boxes blank for that pair. Then, divide the "Change in Graduation Rate" by 100.

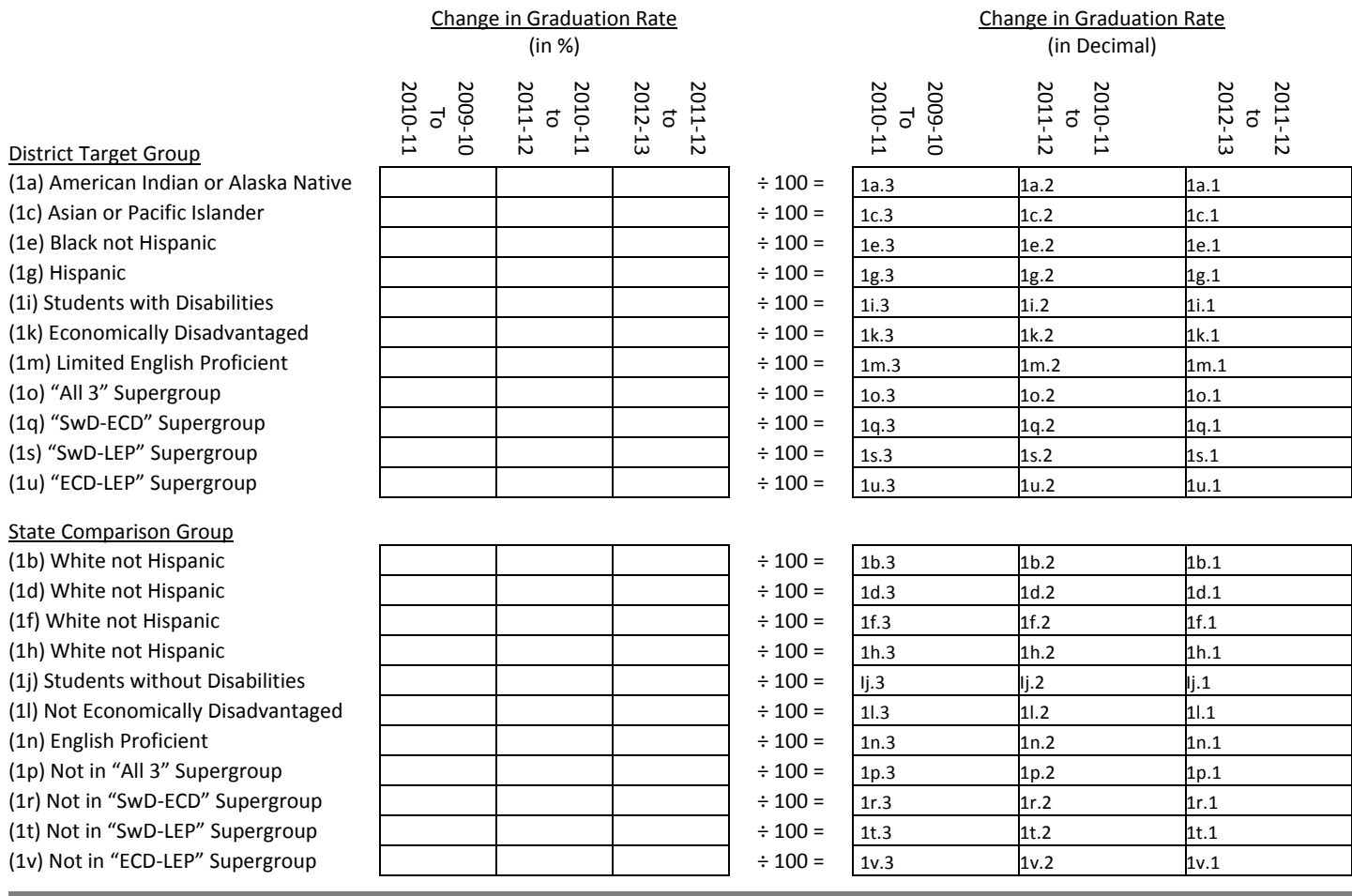

#### **Step 2: Calculate the Gap in Rates**

Subtract the State Comparison from the District Target Group Change in Graduation Rate in Decimal to Determine the Gap in Rates. If the Gap in Rates is a positive due to the state comparison group declining at a faster rate than the district target group, replace the Gap in Rates with a zero. Gap in Rates (Target – Comparison Group Change)

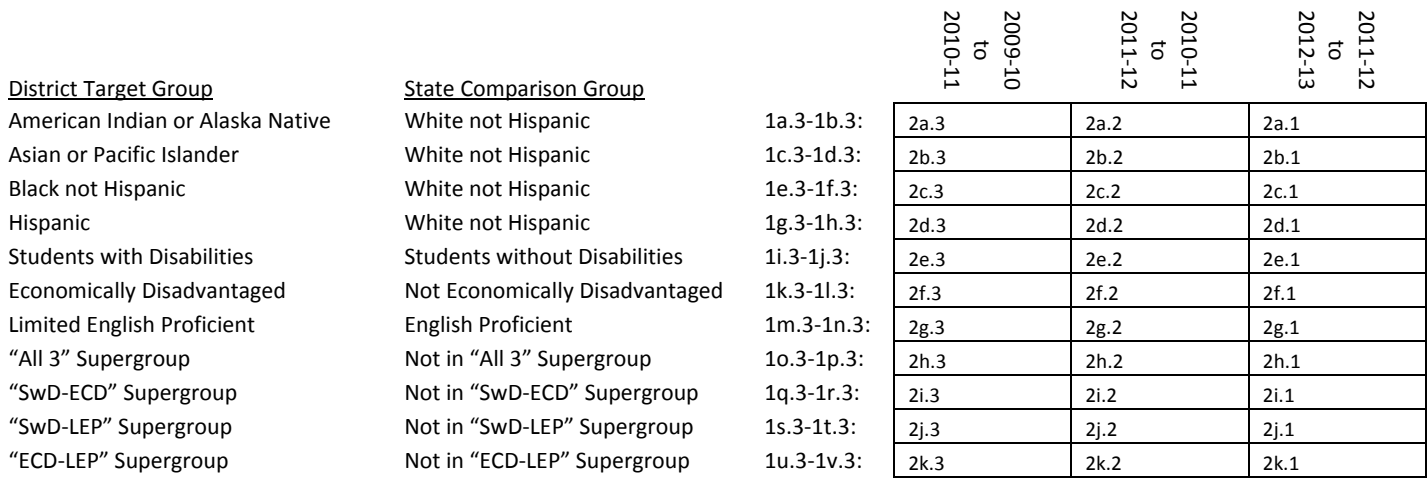

#### Wisconsin Department of Public Instruction | Office of Educational Accountability

**Step 3: Calculate Students in Cohort Weights**

Enter data from the "Students in Cohort" columns under "District Target Group Rates" heading in the report card detail table. Then calculate average number of Students in Cohort and Student in Cohort weights following the formulas below.

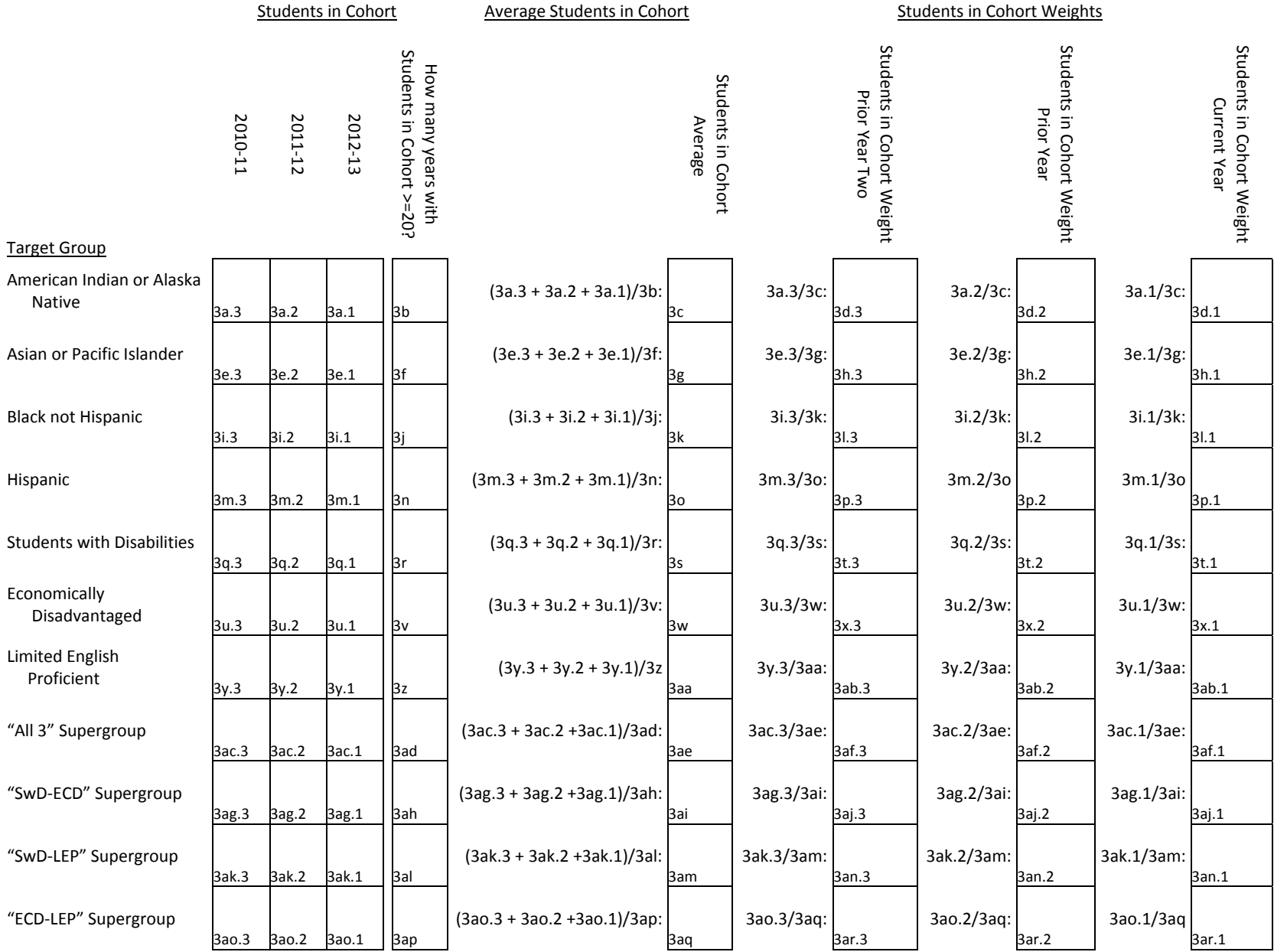

62

#### **Step 4: Calculate Annual Weights**

Copy "How many years with Students in Cohort >= 20" from Step 3. Follow instructions to calculate multipliers (M2, M1, M) for each row based on the number of years with the number of Students in Cohort greater than 20 (Y). Calculate Annual Weights by multiplying the multiplier by the Students in Cohort weight, calculated in Step 3, for each row (Target Group).

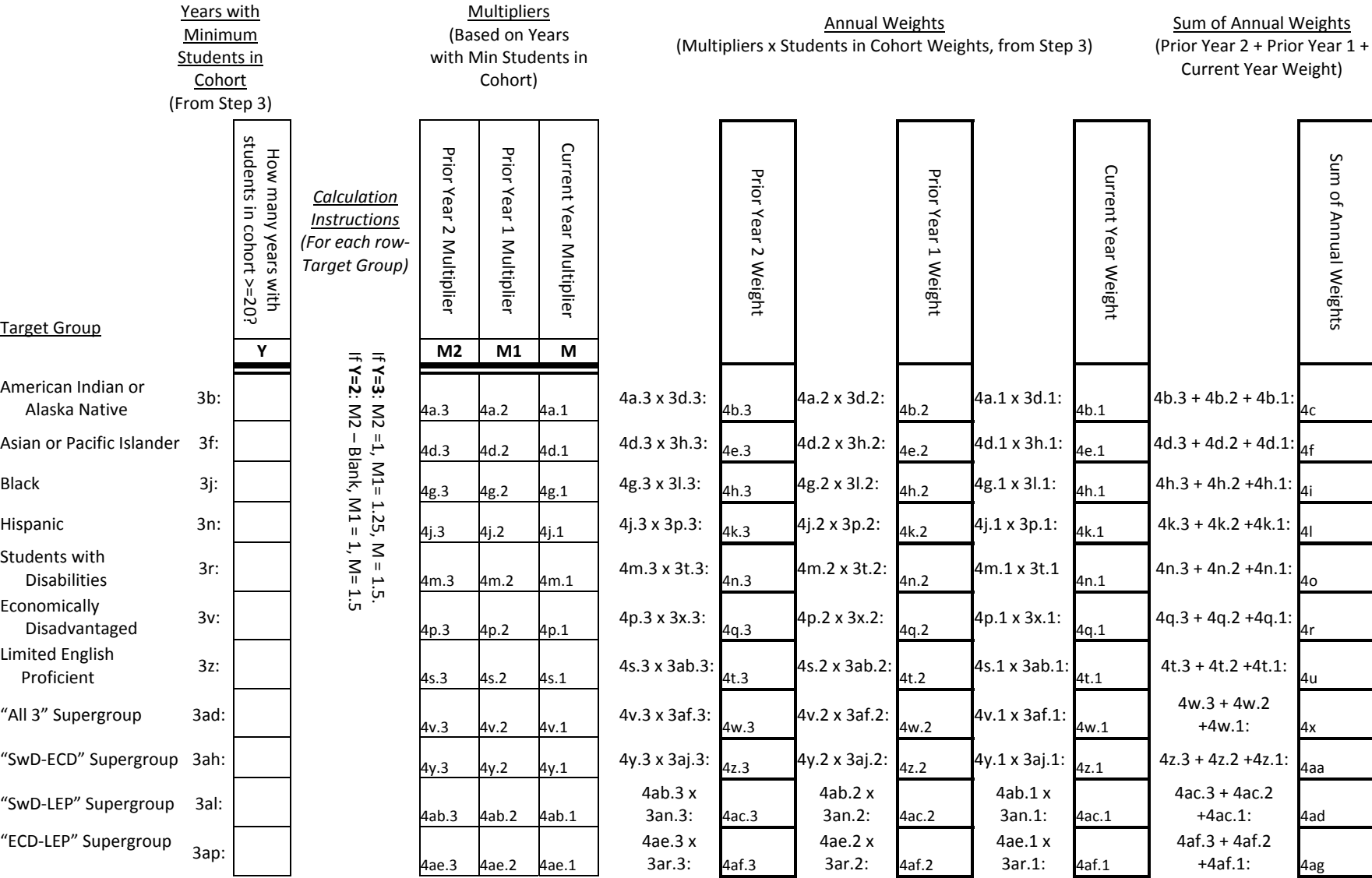

# **Step 5: Determine the Weighted Gap Rates and the Change Score**

Multiply the gap in rates (in Step 2) by the Annual weights (in Step 4) to determine the Weighted Gap Rates. If a group's average four-year graduation is greater than or equal to .9, adjust the change score to be whatever the highest Change Score in the Graduation calculation was that was achieved by that subgroup by any district.

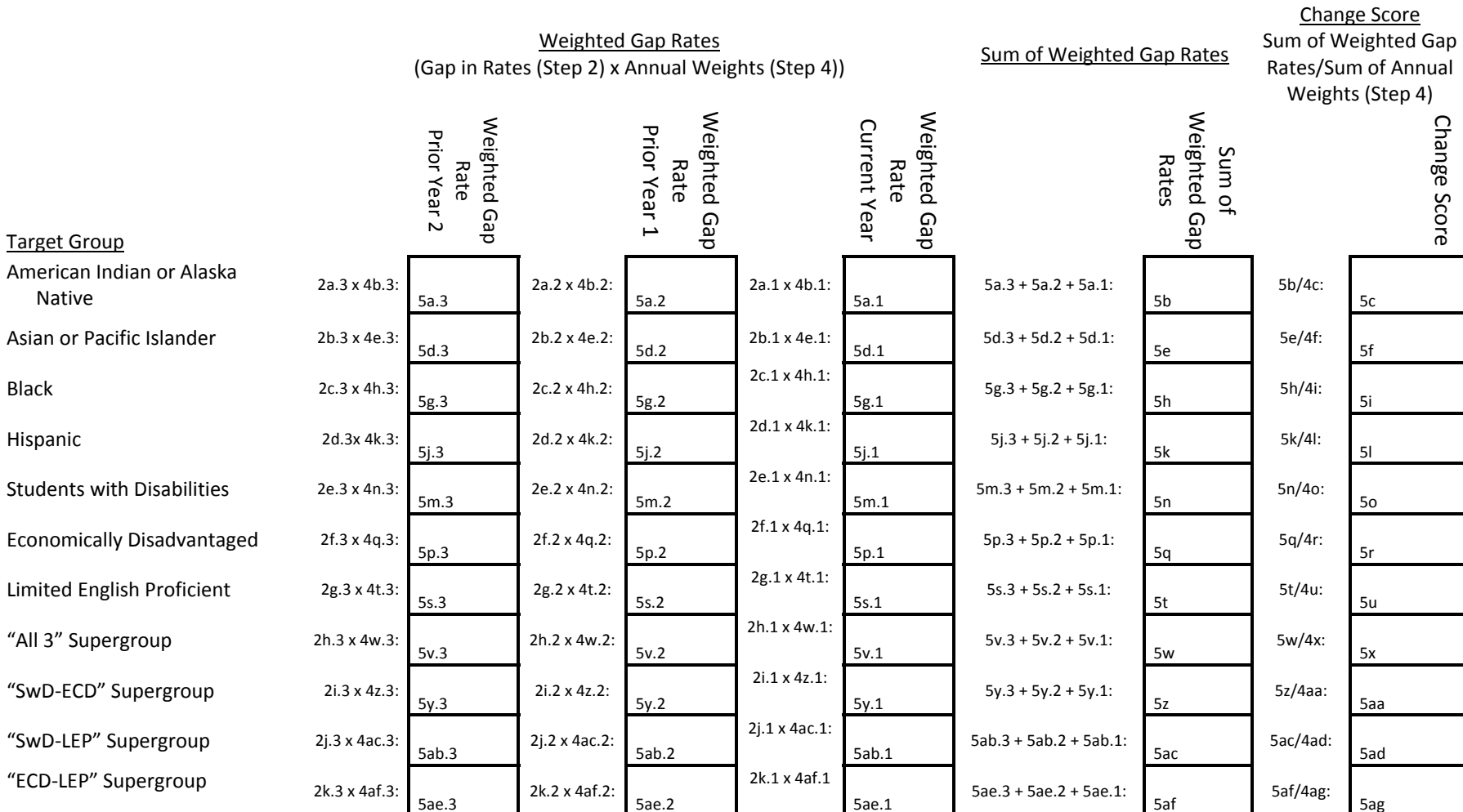

64

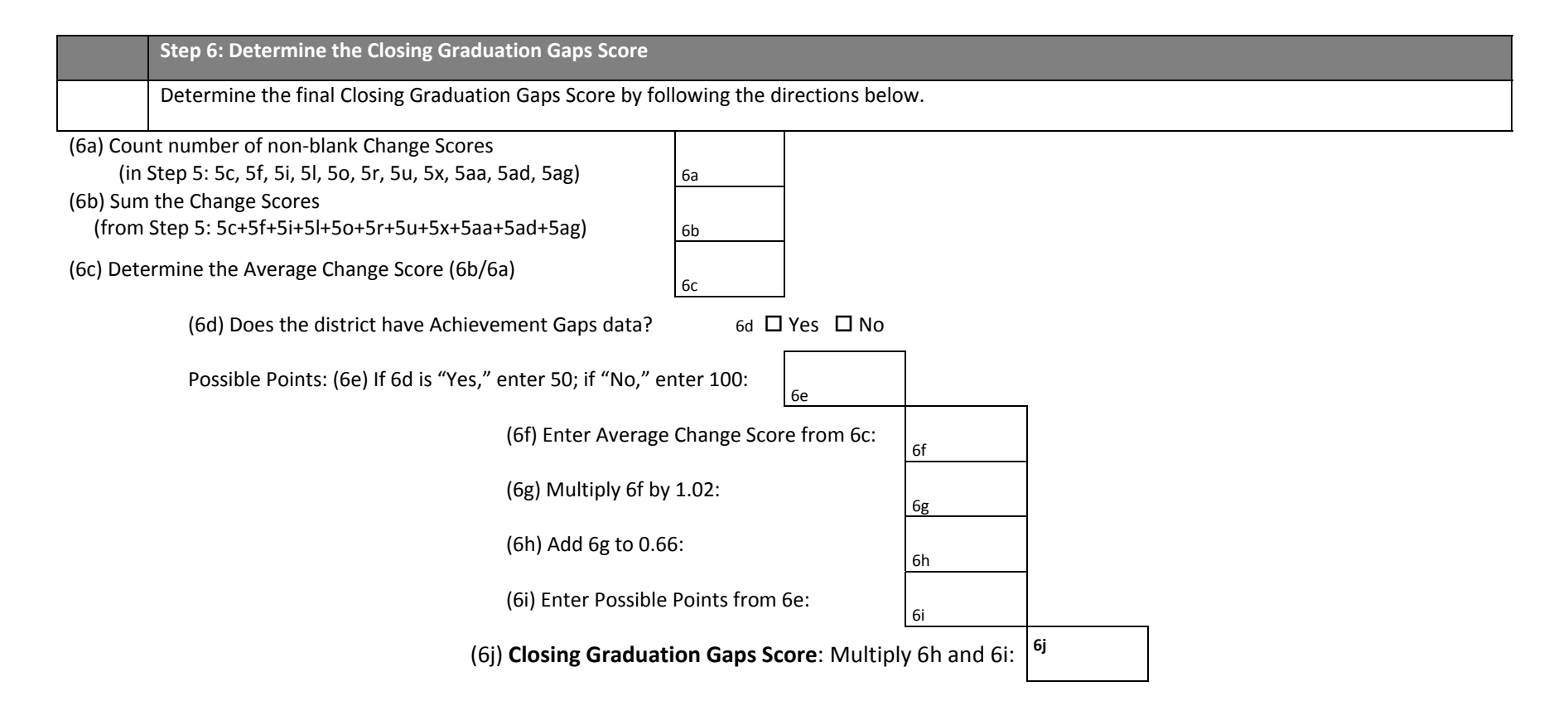

# **Calculating a Score for the On‐Track and Postsecondary Readiness Priority Area**

The On‐Track and Postsecondary Readiness Priority Area is designed to evaluate districts on high‐impact indicators that predict student success. It includes attendance and graduation, ACT participation and performance, and student achievement among  $3^{rd}$  graders in reading and  $8^{th}$  graders in mathematics.

# **Background**

The mission of Wisconsin public districts is to **ensure that every student becomes a high school graduate ready for college and career**. The process of getting a student to graduation begins well before 12<sup>th</sup> grade, and there are key indicators throughout elementary, middle, and high school that have a direct impact on a student's future likelihood of success. This Priority Area is designed to hold districts accountable on a number of these key indicators.

A graduation/attendance component makes up the bulk of this Priority Area's score. Districts that graduate students are held accountable for both graduation rates and attendance rates; districts that do not graduate students are held accountable for attendance rates only.

- **Attendance** drives all aspects of student success throughout their school career.
- **Graduation rate**, which we measure as a cohort rate—the percentage of students starting high school together who graduate within a certain time—measures the outcome of our districts' overarching mission.

Several other On‐Track measures may also contribute to a district's Priority Area score.

- **Reading achievement in 3rd grade** and **mathematics achievement in 8th grade** are measures that strongly predict future success in school transitions and graduation.
- **Participation and performance on the ACT**—the most widely‐taken college placement examination in Wisconsin—is the best measure of college readiness we currently have.

Due to the diversity of district types in Wisconsin, not all of these other On-Track measures apply to every district. As a result, combining the measures into a Priority Area score in a way that treats all districts fairly was necessarily a complex process. As other indicators become available, we will evaluate them for inclusion in this Priority Area.

# **Reading the Report Card Detail**

# **Attendance**

The first table shown in the On‐Track and Postsecondary Readiness detail is the attendance rate, the number of days that students actually attended divided by the number of days they could possibly have attended. Data are presented for all students and the lowest-attending student group, which are averaged to determine the attendance score:

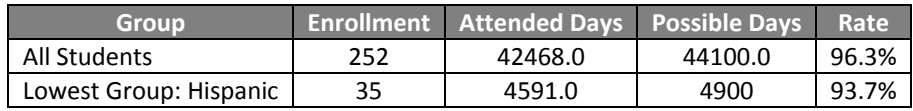

# **Graduation**

The next table shows graduation rate information:

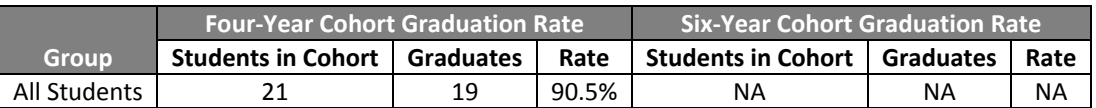

Graduation rates are given for a cohort of students comprising the high school students who make up a particular four‐year graduating class and do not transfer to a private school, move to another state or country, or are deceased. We report two graduation rates:

- The four-year cohort graduation rate is the percentage of students in the cohort at the end of the fourth year who have graduated from high school.
- The six-year cohort graduation rate is the percentage of students in the cohort at the end of the sixth year (e.g. at the end of 2013-14 for the 2011-12 cohort) who have graduated from high school. This "extended" rate is used to include students who require more than four years to finish high school. Note that in this example, data for the six-year cohort rate are not calculated—presumably, the six‐year cohort must not meet the cell size of 20.

# **ACT Participation and Performance**

The third table provides information on how many  $12<sup>th</sup>$  grade students took the ACT and how they did:

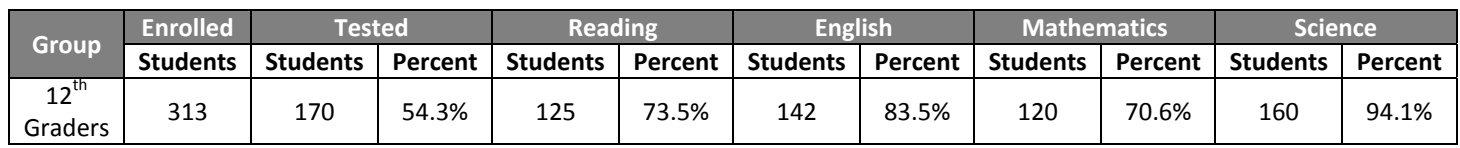

The percentage of  $12<sup>th</sup>$  graders tested divided by the number enrolled gives the district's ACT participation rate. The content area breakdowns show how many of the ACT-tested students reached Wisconsin Department of Public Instruction Office of Educational Accountability

college readiness benchmarks on those portions of the ACT (we use students' best exams for this measure):

- Reading: 21 or higher
- English: 18 or higher
- Mathematics: 22 or higher
- Science: 24 or higher

(More information on ACT's college readiness benchmarks is available at http://www.act.org/education/ benchmarks.html)

Example: At the district shown, 170 of 313 (54.3%) of 12<sup>th</sup> graders took the ACT. Of those 170 tested students, 125 (73.5%) scored 21 or higher in reading, 142 (83.5%) scored 18 or higher in English, 120 **(70.6%) scored 22 or higher in mathematics, and 160 (94.1%) scored 24 or higher in science.**

# **3rd Grade Reading/8th Grade Mathematics Achievement**

The final two tables in the On‐Track and Postsecondary Readiness detail give information on reading achievement for  $3^{rd}$  grade students and mathematics achievement for  $8^{th}$  grade students. These tables are presented in the same format as Student Achievement, described on page 10.

The difference between this specific measure and other parts of the report card is in how "cell size" the minimum number of students with data necessary to calculate a score—is used. In most places we use a cell size of 20 in the most recent year, but applying this to a single grade would omit a large number of small districts. Instead, for this measure only, we use a cell size of 20 over the two most recent years. This change affects only whether data is presented on the report card and used to determine a score, not the process by which the score is calculated.

# **Combining Individual Components into a Priority Area Score**

The graduation/attendance component of On‐Track, which applies to every district, has a maximum score of 80 points. The other On-Track components add up to a possible maximum of 20 points. Because different components out of the three 'Other' On‐Track components apply to different types of districts, the number of points possible for each one depends on what mix of them apply to a given district, as specified by the following table.

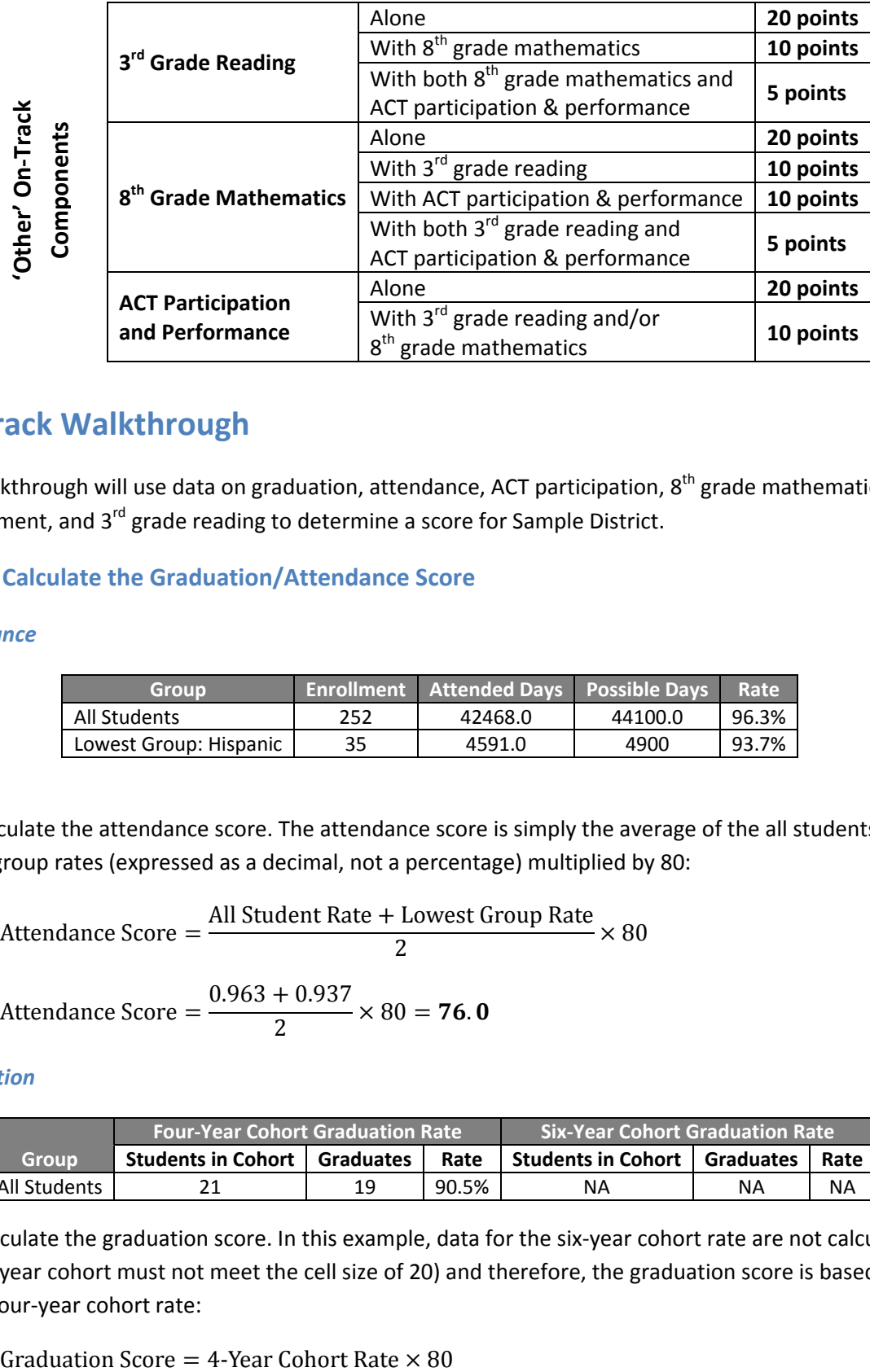

# **On‐Track Walkthrough**

This walkthrough will use data on graduation, attendance, ACT participation,  $8^{th}$  grade mathematics achievement, and  $3^{rd}$  grade reading to determine a score for Sample District.

# **Step 1: Calculate the Graduation/Attendance Score**

# *Attendance*

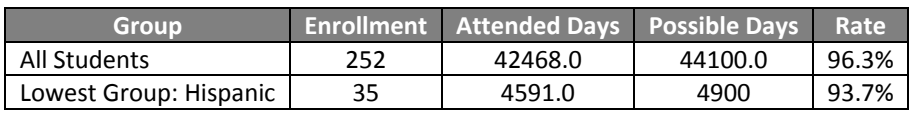

First calculate the attendance score. The attendance score is simply the average of the all students and lowest group rates (expressed as a decimal, not a percentage) multiplied by 80:

Attendance Score =  $\frac{\text{All Student Rate} + \text{Lowest Group Rate}}{2} \times 80$ 

Attendance Score = 
$$
\frac{0.963 + 0.937}{2} \times 80 = 76.0
$$

## *Graduation*

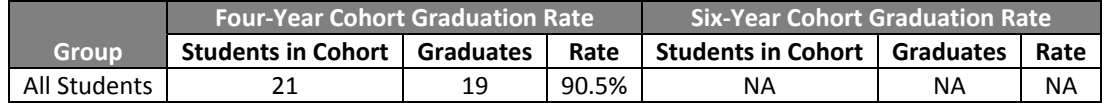

Next calculate the graduation score. In this example, data for the six‐year cohort rate are not calculated (the six‐year cohort must not meet the cell size of 20) and therefore, the graduation score is based only on the four‐year cohort rate:

Wisconsin Department of Public Instruction Office of Educational Accountability

Graduation Score =  $0.905 \times 80 = 72.4$ 

Now average the attendance and graduation scores.

$$
Attendance/Graduation Score = \frac{76.0 + 72.4}{2} = 74.2
$$

#### **Step 2: Calculate the ACT Participation and Performance Score**

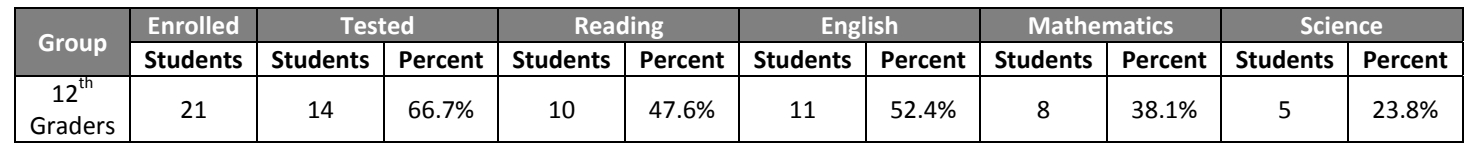

With 8<sup>th</sup> grade mathematics and 3<sup>rd</sup> grade reading achievement present for the district, the possible score for this component is 10 points. However, in this example, fewer than 20 students participated in the ACT, which triggers an exception to the rule for calculating the ACT Participation and Performance score. When fewer than 20 students participate, only the participation rate is used in the calculation, because the percent that achieved benchmark score for each of the four content areas is too unreliable. The modified formula that applies to this example is:

ACT Score = 
$$
\frac{\text{Participation} + \text{Reading} + \text{English} + \text{Mathematics} + \text{Science}}{1\text{ 5}} \times \text{Possible Score}
$$
ACT Score = 
$$
\frac{0.667}{1} \times 10 = 6.7
$$

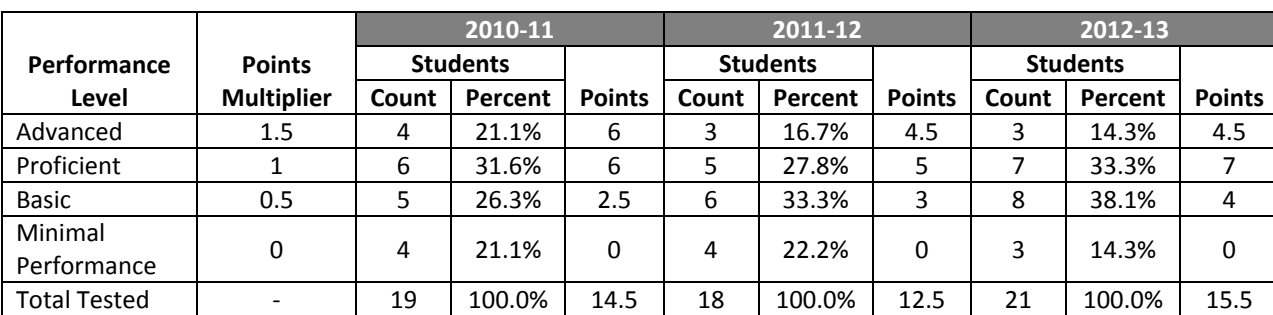

# **Step 3: Calculate the 8th Grade Mathematics Achievement Score**

#### *Step 3A: Assign and Average Points*

Prior Year 2 Average  $= 14.5 / 19 = 0.763$ 

Prior Year 1 Average  $= 12.5 / 18 = 0.694$ 

Current Year Average  $= 15.5 / 21 = 0.738$ 

# *Step 3B: Calculate Annual Weights*

Prior Year 2 Weight  $= 1 \times$ 19  $\frac{1}{(19 + 18 + 21)/3} = 0.983$ Prior Year 1 Weight =  $1.25 \times$ 18  $\frac{18}{(19 + 18 + 21)/3} = 1.164$ 

Current Year Weight  $= 1.5 \times$ 21  $\frac{1}{(19 + 18 + 21)/3} = 1.629$ 

#### *Step 3C: Combine Points and Weights*

Prior Year 2 Score  $= 0.763 \times 0.983 = 0.750$ 

Prior Year 1 Score =  $0.694 \times 1.164 = 0.808$ 

Current Year Score =  $0.738 \times 1.629 = 1.202$ 

#### *Step 3D: Calculate Component Score*

With ACT participation and performance and 3<sup>rd</sup> grade reading achievement present for the district, the possible score for this component is 5 points:

8th Grade Mathematics Achievement Score = 
$$
\frac{0.750 + 0.808 + 1.202}{0.983 + 1.164 + 1.629} \times 5 = 3.7
$$

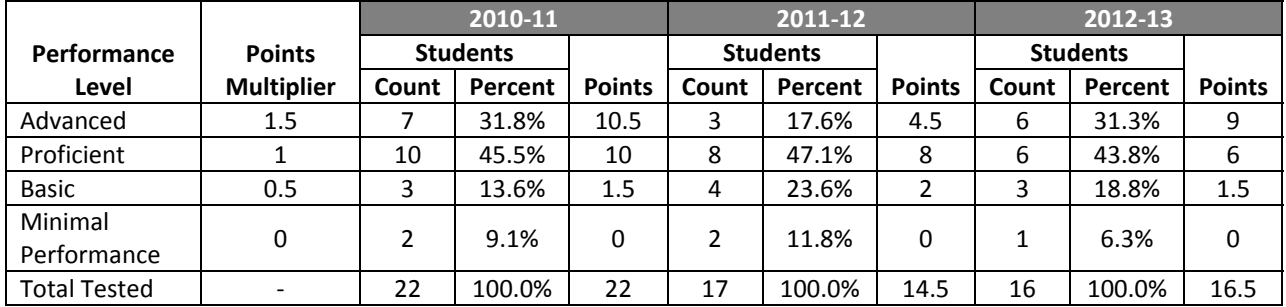

# **Step 4: Calculate the 3rd Grade Reading Achievement Score**

#### *Step 4A: Assign and Average Points*

Prior Year 2 Average  $= 22/22 = 1.000$ 

Prior Year 1 Average  $= 14.5 / 17 = 0.853$ 

Current Year Average =  $16.5 / 16 > 1.000$ 

Note: Remember that the average has a ceiling of one—the true average for the current year is 1.031 (16.5/16) but we use 1.000 in the calculation.

#### *Step 4B: Calculate Annual Weights*

Prior Year 2 Weight = 
$$
1 \times \frac{22}{(22 + 17 + 16)/3} = 1.200
$$

Prior Year 1 Weight = 
$$
1.25 \times \frac{17}{(22 + 17 + 16)/3} = 1.159
$$

Current Year Weight =  $1.5 \times$ 16  $\frac{10}{(22 + 17 + 16)/3} = 1.309$ 

## *Step 4C: Combine Points and Weights*

Prior Year 2 Score =  $1.000 \times 1.200 = 1.200$ 

Prior Year 1 Score =  $0.853 \times 1.159 = 0.989$ 

Current Year Score =  $1.000 \times 1.309 = 1.309$ 

# *Step 4D: Calculate Component Score*

With ACT participation and performance and  $8<sup>th</sup>$  grade mathematics achievement present for the district, the possible score for this component is 5 points:

3rd Grade Reading Achievement Score = 
$$
\frac{1.200 + 0.989 + 1.309}{1.200 + 1.159 + 1.309} \times 5 = 4.8
$$
#### **Step 5: Determine the Total On‐Track and Postsecondary Readiness Score**

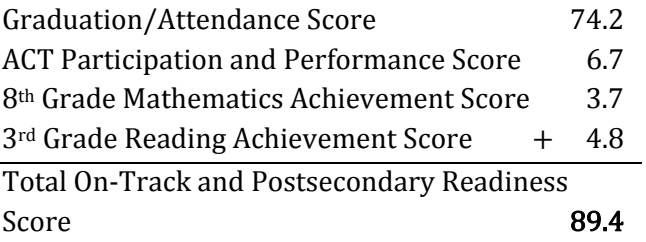

Sample K‐12 District has an On‐Track and Postsecondary Readiness score of 89.4.

## **On‐Track and Postsecondary Readiness Priority Area Worksheet**

#### **Introduction**

This worksheet has four parts, for Graduation/Attendance, ACT Participation and Performance, 8<sup>th</sup> Grade Mathematics Achievement, and 3<sup>rd</sup> Grade Reading Achievement. Each part requires you to copy data from the On‐Track and Postsecondary Readiness detail on **pages 8 and 9** of the district report card, and your district may not have data for every component—we only report data for components that have scores. **Note that the score calculated here may not exactly match the report card due to rounding**. The key on page 14 of this document may be used to help read the  $8<sup>th</sup>$  grade mathematics/3<sup>rd</sup> grade reading tables.

#### **Instructions**

Complete the following worksheet only for the components of On‐Track and Postsecondary Readiness with data on your district's report card. Remember that for most districts both attendance and graduation are used to calculate the attendance/graduation portion of the score, which is worth up to 80 points. Use this grid to determine the number of possible points for each of the other On-Track components:

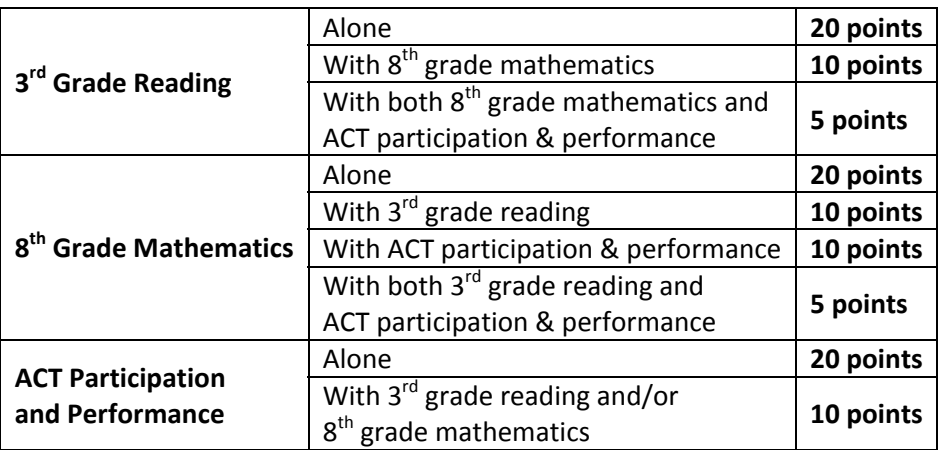

#### **Possible points for 'Other' On‐Track components**

Total the components calculated for your district to determine the total Priority Area score:

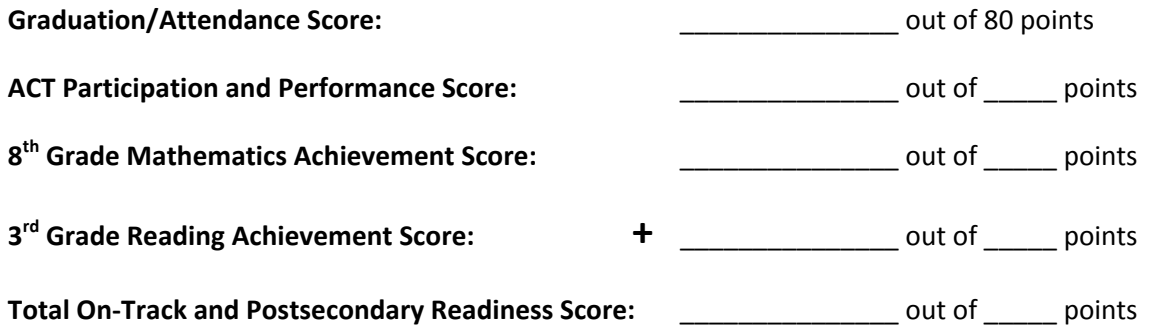

#### **Graduation/Attendance Worksheet**

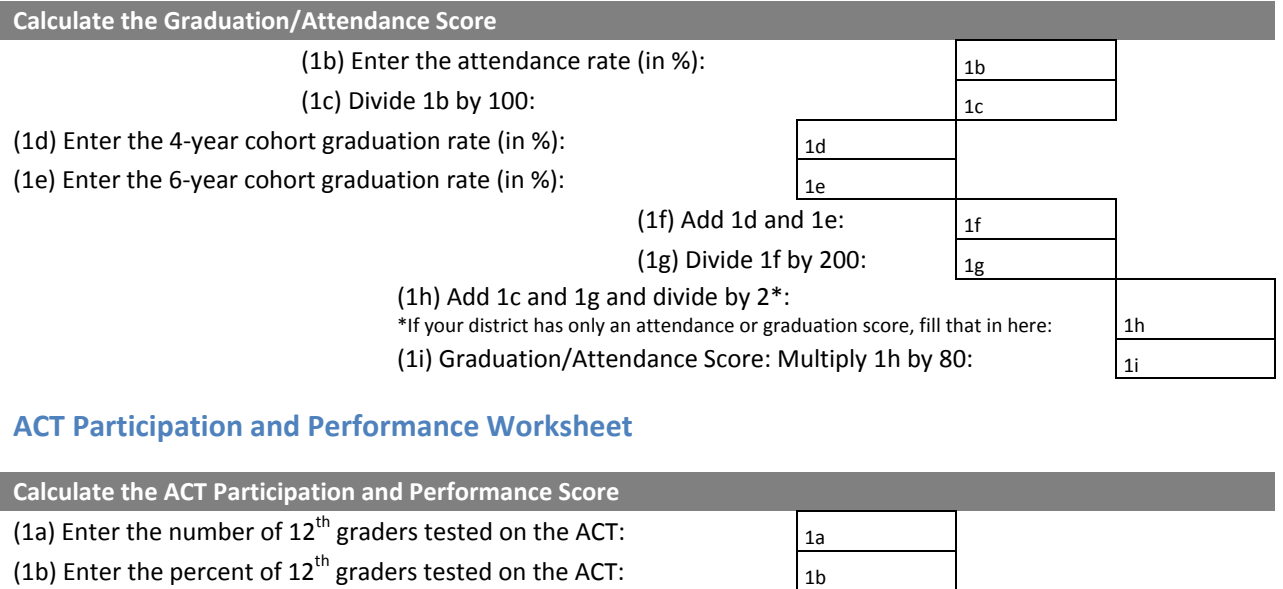

(1c) Is 1a, the number of tested students, 20 or more?  $1c \Box Yes \Box No$ 

If "No," skip lines 1d through 1g and enter the value for 1b in 1h

- (1d) Enter the percent tested meeting the Reading benchmark:  $\vert_{1d}$
- (1e) Enter the percent tested meeting the English benchmark:  $\vert_{1e}$
- (1f) Enter the percent tested meeting the Mathematics benchmark:  $|_{1f}$
- (1g) Enter the percent tested meeting the Science benchmark:  $\frac{1g}{1g}$

(1h) Add 1b and 1d through 1g:  $\vert$  1h

- (1i) Divide 1h by 500 if 1c is "Yes" or 100 if 1c is "No":  $\vert$  1i
- (1j) Enter the number of possible points:  $\vert_{1j}$

(1k) ACT Participation & Performance Score: Multiply 1i by 1j:  $\vert_{1k}$ 

### **8th Grade Mathematics Achievement Worksheet**

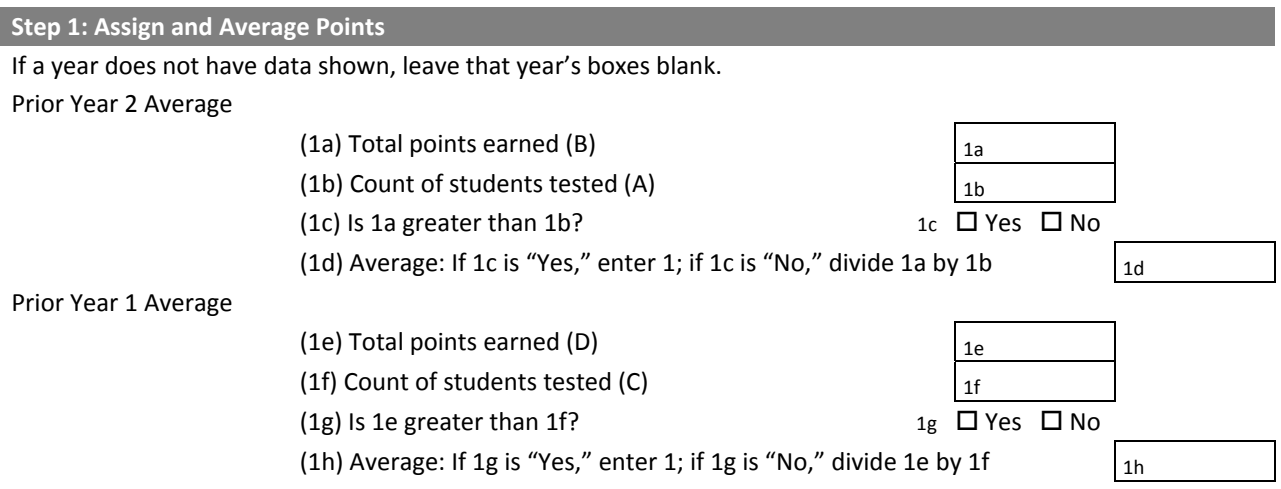

Current Year Average (1i) Total points earned  $(F)$   $\vert$  1i (1j) Count of students tested (E)  $\vert$  1j (1k) Is 1i greater than 1j?  $1k \Box Y$ es  $\Box$  No (1) Average: If 1k is "Yes," enter 1; if 1k is "No," divide 1i by 1j  $\Big|$  1 **Step 2: Calculate Annual Weights** Average Enrollment (2a) Prior Year 2 count of students tested (A) – leave blank if not shown 2a and 2a and 23 and 23 and 23 and 23 and 23 and 23 and 23 and 23 and 23 and 23 and 23 and 23 and 24 and 25 and 26 and 26 and 27 and 27 and 27 and 27 and 27 and 27 and 27 and 27 and 27 and 27 and 27 and 27 and 27 and (2b) Prior Year 1 count of students tested (C) – leave blank if not shown 2b (2c) Current Year count of students tested (E)  $\vert$  2c (2d) Add 2a through 2c  $\vert$  2d (2e) How many of 2a through 2c have values?  $|_{2e}$ (2f) Average number tested: Divide 2d by 2e  $2f$ Prior Year 2 Weight (2g) Is 2a blank?  $2g \Box Y$ es  $\Box$  No If "Yes," move on to the "Prior Year 1 Weight" section. (2h) Enter the count from 2a  $\vert$  2h (2i) Enter the average from 2f  $\vert$  2i (2j) Prior Year 2 Weight: Divide 2h by 2i  $\vert_{2j}$ Prior Year 1 Weight (2k) Is 2b blank? 2k  $\Box$  Yes  $\Box$  No If "Yes," move on to the "Current Year Weight" section. (2l) Enter the count from 2b  $|2|$ (2m) Enter the average from 2f  $\vert_{2m}$ (2n) Divide 2l by 2m  $\vert_{2n}$ (2o) If 2g is "Yes," enter 1; if 2g is "No," enter 1.25  $\vert$  20 (2p) Prior Year 1 Weight: Multiply 2n by 2o  $2p$ Current Year Weight (2q) Are both 2a and 2b blank?  $2q \Box Yes \Box No$  If "Yes," skip to 2t. (2q) Enter the count from 2c  $|_{2q}$ (2r) Enter the average from 2f  $\vert$  2r (2s) Divide 2q by 2r  $\vert_{2s}$ (2t) Current Year Weight: If 2q is "No," multiply 2s by 1.5; otherwise, enter 1 2t **Step 3: Combine Points and Weights** If a year does not have data, leave that year's boxes blank. Prior Year 2 Score (3a) Enter the average from  $1d$  3a (3b) Enter the weight from 2j  $\vert$  3b (3c) Prior Year 2 Score: Multiply 3a by 3b  $3c$ Prior Year 1 Score (3d) Enter the average from 1h  $_{3d}$ (3e) Enter the weight from 2p  $3e$ (3f) Prior Year 1 Score: Multiply 3d by 3e  $3f$ 

Current Year Score

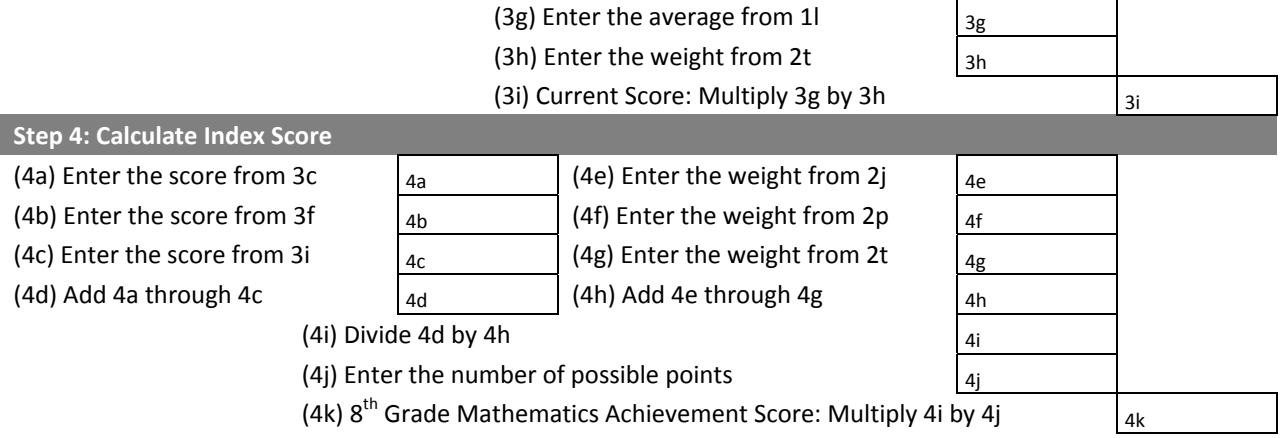

# **3rd Grade Reading Achievement Worksheet**

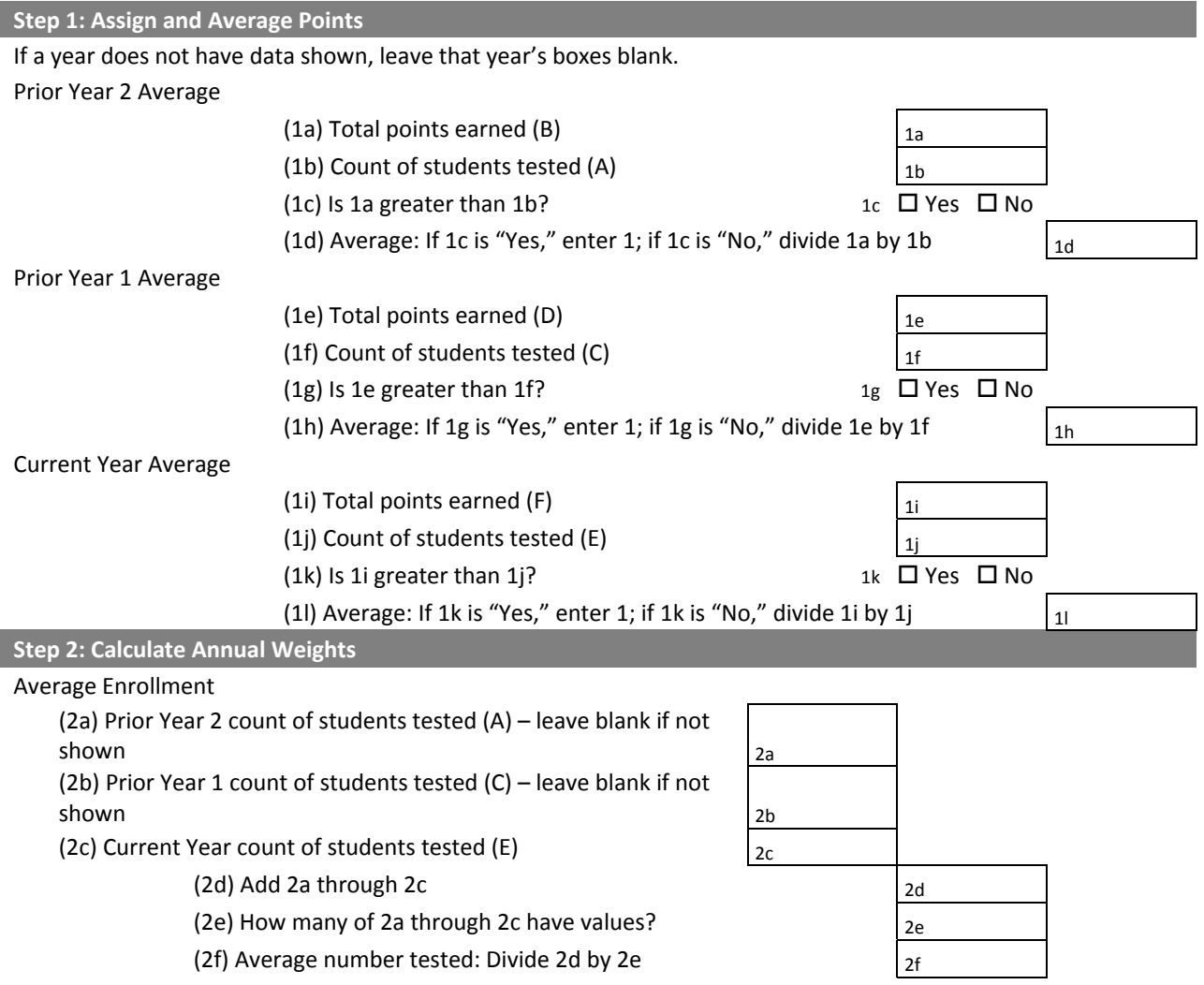

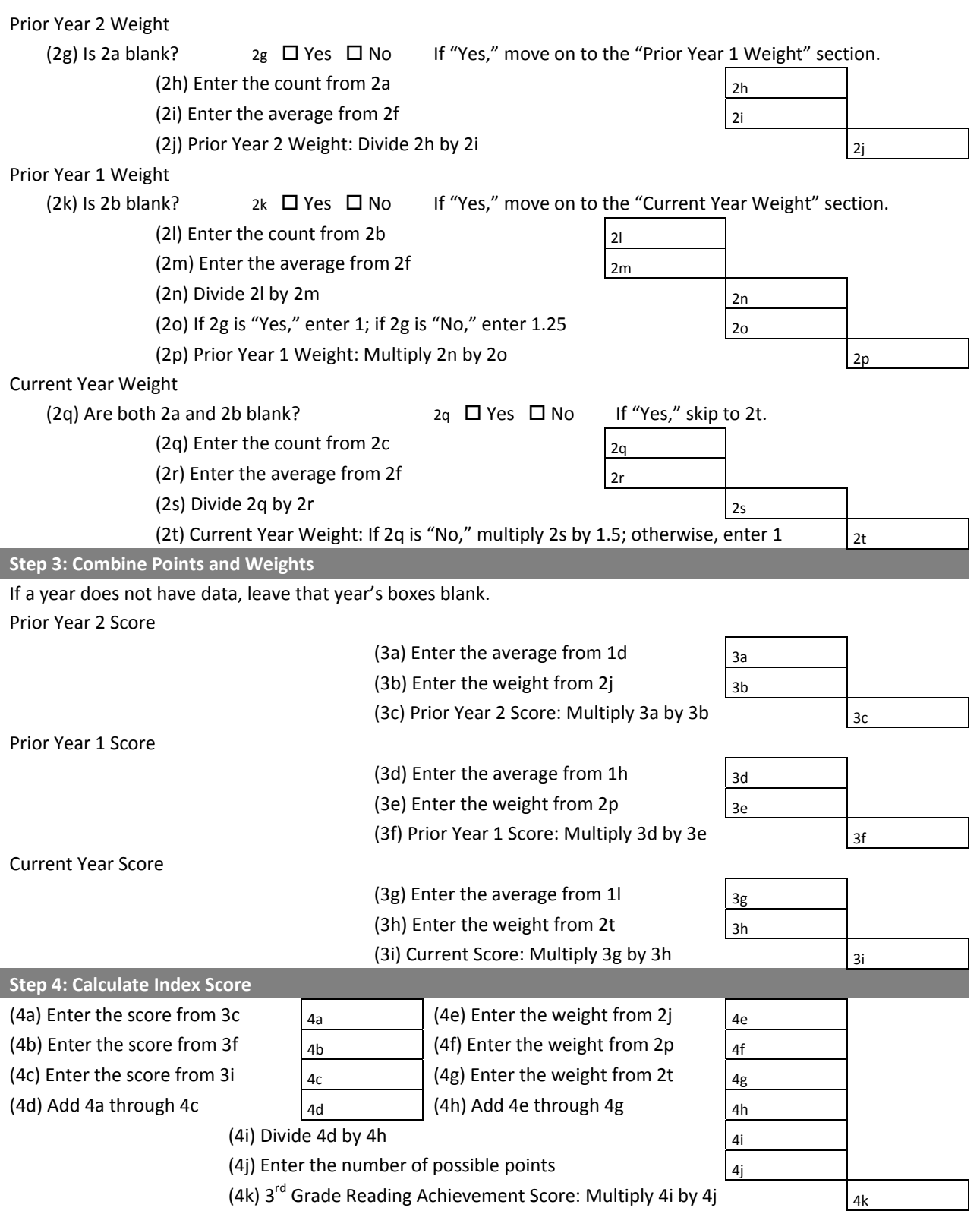

# **Calculating Student Engagement Indicator Deductions**

Some measures in our district accountability system do not show a wide range of variation between districts, but rather allow us to identify the small number of districts whose performance raises concern. Instead of including these measures within one of the Priority Areas, we place them into a separate category called Student Engagement Indicators. Failure to meet specific statewide goals for these indicators results in points being deducted from the district's weighted average Priority Areas score. The weighted average Priority Areas score minus any Student Engagement Indicator deductions equals the district's Overall Accountability Score.

The three Student Engagement Indicators are:

 **Test Participation:** With so much of the Accountability Index based on assessment data, it is important that districts test as many students as possible. *The goal is for districts to test at least 95 percent of each and every group of students in the district* in both the reading and mathematics assessments, as measured by either a one‐year or multi‐year test rate, whichever is more favorable. A district's performance is determined *by the lowest participation rate among all groups in either content area.* See the "Determining the Deduction" section of the Participation walkthrough below for more detail.

If a district's test participation rate is below the goal of 95 percent but is at least 85 percent, the district score is reduced by 5 points. If a district's rate is below 85 percent, its score is reduced by 10 points.

 **Absenteeism Rate:** Chronic absenteeism is a strong predictor of whether a student will struggle in the future or fail to graduate. For this Student Engagement Indicator, *the district's absenteeism rate is equal to the percentage of its students who are chronically absent***.** Chronically absent means a student missed district at least 16 percent of the time. *The goal for this Student Engagement Indicator is a district absenteeism rate of less than 13 percent*—that is, less than 13 percent of a district's students were chronically absent as measured by either a one‐year or multi‐year rate, whichever is more favorable.

If a district's absenteeism rate is 13 percent or more, the district's score is reduced by 5 points.

 **Dropout Rate:** Dropping out has a direct connection with a student's future success. *The goal for this Student Engagement Indicator is a dropout rate of less than 6 percent.*

If a district has a dropout rate of 6 percent or more, its district score is reduced by 5 points.

Each missed indicator results in a separate deduction from the weighted average Priority Areas score. For example, a district that misses the goals for absenteeism rate and dropout rate would be penalized 10 points.

The District Report Card Detail does not contain enough data in order to reproduce the exact calculations for the Student Engagement Indicators, so no worksheet is provided for these measures. Instead, this section will describe in detail the process by which each of the student engagement indicators are calculated.

## **Test Participation**

As stated above, the test participation engagement indicator is tiered into three levels:

- Meeting the goal: participation greater than or equal to 95% for all each and every group in both math and reading, resulting in no deduction;
- Failing to meet the goal: participation rate is less than 95% but greater than or equal to 85% for at least one group in either math or reading, resulting in a 5 point deduction;
- Failing to meet the lower threshold: participation rate is less than 85% for at least one group in either math or reading, resulting in a 10 point deduction.

**Remember that groups can meet test participation thresholds based on the higher of the current year rate or a multi‐year rate.** The multi‐year participation rate is calculated based on the **number of years in which a district has at least 20 students enrolled in tested grades.** For the vast majority of districts, the multi-year participation rate will be calculated using participation data from the last three years; however, some districts' multi-year participation rates will be calculated using the last two years. Districts in which there are at least 20 students enrolled in tested grades in only the current year will use only the current year's participation rates for determining whether or not the district met the goal.

#### *Calculating Test Participation in the Current Year*

To calculate test participation for the **current** year, follow the steps below:

- 1. Count the total number of students enrolled in tested grades at test time in the current year. This should be done at the "All Students" level **and** for each group of students.
- 2. Count the total number of students who took either the WKCE or the WAA. This should be done at the "All Students" level **and** for each group of students. This step should be done separately for both math and reading. For students for whom this was their first year in country, participation in the ACCESS for English Language Learners test may be used in place of participation on the reading section of the WKCE or WAA.
- 3. To derive each group's current year participation rate, divide the number of students tested (the count from Step 2) by the number of students enrolled (the count from Step 1). This should be done at the "All Students" level, **and** for each group of students. This step should be done separately for both mathematics and reading.
- 4. Apply traditional rounding rules, and remember that for test participation, values are rounded to the nearest whole number – for example, if a group had at least 20 students enrolled and its participation rate in mathematics was 94.8%, its participation rate in mathematics would round up to 95%, and the group would be considered to be meeting the goal.

#### *Calculating Test Participation over Multiple Years*

To calculate test participation for the **multi‐year** rate, follow the following steps:

- 1. Count the total number of students enrolled in tested grades at test time in **each of the last three years**. This should be done at the "All Students" level **and** for each group.
- 2. If there were at least 20 students enrolled in tested grades in **each** of the last three years, then test participation will be calculated using three years of data. If there were at least 20 students enrolled in tested grades in **each** of the last **two** years, then test participation will be calculated using two years of data. If there were at least 20 students enrolled in tested grades in only the **current** year, then test participation will be calculated using only the current year's data.
- 3. **For each year going into the multi‐year rate:** Count the total number of students who took either the WKCE or the WAA. This should be done at the "All Students" level **and** for each group. This step should be done separately for both mathematics and reading. For each year, for students for whom that year was the first year in country, participation in the ACCESS for English Language Learners test may be used in place of participation on the reading section of the WKCE or WAA.
- 4. **Sum the counts from Steps 1 and 3:**
	- a. If the district is using three years of participation data (as determined in Step 2), sum the total number of students enrolled in each of the last three years (the counts from Step 1) and the total number of students tested in each of the last three years (the counts from Step 3). This should be done at the "All Students", and for each individual group. This step should be done separately for mathematics and reading. **Note that when three years of data are being used, each of the three years in the calculation must meet the cell size of 20.**
	- b. If the district is using two years of participation data (as determined in Step 2), sum the total number of students enrolled in each of the last two years (the counts from Step 1) and the total number of students tested in each of the last two years (the counts from Step 3). This should be done at the "All Students", and for each individual group. This step should be done separately for mathematics and reading. **Note that when two years of data are being used, each of the two years in the calculation must meet the cell size.**
- 5. Derive each group's participation rate by dividing the number of students tested (the count of students tested derived in Step 4) by the number of students enrolled (the count of students enrolled derived in Step 4). This should be done at the "All Students" level, **and** for each group of students. This step should be done separately for both math and reading.

#### 6. **Apply the cell size to each group:**

a. If the district is using **three** years of data, the count of students **enrolled** in a group (derived in Step 4) must be at least 20 for each of the years in the calculation in order for that group's multi‐year participation rate to be calculated.

- b. If the district is using **two** years of data, the count of students **enrolled** in a group (derived in Step 4) must be at least 20 for each of the years in the calculation in order for that group's multi‐year participation rate to be calculated.
- 7. Apply traditional rounding rules, and remember that for test participation, values are rounded to the nearest whole number– for example, if a group's multi‐year participation rate in mathematics was 94.8%, this would round up to 95%, and the group would be considered to be meeting the goal.

#### *Determining the Deduction*

Once both the **current year participation rates** and the **multi‐year participation rates** have been calculated, take the following steps for the "All Students" group and for each individual group of students:

- 1. For both the current year and the multi‐year participation rates, take the lower of the mathematics and reading participation rates – this is the participation rate that counts towards the goal. For example, if the **current year** mathematics participation rate for White students is 93.7% and the **current year** reading participation rate for White students is 95.1%, the participation rate that counts towards the **current year** goal for White students is the mathematics participation rate (93.7%). Use the same process for the multi-year rate.
- 2. If the group's current year lowest participation rate **and** the group's multi‐year lowest participation rate are below the 95% goal (after applying traditional rounding rules), a five point deduction will be taken from the district's Overall Accountability Score. If the group's current year lowest participation rate **and** the multi‐year lowest participation rate are below the 85% goal (after applying traditional rounding rules), a ten point deduction will be taken from the district's Overall Accountability Score. This step is calculated for every group present in the district. If **any** of the groups fail to meet **both** the current year goal **and** the multi‐year goal, a deduction is taken.
- 3. Only one deduction will be taken from the district. For example, if a district has data for five groups, and three of the groups miss both the current year goal and the multi‐year goal, the district does **not** experience three deductions; only one deduction is taken.
- 4. If the district has only one year of test participation data, no multi-year participation rates are calculated, and the steps described above are applied only to the current year's participation rates.

## **Absenteeism**

Chronic absenteeism is a strong predictor of whether a student will struggle in the future or fail to graduate. For this Student Engagement Indicator, the district's absenteeism rate is equal to the **percentage of its students who are chronically absent.** For the purposes of this indicator, chronically absent is defined as a student who misses school at least 16 percent of the time. The **goal** for this

Student Engagement Indicator is a district absenteeism rate of **less than 13 percent**—that is, less than 13 percent of the district's students were chronically absent.

Remember that a district can meet the absenteeism rate goal for the current year rate or a multi-year **rate if data are available for both of these.** The multi‐year absenteeism rate is calculated based on the **number of years in which a district has at least 20 students enrolled in tested grades.** For the vast majority of districts, the multi-year absenteeism rate will be calculated using absenteeism data from the last three years; however, some districts' multi‐year absenteeism rate will be calculated using the last two years. Districts in which there are at least 20 students enrolled in only the current year will use only the current year's absenteeism rate for determining whether or not the district met the goal.

#### *Calculating Absenteeism Rate in the Current Year*

To calculate your district's current year absenteeism rate, use the following steps:

- 1. Count the number of students who enrolled in your district **for at least 45 days at any time during the prior school year.** Enrollment data come from ISES year end data, and due to data collection timelines, DPI must use the prior year's enrollment and attendance data to calculate the absenteeism rate.
- 2. For **each individual student** derived in Step 1, calculate that student's attendance rate. This is done by dividing the total number of days the student attended school by the total number of possible days the student could have attended school. **Note that DPI does not have data on excused versus unexcused absences – it is the district's responsibility to ensure that attendance days are being recorded and reported in accordance with DPI guidelines.**
- 3. Count the number of students whose attendance rate is **84.0% or below.** These students are flagged as being chronically absent. Apply traditional rounding rules to the attendance rate – for example, an attendance rate of 84.05% would round up to 84.1%, and the student would **not** be flagged as chronically absent.
- 4. Divide the count of students flagged as chronically absent (Step 3) by the count of enrolled students (Step 1). This is the district's current year absenteeism rate. Note that no rounding takes place when calculating the absenteeism rate – for example, if a district's absenteeism rate is 12.9%, it will **not** be rounded up to 13%.

#### *Calculating Absenteeism Rate over Multiple Years*

To calculate multi‐year absenteeism rate, follow the following steps:

1. Count the number of students who enrolled in your district **for at least 45 days in a given year** for each of the prior three years. For example, if a student was enrolled for 45 days in the **current year and 45 days in the prior year that student would be considered separately for each year.** Enrollment data come from ISES year end data, and due to data collection timelines, DPI must use the prior year's enrollment and attendance data to calculate the absenteeism rate.

- 2. For **each individual student** derived in Step 1, calculate that student's attendance rate **in each year**. This is done by dividing the total number of days the student attended school in a given year by the total number of possible days the student could have attended school in that year.
- 3. Count the number of students whose attendance rate is **84.0% or below.** Each year that their attendance rate is 84.0% or below is counted separately. For example, if a student's attendance rate was 84.0% or below in the current year and 84.0% or below in the prior year that student would be counted twice as being chronically absent. Apply traditional rounding rules to the attendance rate – for example, an attendance rate of 84.05% would round up to 84.1%, and the student would **not** be flagged as chronically absent.
- 4. Divide the count of students flagged as chronically absent (Step 3) by the total count of enrolled students across the three years (Step 1). This is the district's multi‐year absenteeism rate. Note that no rounding takes place when calculating the absenteeism rate – for example, if a district's absenteeism rate is 12.9%, it will **not** be rounded up to 13%.

#### *Determining the Deduction*

Once both the **current year absenteeism rate** and the **multi‐year absenteeism rate** have been calculated, take the following steps:

- 1. If the district's current year absenteeism rate **and** the district's multi‐year absenteeism rate are greater than or equal to 13%, a five point deduction will be taken from the district's Overall Accountability Score.
- 2. If the district has only absenteeism data for the current year and the current year absenteeism rate is greater than or equal to 13%, a five point deduction will be taken from the district's Overall Accountability Score.
- 3. If the district has only absenteeism data for the multi‐year and the multi‐year absenteeism rate is greater than or equal to 13%, a five point deduction will be taken from the district's Overall Accountability Score.

## **Dropout**

Dropping out of school has a direct connection with a student's future success. The **goal** for this Student Engagement Indicator is a dropout rate of **less than 6 percent**.

To calculate your district's dropout rate, use the following steps:

#### *Calculating the Dropout Rate for the Current Year*

- 1. Count the number of students who enrolled in your district **who were in 7th grade or above in the prior year.** Note that due to ISES data collection timelines, the prior year's data must be used when calculating the dropout rate.
- 2. Count the number of students who were considered to be either half-term or full-term dropouts in the prior year.

> 3. Divide the count of total dropouts (derived in Step 2) by the count of total students (derived in Step 1). This is the district's current year dropout rate. Note that no rounding takes place when calculating the dropout rate – for example, if a district's dropout rate is 5.9%, it will **not** be rounded up to 6%. This district would be considered to be meeting the goal.

#### *Calculating the Dropout Rate over Multiple Years*

- 1. Count the number of students who enrolled in your district **who were in 7th grade or above in the three prior years.** Note that due to ISES data collection timelines, the prior year's data must be used when calculating the dropout rate.
- 2. Count the number of students who were considered to be either half-term or full-term dropouts in the three prior years.
- 3. Divide the count of total dropouts (derived in Step 2) by the count of total students (derived in Step 1). This is the district's multi-year dropout rate. Note that no rounding takes place when calculating the dropout rate – for example, if a district's dropout rate is 5.9%, it will **not** be rounded up to 6%. This district would be considered to be meeting the goal.

#### *Determining the Deduction*

- 1. Once both the **current year absenteeism rate** and the **multi‐year absenteeism rate** have been calculated, take the following steps:
- 2. If the dropout rate from Step 3 for both the Current Year **and** Multi‐Year is **6% or above**, a five point deduction will be taken from the district's Overall Accountability Score.